**М. Й. Бурбело, С. М. Левицький**

# **МАТЕМАТИЧНІ ЗАДАЧІ ЕЛЕКТРОЕНЕРГЕТИКИ**

**Частина 2**

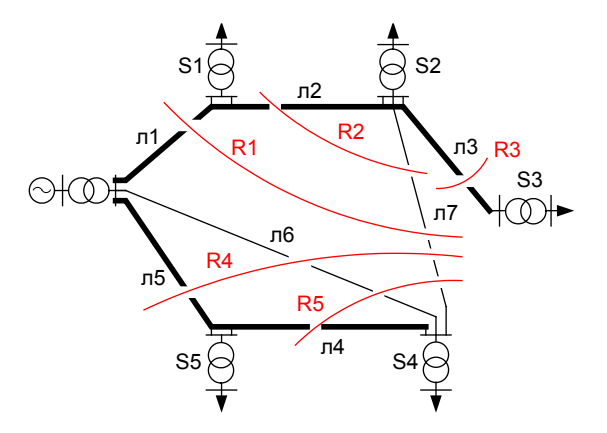

Міністерство освіти і науки України Вінницький національний технічний університет

**М. Й. Бурбело, С. М. Левицький**

# **МАТЕМАТИЧНІ ЗАДАЧІ ЕЛЕКТРОЕНЕРГЕТИКИ Частина 2**

Лабораторний практикум

Вінниця ВНТУ 2019

621.311(075) Б91

 Рекомендовано до друку Вченою радою Вінницького національного технічного університету Міністерства освіти і науки України (протокол № 8 від 28.02.2019 р.)

Рецензенти:

- **П. Д. Лежнюк**, доктор технічних наук, професор
- **В. М. Кутін**, доктор технічних наук, професор
- **В. С. Костишин**, доктор технічних наук, професор

# **Бурбело, М. Й.**

Математичні задачі електроенергетики. Частина 2 : лабораторний практикум / М. Й. Бурбело, С. М. Левицький. – Вінниця : ВНТУ,  $2019. - 121$  c. Б91

В лабораторному практикумі висвітлені методи ймовірнісно-статистичного моделювання, методи аналізу та розрахунку перехідних режимів, а також методи оптимізації електроенергетичних систем. Практикум призначений для студентів закладів вищої освіти, які навчаються за спеціальністю «Електроенергетика, електротехніка та електромеханіка».

**УДК 621.311(075)**

© ВНТУ, 2019

# **ЗМІСТ**

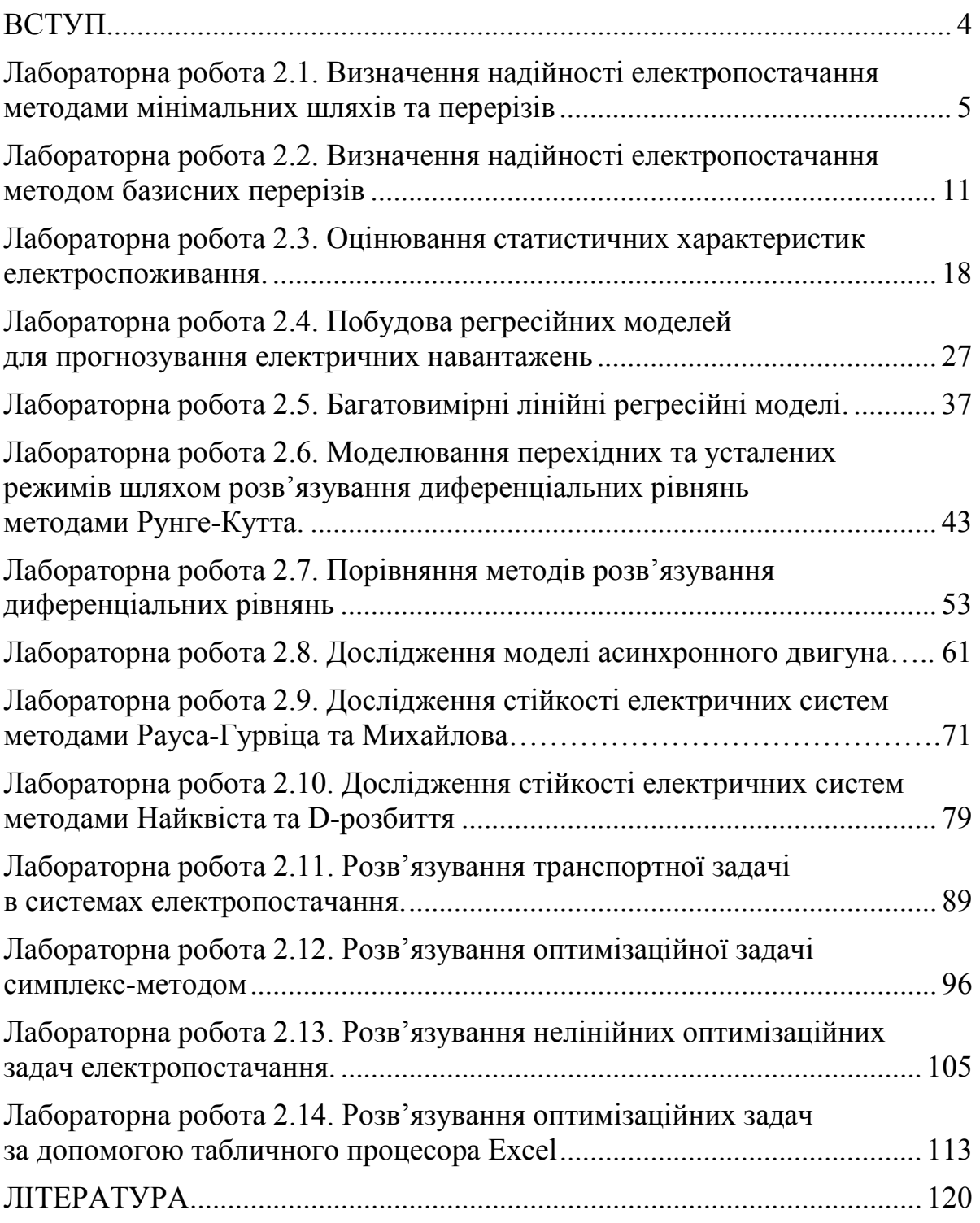

# **ВСТУП**

В лабораторному практикумі наведено короткі теоретичні відомості та розглянуто ймовірнісно-статистичні методи моделювання, розрахунку та моделювання електричних систем в перехідних режимах, а також методи алгоритмізації задач оптимізації.

Лабораторні роботи № 2.1–2.5 присвячені дослідженню ймовірнісних та статистичних характеристик систем електропостачання. Метою лабораторної роботи № 2.1 є визначення надійності електропостачання методами мінімальних шляхів та перерізів, а в № 2.2 – методом базисних перерізів. В лабораторній роботі № 2.3 виконується оцінювання статистичних характеристик електроспоживання. Побудова регресійних моделей для прогнозування електричних навантажень – тема лабораторної роботи № 2.4. В лабораторній роботі № 2.5 розглядається багатовимірна лінійна регресійна модель.

В лабораторних роботах № 2.6–№ 2.8 виконується моделювання перехідних режимів. Зокрема, в лабораторній роботі № 2.6 аналізуються усталені та перехідні процеси шляхом розв'язування диференціальних рівнянь методом Рунге-Кутта, а в лабораторній роботі № 2.7 виконується порівняння методів розв'язування диференціальних рівнянь. В лабораторній роботі № 2.8 виконується дослідження моделі асинхронного двигуна. В лабораторних роботах № 2.9, № 2.10 проводиться дослідження стійкості електричних систем методами Рауса-Гурвіца, Михайлова, Найквіста, D-розбиття.

Алгоритмізація оптимізаційних задач електроенергетики – мета виконання лабораторних робіт № 2.11–№ 2.14. В лабораторних роботах №º2.11 та № 2.12 вивчаються методи розв'язування лінійних, а в № 2.13 – нелінійних задач математичного програмування. В лабораторній роботі № 2.14 виконується розв'язування оптимізаційних задач за допомогою табличного процесора Excel.

#### **ЛАБОРАТОРНА РОБОТА № 2.1**

# **ВИЗНАЧЕННЯ НАДІЙНОСТІ ЕЛЕКТРОПОСТАЧАННЯ МЕТОДАМИ МІНІМАЛЬНИХ ШЛЯХІВ ТА ПЕРЕРІЗІВ**

#### **Мета**

Опанувати методи мінімальних шляхів і мінімальних перерізів для визначення ймовірності відмов живлення вузлів мережі.

#### **Хід роботи**

1. Складіть на схемі електропостачання (відповідно до варіанта завдання лабораторної роботи № 2.1) шляхи для заданого вузла.

2. Визначте ймовірність безвідмовного електропостачання вибраного вузла за методом мінімальних шляхів (ймовірності пошкодження ліній наведені в табл. 1.1).

3. Встановіть на схемі електропостачання кількість перерізів до заданого вузла.

4. Визначте ймовірність безвідмовного електропостачання вибраного вузла за методом мінімальних перерізів.

5. Повторіть розрахунки для решти вузлів.

Зробіть висновки.

#### **Теоретичні відомості**

Розглянемо задачу визначення надійності електропостачання вузла S3 за *методом мінімальних шляхів.* Визначимо належність ліній електропередач до вузла S3 відповідним шляхам. Для зручності шляхи накладаємо на схему електропостачання, як показано на рис. 1.1.

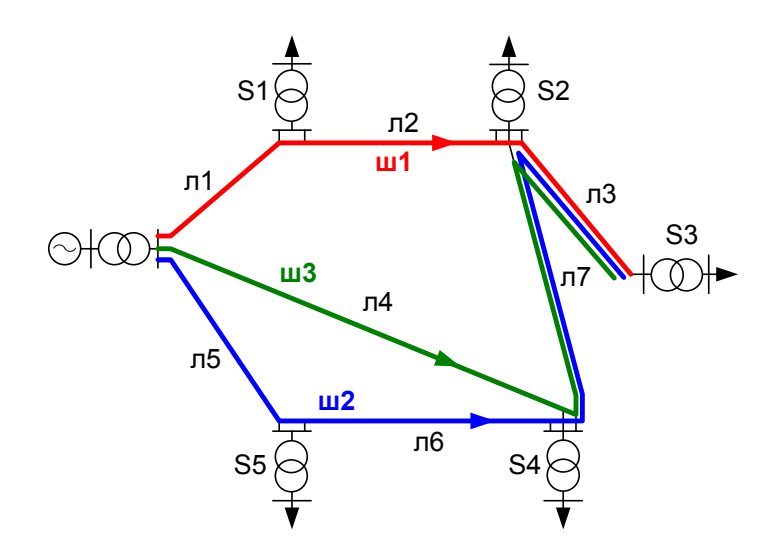

Рисунок 1.1 – Схема електричної мережі та шляхи вузла S3

Мінімальна кількість шляхів вузла S3 дорівнює 3 (на рис. 1.1 – ш1, ш2 та ш3 відповідно). Шляхам належать лінії електропередач: шлях 1: лінії л1, л2 та л3; шлях 2: лінії л5, л6, л7 та л3; шлях 3: лінії л4, л7 та л3.

В кожному шляху лінії з'єднані послідовно, тому ймовірність безвідмовної роботи кожного шляху, виражена в дискретних одиницях

$$
A_{\text{III}} = a_{\text{II}} \cdot a_{\text{II}} \cdot a_{\text{II}},
$$
  
\n
$$
A_{\text{III}} = a_{\text{II}} \cdot a_{\text{II}} \cdot a_{\text{II}} \cdot a_{\text{II}},
$$
  
\n
$$
A_{\text{III}} = a_{\text{II}} \cdot a_{\text{II}} \cdot a_{\text{II}} \cdot a_{\text{II}} \cdot a_{\text{II}}.
$$
\n(1.1)

Всі шляхи між собою утворюють паралельні вітки, тому підсумкова ймовірність відмов для живлення вузла S3 буде дорівнювати

$$
B_{\rm III} = B_{\rm III} \cdot B_{\rm III2} \cdot B_{\rm III3} = (1 - A_{\rm III1}) \cdot (1 - A_{\rm III2}) \cdot (1 - A_{\rm III3}). \tag{1.2}
$$

Після підстановки (1.1) у (1.2) отримаємо функцію відмов електропостачання вузла S3 в просторі булевих змінних (0 або 1) безаварійної роботи ліній електропередач

$$
B_{\rm III} = (1 - a_{\rm II} \cdot a_{\rm II} \cdot a_{\rm II} \cdot a_{\rm II} \cdot (1 - a_{\rm II} \cdot a_{\rm II} \cdot a_{
$$

Після розкривання дужок отримаємо вираз

$$
B_{\text{III}} = a_{\text{II}}^2 \cdot a_{\text{II}}^2 \cdot a_{\text{II}}^2 \cdot a_{\text{II}}^2 \cdot a_{\text{II}}^2 - a_{\text{II}}^2 \cdot a_{\text{II}}^2 \cdot a_{\text{II}}^2 - a_{\text{II}}^2 \cdot a_{\text{II}}^2 \cdot a_{\text{
$$

Враховуючи, що при піднесенні до степеня булевої змінної її значення (0 або 1) не змінюється, опускаємо у виразі (2.4) старші степені дискретних змінних

$$
B_{\text{III}} = a_{\text{II}3} \cdot a_{\text{II}4} \cdot a_{\text{II}5} \cdot a_{\text{II}6} \cdot a_{\text{II}7} - a_{\text{II}3} \cdot a_{\text{II}4} \cdot a_{\text{II}7} - a_{\text{II}3} \cdot a_{\text{II}5} \cdot a_{\text{II}6} \cdot a_{\text{II}7} - a_{\text{II}1} \cdot a_{\text{II}2} \cdot a_{\text{II}3} ++ a_{\text{II}1} \cdot a_{\text{II}2} \cdot a_{\text{II}3} \cdot a_{\text{II}4} \cdot a_{\text{II}7} + a_{\text{II}1} \cdot a_{\text{II}2} \cdot a_{\text{II}3} \cdot a_{\text{II}5} \cdot a_{\text{II}6} \cdot a_{\text{II}7} - (1.5)- a_{\text{II}1} \cdot a_{\text{II}2} \cdot a_{\text{II}3} \cdot a_{\text{II}4} \cdot a_{\text{II}5} \cdot a_{\text{II}6} \cdot a_{\text{II}7} + 1.
$$

Шляхом заміни булевих змінних *a*л*k* на відповідні ймовірності безвідмовної роботи *р*л*k* отримують підсумкову ймовірність відмов електропостачання вузла S3.

$$
Q_{\text{III}} = p_{\text{II}} \cdot p_{\text{II}} \cdot p_{\text
$$

Для визначення надійності електропостачання вузла S3 за *методом мінімальних перерізів* визначимо належність ліній електропередач до вузла S3 відповідним можливим перерізам. Для зручності перерізи накладаємо на схему електропостачання, як показано на рис. 1.2.

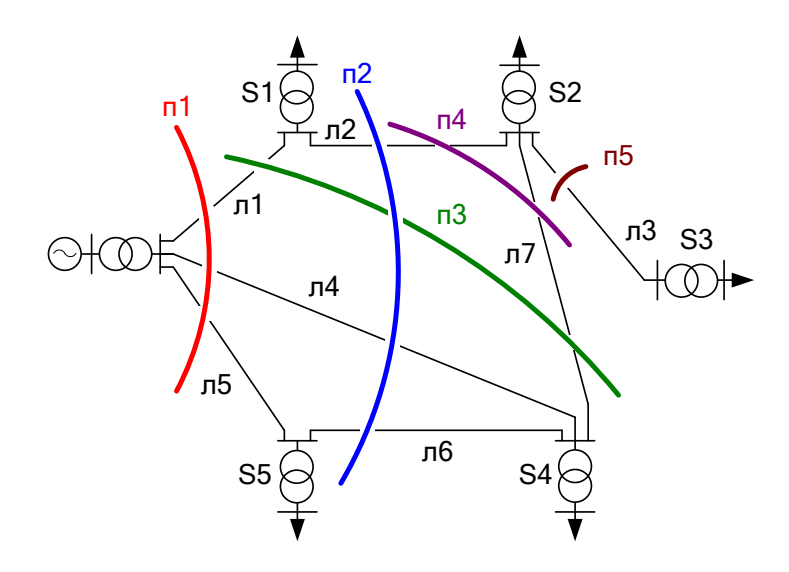

Рисунок 1.2 – Схема електричної мережі та перерізи живлення вузла S3

Мінімальна кількість перерізів ЛЕП у схемі, які б обмежили електропостачання до вузла S3 дорівнює 5 (на рис. 1.2 – п1, п2, п3, п4 та п5, відповідно).

Перерізи відтинають такі лінії електропередавання:

- − переріз 1: лінії л1, л4 та л5+л6;
- − переріз 2: лінії л2, л4, та л5+л6;
- − переріз 3: лінії л1 та л7;
- − переріз 4: лінії л2 та л7;
- − переріз 5: лінія л3.

В кожному перерізі вказані лінії формують паралельні зв'язки, тому ймовірність відмов роботи кожного перерізу, виражена в дискретних одиницях, дорівнює

$$
B_{\Pi} = b_{\Pi} \cdot b_{\Pi} \cdot b_{\Pi
$$

Всі перерізи між собою утворюють послідовні зв'язки, тому результуюча функція безвідмовного електропостачання вибраного вузла S3 буде рівною:

$$
A_{\Pi} = A_{\Pi 1} \cdot A_{\Pi 2} \cdot A_{\Pi 3} \cdot A_{\Pi 4} \cdot A_{\Pi 5} =
$$
  
=  $(1 - B_{\Pi 1}) \cdot (1 - B_{\Pi 2}) \cdot (1 - B_{\Pi 3}) \cdot (1 - B_{\Pi 4}) \cdot (1 - B_{\Pi 5}).$  (1.8)

Після підстановки (1.7) у (1.8) отримаємо функцію безвідмовності електропостачання вузла S3 в просторі булевих змінних

$$
A_{\Pi} = (1 - b_{\Pi1} \cdot b_{\Pi4} \cdot b_{\Pi5-6}) \cdot (1 - b_{\Pi2} \cdot b_{\Pi4} \cdot b_{\Pi5-6}) \cdot (1 - b_{\Pi1} \cdot b_{\Pi7}) \cdot (1 - b_{\Pi2} \cdot b_{\Pi7}) \cdot (1 - b_{\Pi3}). \tag{1.9}
$$

Послідовність розкривання дужок та опускання старших степенів дискретних змінних у виразі (2.9) така ж, як і для методу мінімальних шляхів (1.4), (1.5).

Шляхом заміни дискретних змінних *b*л*k* на відповідні ймовірності відмов роботи *q*л*k* отримують підсумкову ймовірність безвідмовної роботи системи електропостачання вузла S3.

*Р*п =1 – *q*л1·*q*л2·*q*л7 – *q*л2·*q*л7 – *q*л1·*q*л7 – *q*л3 – *q*л1·*q*л4·*q*л5 + +*q*л1·*q*л3·*q*л7 +… + *q*л1·*q*л2·*q*л3 *q*л4·*q*л5·*q*л6·*q*л7. (1.10)

Порівняйте отримані ймовірності безвідмовної роботи системи електропостачання вузла S3, отримані обома методами.

#### **Контрольні запитання**

1. Послідовність визначення шляхів електропостачання вузлів електричної мережі.

2. Послідовність визначення перерізів електропостачання вузлів електричної мережі.

3. Математичне забезпечення пошуку ймовірності безвідмовної роботи системи електропостачання за методом мінімальних шляхів.

4. Математичне забезпечення пошуку ймовірності безвідмовної роботи системи електропостачання за методом мінімальних перерізів.

5. Варіанти обчислення ймовірності безвідмовної роботи системи електропостачання за методом мінімальних перерізів, чому вони не підходять для методу шляхів?

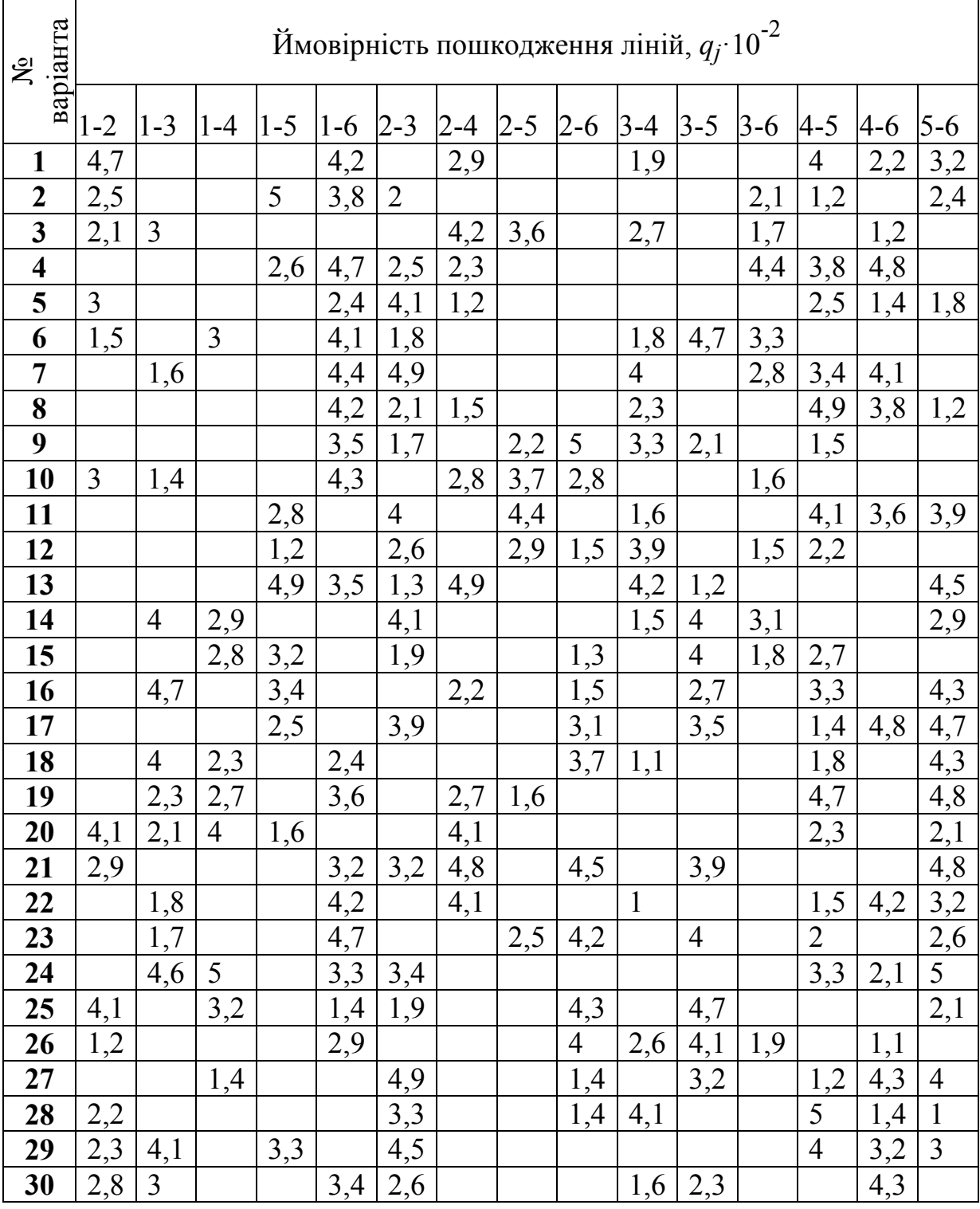

Таблиця 1.1 – Ймовірності пошкодження ліній

# **Зразок виконання роботи** *(для вузла 3)* **Method of min paths** ORIGIN := 1

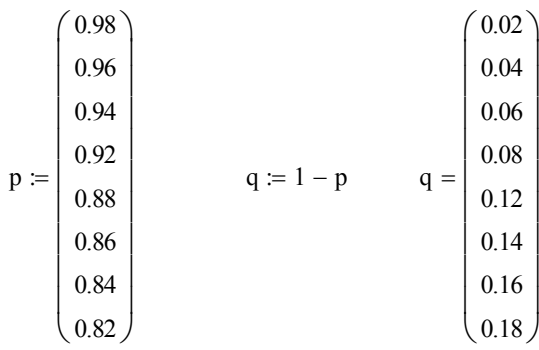

Enter the expression according to individual task

$$
Q_{p1} = (1 - p_1 \cdot p_2 \cdot p_3) \cdot (1 - p_4 \cdot p_8 \cdot p_3) \cdot (1 - p_5 \cdot p_6 \cdot p_8 \cdot p_3)
$$

Use the **expand** operator from programming toolbar for calculate  $Q_{p1}$ 

 $Q_{p1}$  expand = 0.01401549392257810432

Click "Disable evaluation" on  $p$ , copy the  $Q_{p1}$  expression and paste into  $Q_p$  expression. Then set all powers of parts to 1 ( $p^{2}$ ->p,  $p^{3}$ ->p).

$$
Q_p := (p_3) \cdot p_4 \cdot p_5 \cdot p_6 \cdot (p_8) - p_3 \cdot p_4 \cdot p_8 - p_3 \cdot p_5 \cdot p_6 \cdot p_8 - p_1 \cdot p_2 \cdot p_3 + p_1 \cdot p_2 \cdot (p_3) \cdot p_4 \cdot p_8
$$
  

$$
Q_p = 0.071
$$

**Result:** reliability of power supply to substation 3 (by means of min paths method).

$$
P_p := 1 - Q_p = 0.929
$$

====================================================================

#### **Method of min cutsets**

Enter the expression according to individual task

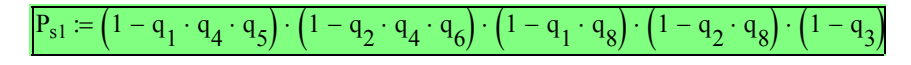

 $P_{s1}$  expand = 0.92927732647042933064

Click "Disable evaluation" on **q**, copy the **P**<sub>s1</sub> expression and paste into **P**<sub>s</sub> expression.

Then set all powers of parts to 1 (q  $2$ ->q, q $3$ ->q).

$$
P_s := q_1 \cdot q_2 \cdot (q_8) - q_2 \cdot q_8 - q_1 \cdot q_8 - q_3 - q_1 \cdot q_4 \cdot q_5 + q_1 \cdot q_3 \cdot q_8 - q_2 \cdot q_4 \cdot q_6 + q_2 \cdot q_3 \cdot q_8
$$

**Result:** reliability of power supply to substation 3 (by means of min cutsets method).

 $P_s = 0.929$ 

#### **ЛАБОРАТОРНА РОБОТА № 2.2**

# **ВИЗНАЧЕННЯ НАДІЙНОСТІ ЕЛЕКТРОПОСТАЧАННЯ МЕТОДОМ БАЗИСНИХ ПЕРЕРІЗІВ**

#### **Мета**

Опанувати метод базисних перерізів для визначення ймовірності відмов живлення вузлів мережі.

# **Хід роботи**

1. Складіть матрицю базисних перерізів **R = [1|S|V]** для схеми електропостачання (відповідно до варіанта завдання лабораторної роботи  $N_2$  2.1).

2. Доповніть матрицю перерізів рядками комбінацій перерізів (не більше двох).

3. Складіть таблицю повних відмов перерізів [*q*п та *r*].

4. Обчисліть надійність електричної мережі у разі повної відмови перерізів.

5. Структуруйте отримані результати обчислень у вигляді таблиці та порівняйте розрахункові значення імовірностей безвідмовного електропостачання, отримані різними методами. Зробіть висновки.

# **Теоретичні відомості**

Для визначення базисних перерізів формується матриця **R**=[**1**|**S**|**V**], де **1** – одинична діагональна матриця базисних перерізів, які проходять через одну з віток дерева графу і розмір якої (*n×n*) визначається кількістю віток дерева (кількістю незалежних вузлів); **S** – підматриця хорд, для визначення якої користуються таким правилом: *Sij*=1 – якщо базисний *і*-ий переріз містить *j-*у хорду і *Sij*=0 – якщо *і*-ий переріз не містить *j-*у хорду; **V** – підматриця вузлів, для визначення якої користуються таким правилом: *Vik*=1 – якщо *k-*ий вузол відсікається *і*-им перерізом від джерела живлення і *Vik*=0 – якщо *k-*ий вузол не відсікається *і*-им перерізом від джерела живлення.

Сукупність усіх перерізів зображають за допомогою розширеної матриці перерізів **R**Σ, яка, крім основної матриці, містить інші перерізи, які визначаються з використанням базисних перерізів за допомогою операції знаходження суми за модулем два (виключне АБО), згідно з якою:  $0 \oplus 0 = 0$ , 1⊕1=0; 0⊕1=1; 1⊕0=1. Базисні перерізи відносно *k-*го вузла визначають за одиницею в стовпці, що відповідає *k-*му вузлу.

В табл 2.1 зображено розширену матрицю перерізів мережі рис. 2.1. Дерево графа складається з віток 1, 2, 3 (Л-1, Л-2, Л-3). Вітки 4, 5 (Л-4, Л-5) є хордами. Переріз *R*1 проходить через одну вітку дерева 1 (Л-1) і дві хорди 4 і 5 (Л-4 і Л-5). Аналогічно, базисні перерізи *R*2 та *R*3 проходять через вітки дерева відповідно 2 та 3 (Л-2, Л-3) і відповідно одну та дві хорди. Інші перерізи, які визначаються з використанням базисних перерізів за допомогою операції знаходження суми за модулем два (виключне АБО), *R*4, *R*5 та *R*6 проходять через декілька віток дерева. Кожен з перерізів відсікає від джерела живлення певну частину вузлів. Переріз *R*1 відсікає два вузли, перерізи *R*2 та *R*3 – один вузол, а переріз *R*4 – усі три вузли. В результаті, для вузлів 1 та 2 існує по три мінімальних перерізи, а для вузла 3 – чотири.

|                        |          |               |          | S |   |                   |                  |   |
|------------------------|----------|---------------|----------|---|---|-------------------|------------------|---|
| Перерізи               |          | 2             | 3        | 4 | 5 |                   | 2                | 3 |
| R <sub>1</sub>         |          | 0             | $\theta$ |   |   |                   | 0                |   |
| R <sub>2</sub>         | $\left($ |               | $\theta$ | 0 |   | $\mathbf{\Omega}$ |                  |   |
| $R_3$                  |          | 0             |          |   |   | $\mathcal{O}$     | $\mathcal{O}$    |   |
| $R_4 = R_1 \oplus R_2$ |          |               | $\theta$ |   | 0 |                   |                  |   |
| $R_5 = R_1 \oplus R_3$ |          | $\mathcal{O}$ |          | 0 |   |                   | $\left( \right)$ |   |
| $R_6 = R_2 \oplus R_3$ |          |               |          |   |   |                   |                  |   |

Таблиця 2.1 – Розширена матриця перерізів

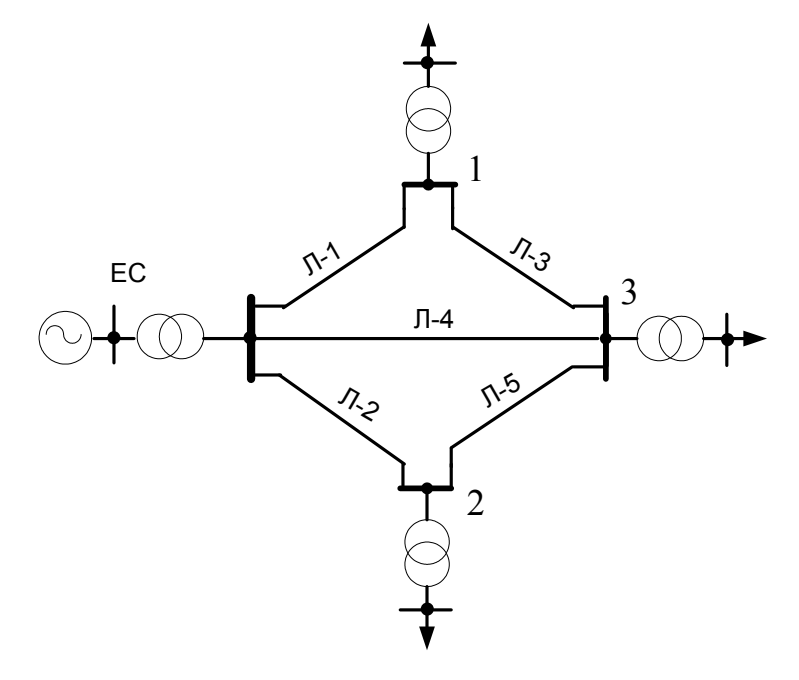

Рисунок 2.1 – Розрахункова схема електричної мережі

В табл. 2.2 наведено ймовірності повної та часткової відмов перерізів та частка *r* втраченого навантаження в результаті відмов, відповідно, всіх (двох або трьох) і частини (однієї або двох) ЛЕП перерізу.

Таблиця 2.2 – Ймовірності відмов перерізів та частка *r* втраченого навантаження

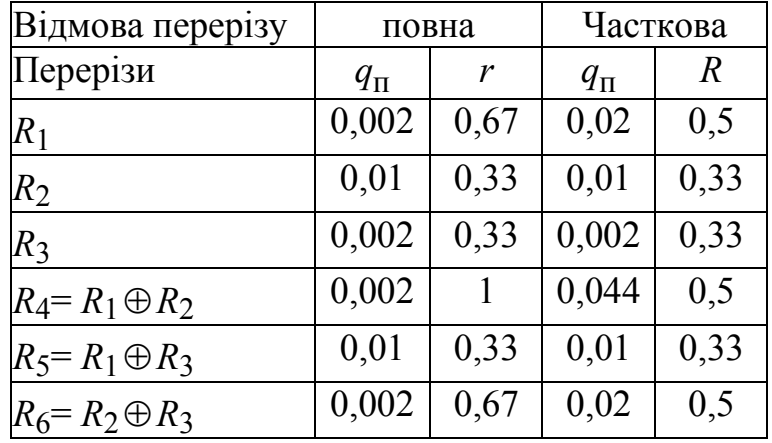

Надійність мережі можна оцінити ймовірностями відмов у разі повної та часткової відмов перерізів, а також їх суми

 $q_{\text{II}} \approx 2 \cdot 0.002 \cdot 0.67 + 2 \cdot 0.01 \cdot 0.33 + 0.002 \cdot 0.33 + 0.002 \cdot 1 = 0.009$ ;  $q_{\text{y}} \approx 2 \cdot 0.02 \cdot 0.5 + 2 \cdot 0.01 \cdot 0.33 + 0.002 \cdot 0.33 + 0.044 \cdot 0.5 = 0.049$ ;  $q = 0.009 + 0.049 = 0.058$ .

#### **Контрольні запитання**

1. Послідовність визначення базисних перерізів електропостачання вузлів електричної мережі.

2. Послідовність визначення розширеної матриці перерізів електропостачання вузлів електричної мережі.

3. Як визначаються ймовірності відмов мережі?

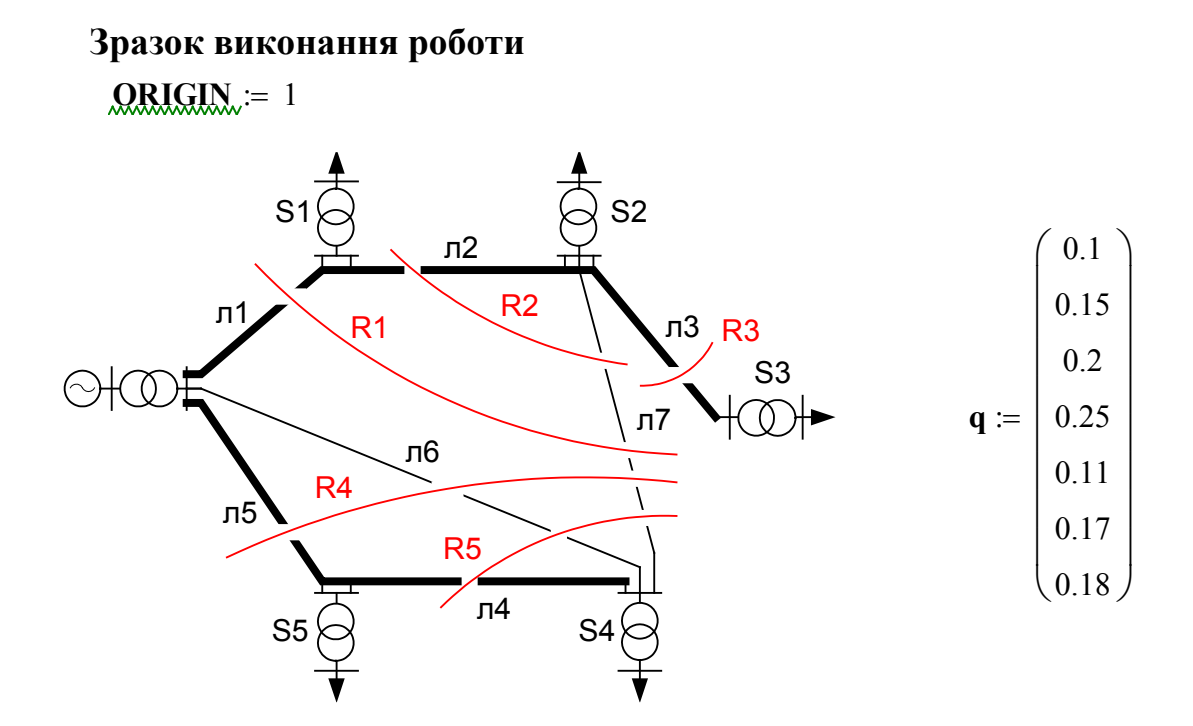

Create matrix I, S and V according to the scheme:

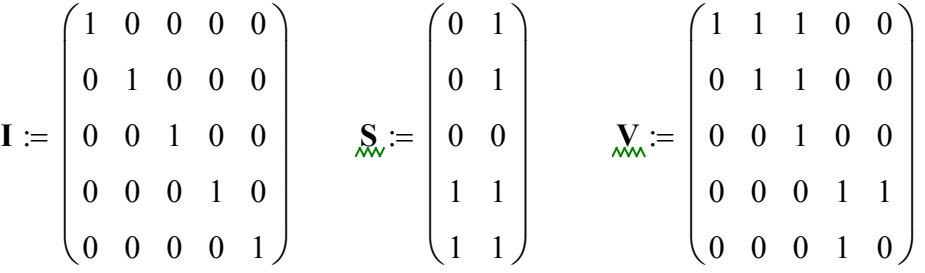

Join matrix R:

 $\mathbf{R}_{\mathbf{w}} \coloneqq \mathbf{augment}(\mathbf{I}, \mathbf{S}, \mathbf{V})$ 

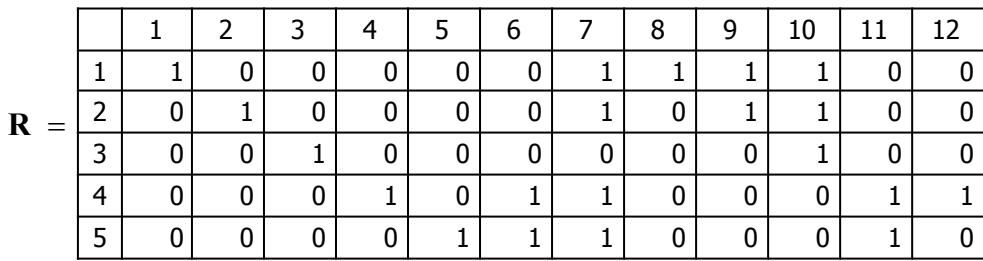

Calculate XOR combination of 2 sections

$$
Rx := \begin{cases} c \leftarrow 1 \\ \text{for } i \in 1.. \text{ rows}(R) \\ \text{for } j \in 1.. \text{ rows}(R) \\ \text{if } i \neq j \\ \text{for } k \in 1.. \text{ obs}(R) \\ Rx_{c,k} \leftarrow R_{i,k} \oplus R_{j,k} \\ c \leftarrow c+1 \\ \text{return } Rx \end{cases}
$$

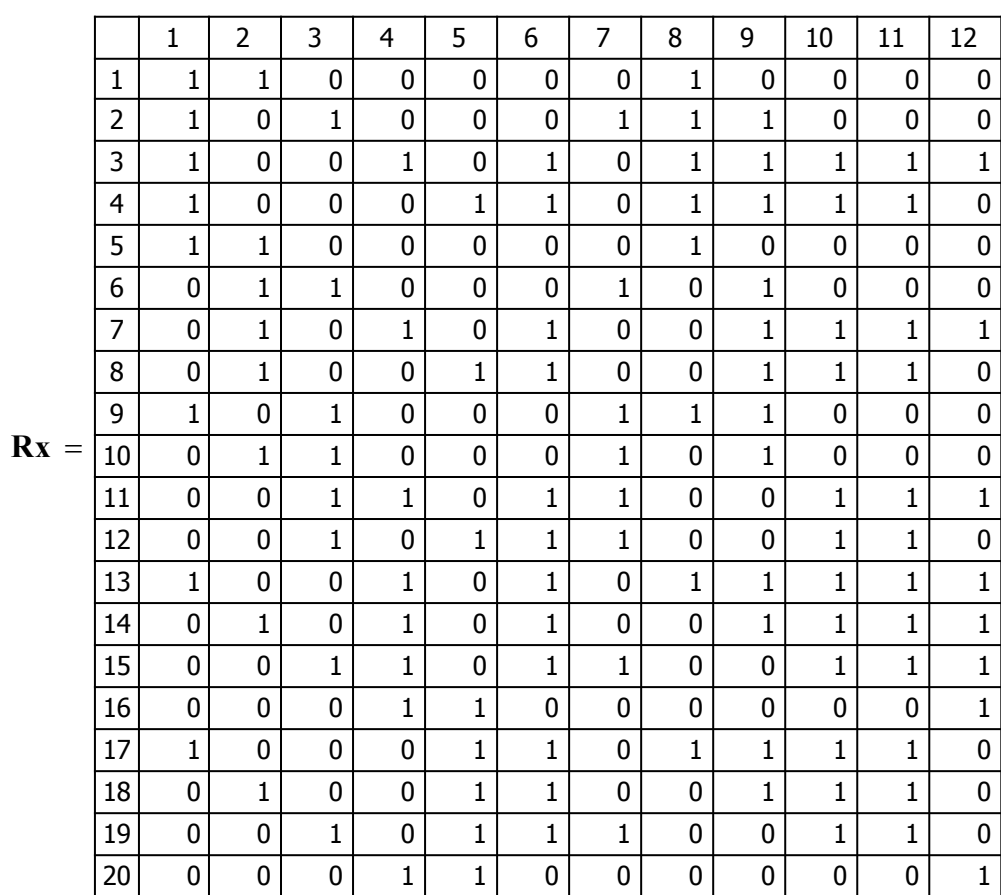

Join matrix of sections R and Rx

$$
Rs := stack(R,Rx)
$$

Sum of branches in each section:

$$
Q := \text{ for } i \in 1.. \text{ rows}(Rs)
$$
  
\n
$$
\begin{cases}\nQ_i \leftarrow 0 \\
\text{ for } j \in 1.. \text{ obs}(Rs) - \text{cols}(V) \\
Q_i \leftarrow Q_i + Rs_{i,j}\n\end{cases}
$$

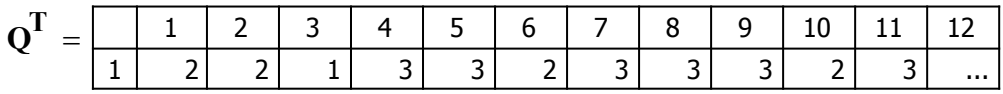

Sum of joints in each section:

$$
\mathbf{j}_{\mathbf{w}} := \text{ for } i \in 1.. \text{ rows (Rs)}
$$
\n
$$
\mathbf{J}_i \leftarrow 0
$$
\n
$$
\text{ for } \mathbf{j} \in \text{cols}(\mathbf{Rs}) - \text{cols}(\mathbf{V}) + 1.. \text{cols}(\mathbf{Rs})
$$
\n
$$
\mathbf{J}_i \leftarrow \mathbf{J}_i + \mathbf{Rs}_{i,j}
$$

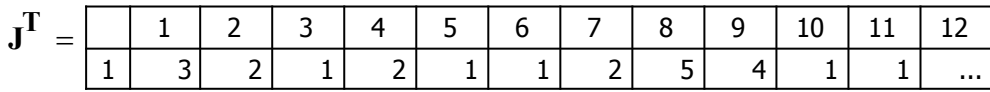

Relative possibility of all joint faults:

$$
r := for \quad i \in 1.. \text{ rows (J)}
$$
\n
$$
r_i \leftarrow \frac{J_i}{\text{cols}(V)}
$$

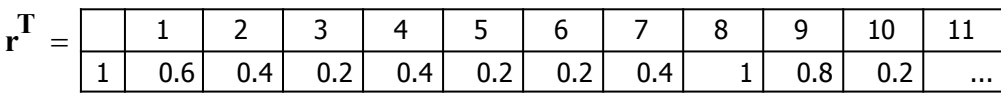

Possibility of all sections faults:

$$
qs := for \quad i \in 1.. \text{ rows (Rs)}
$$
\n
$$
qs_{i} \leftarrow 1
$$
\n
$$
for \quad j \in 1.. \text{ cos}(Rs) - \text{ cos}(V)
$$
\n
$$
qs_{i} \leftarrow qs_{i} \cdot q_{j} \quad \text{if} \quad Rs_{i,j} \neq 0
$$
\n
$$
qs_{i} \leftarrow qs_{i} \cdot r_{i}
$$

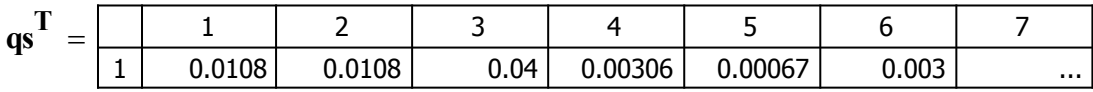

Electric system fault possibility:

$$
qE := \sum_{i=1}^{\text{cols}(qs)} qs_i
$$

$$
qE = 0.011
$$

### **ЛАБОРАТОРНА РОБОТА № 2.3**

# **ОЦІНЮВАННЯ СТАТИСТИЧНИХ ХАРАКТЕРИСТИК ЕЛЕКТРОСПОЖИВАННЯ**

#### **Мета**

Оволодіти методами розрахунку статистичних характеристик електроспоживання об'єкта.

#### **Хід роботи**

1. Згідно з вихідними даними, які наведено в табл. 3.2, для свого варіанта виконати такі обчислення:

- визначити інтервали ряду та побудувати гістограму ймовірностей даних ряду;

- визначити в межах інтервалів середні значення, математичне очікування, дисперсію та середньоквадратичне відхилення (СКВ) даних;

2. Перевірити гіпотезу про належність статистичного розподілу даних ряду до нормального закону за допомогою критерію Пірсона.

3. Зробити висновки.

### **Теоретичні відомості**

Для з'ясування закономірностей електроспоживання відбирають із усієї сукупності спостережень за об'єктом обмежену кількість реєстрацій, яку називають вибірковою сукупністю.

Відібрані дані упорядковуються шляхом розміщення випадкових величин в порядку їх зростання (або спадання). Така операція упорядкування побудованого ряду величин називається *ранжуванням*.

Для систематизації і узагальнення вибіркової сукупності її зображують у вигляді статистичного (варіаційного) ряду. Серед всіх числових даних знаходять найбільше і найменше значення електроспоживання. Далі задаються інтервали, на які розподіляється вся вибіркова сукупність. Кількість інтервалів вибирається в межах від 8 до 20 (*k* = 8÷20). Для визначення довжини інтервалу (розряду) треба поділити різницю найбільшого і найменшого значення ознаки об'єкта на вибрану кількість інтервалів. Після розрахунку кількості спостережень, що припадає на кожен інтервал, визначають відносну частоту і складають відповідну таблицю. Ця таблиця якраз і є статистичним (варіаційним) рядом.

Для наочності статистичний ряд зображують у вигляді полігона частот або гістограми. Побудова полігона частот здійснюється у прямокутній системі координат. По осі абсцис відкладають значення ознаки, а по осі ординат – частоти. Частота *i*-го інтервалу відповідає його середньому значенню. В результаті одержимо ламану лінію, яка називається полігоном. (рис. 3.1 а)

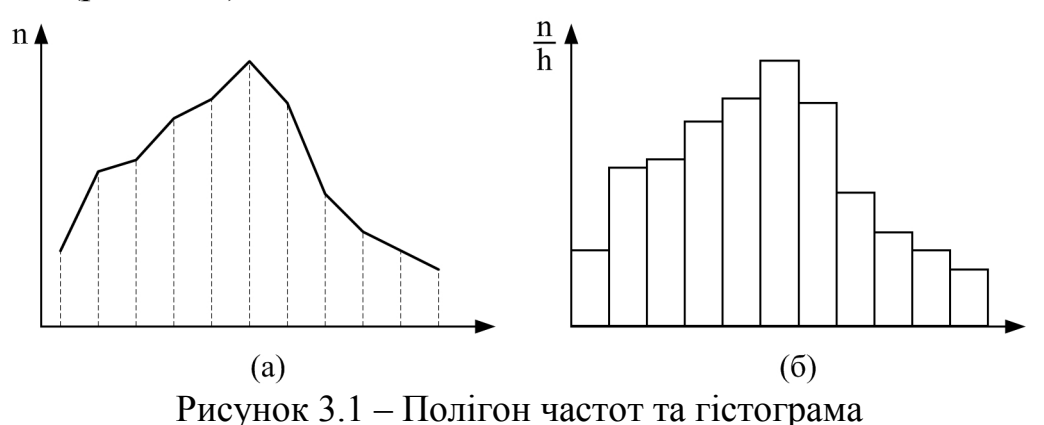

Гістограма будується аналогічно полігону в прямокутній системі координат. Відмінність гістограми від полігона полягає в тому, що по осі

абсцис відкладають не точки, а відрізки, які відповідають інтервалам значень випадкової величини. На цих відрізках, як на основі, будують прямокутники. Висоти цих прямокутників пропорційні частотам відповідних інтервалів.

На основі спостережень протягом одного місяця за добовим споживанням електроенергії на деякому умовному промисловому підприємстві отриманий ряд величин *Wi*, кВт⋅год/добу, який вказаний у завданні на роботу в табл. 3.2.

Послідовність обробки даних наведена нижче.

Після введення даних обчислюється кількість інтервалів для побудови гістограми за формулою Стержеса

$$
k \approx \frac{\max(EC) - \min(EC)}{1 + 3.2 \cdot \ln(n)},
$$
\n(3.1)

де *ЕС* – статистичний ряд електроспоживання,

 *n* – кількість вимірювань. Довжина інтервалу

$$
H = \frac{\max(EC) - \min(EC)}{k}.
$$
 (3.2)

Весь діапазон зміни ряду ділиться на *k* інтевалів з довжиною *H*, які розділені відповідно верхньою та нижньою межею. Межі інтервалів встановлюються без пропусків таким чином, щоб нижня межа кожного наступного інтервалу була верхньою межею попереднього.

Встановлюється частота *N* потрапляння даних ряду у відповідні інтервали та будується гістограма частот як матриця-стовпець з числом рядків, що дорівнює *k* + 1. Обчислення можна виконати за допомогою скрипту, як наведено в зразку виконання роботи.

Ймовірність потрапляння значень ряду у встановлені інтервали дорівнює

$$
pm = N/n. \tag{3.3}
$$

Середні значення ряду на інтервалах

$$
Vm = Vn + Vb/2, \tag{3.4}
$$

де *Vn* та *Vb* – значення нижніх та верхніх меж інтервалів відповідно. Математичне сподівання даних ряду

$$
M = \sum_{i=1}^{k} (Vm_i \cdot pm_i). \tag{3.5}
$$

Дисперсія статистичного ряду

$$
D = \sum_{i=1}^{k} (Vm_i - M)^2 \cdot pm_i.
$$
 (3.6)

Середньоквадратичне відхилення

$$
\sigma = \sqrt{D}.\tag{3.7}
$$

За міру розбіжності статистичного і теоретичного розподілів критерію, запропонованого К. Пірсоном, прийнята величина  $\chi^2$  (хі-квадрат)

$$
\chi^{2} = \sum_{i=1}^{k} \frac{(N_{i} - n \cdot p_{i})^{2}}{n \cdot p_{i}}
$$
(3.8)

де *pi* – *теоретична* ймовірність потрапляння в *і*-ий інтервал згідно з гіпотезою про розподіл ймовірностей випадкової величини встановлюється жорстко відповідно до гіпотетичного розподілу (в зразку – відповідно до нормального розподілу).

Далі вибирається рівень значимості α, тобто ймовірність, за якої розбіжності статистичного і теоретичного розподілів можна вважати практично неможливими. Зазвичай вибирають  $\alpha$ = 0,05.

Визначається кількість ступенів вільності

$$
\rho = (k-1) - l,\tag{3.9}
$$

де *l* – кількість оцінюваних параметрів теоретичного розподілу ймовірностей.

У випадку нормального розподілу ймовірностей оцінюються два параметри – математичне сподівання і середньоквадратичне відхилення. Для такого випадку  $\rho = k - 3$ .

Для вибраного рівня значимості і знайденої кількості ступенів вільності з табл. 3.1 знаходять квантилі розподілу Пірсона.

Порівнюють розраховане значення  $\chi^2$  з табличним  $\chi_\alpha{}^2$ . Якщо  $\chi^2 < \chi_\alpha{}^2$ , то дані ряду узгоджуються з обраним теоретичним розподілом ймовірностей. Якщо  $\chi^2 \ge \chi_\alpha^2$ , то гіпотеза відкидається з ймовірністю помилки не більшою від α.

| Кількість               | Рівень розбіжності статистичного |                                      |      |       |  |  |  |  |  |  |
|-------------------------|----------------------------------|--------------------------------------|------|-------|--|--|--|--|--|--|
| ступенів                |                                  | i теоретичного ряду $p = 1 - \alpha$ |      |       |  |  |  |  |  |  |
| вільності р             | 0.99                             | 0.975                                | 0.95 | 0.90  |  |  |  |  |  |  |
| 1                       | 6.6                              | 5.0                                  | 3.8  | 2.71  |  |  |  |  |  |  |
| $\overline{2}$          | 9.2                              | 7.4                                  | 6.0  | 4.61  |  |  |  |  |  |  |
| $\overline{\mathbf{3}}$ | 11.3                             | 9.4                                  | 7.8  | 6.25  |  |  |  |  |  |  |
| $\overline{\mathbf{4}}$ | 13.3                             | 11.1                                 | 9.5  | 7.78  |  |  |  |  |  |  |
| 5                       | 15.1                             | 12.8                                 | 11.1 | 9.24  |  |  |  |  |  |  |
| 6                       | 16.8                             | 14.4                                 | 12.6 | 10.64 |  |  |  |  |  |  |
| $\overline{7}$          | 18.5                             | 16.0                                 | 14.1 | 12.02 |  |  |  |  |  |  |
| 8                       | 20.1                             | 17.5                                 | 15.5 | 13.36 |  |  |  |  |  |  |
| 9                       | 21.7                             | 19.0                                 | 16.9 | 14.68 |  |  |  |  |  |  |
| 10                      | 23.2                             | 20.5                                 | 18.3 | 15.99 |  |  |  |  |  |  |
| 11                      | 24.7                             | 21.9                                 | 19.7 | 17.28 |  |  |  |  |  |  |
| 12                      | 26.2                             | 23.3                                 | 21.0 | 18.55 |  |  |  |  |  |  |
| 13                      | 27.7                             | 24.7                                 | 22.4 | 19.81 |  |  |  |  |  |  |
| 14                      | 29.1                             | 26.1                                 | 23.7 | 21.06 |  |  |  |  |  |  |
| 15                      | 30.6                             | 27.5                                 | 25.0 | 22.31 |  |  |  |  |  |  |
| 16                      | 32.0                             | 28.8                                 | 26.3 | 23.54 |  |  |  |  |  |  |
| 17                      | 33.4                             | 30.2                                 | 27.6 | 24.77 |  |  |  |  |  |  |
| 18                      | 34.8                             | 31.5                                 | 28.9 | 25.39 |  |  |  |  |  |  |
| 19                      | 36.2                             | 32.9                                 | 30.1 | 27.20 |  |  |  |  |  |  |
| 20                      | 37.6                             | 34.2                                 | 31.4 | 28.41 |  |  |  |  |  |  |

Таблиця 3.1 – Квантилі Пірсона  $\chi^2(n)$ 

|                | Добове споживання електроенергії протягом |                 |                |                |                |                 |                 |    |             |    |    |    |    |    |    |          |
|----------------|-------------------------------------------|-----------------|----------------|----------------|----------------|-----------------|-----------------|----|-------------|----|----|----|----|----|----|----------|
|                | місяця, $W_i$ , кВт $\cdot 10^3$          |                 |                |                |                |                 |                 |    |             |    |    |    |    |    |    |          |
|                | № спостережень                            |                 |                |                |                |                 |                 |    |             |    |    |    |    |    |    |          |
| № варіанта     | 1                                         | $\overline{2}$  | 3              | $\overline{4}$ | 5              | 6               | 7               | 8  | 9           | 10 | 11 | 12 | 13 | 14 | 15 |          |
| $\mathbf{1}$   | 80                                        | 75              | 85             | 72             | 65             | 15              | 20              | 61 | 63          | 69 | 74 | 50 | 30 | 27 | 64 | .        |
| $\overline{2}$ | 70                                        | 65              | 60             | 78             | 15             | 20              | 56              | 50 | 66          | 72 | 38 | 44 | 48 | 52 | 8  | .        |
| 3              | 60                                        | 52              | 48             | 58             | 62             | 5               | 10              | 30 | 32          | 42 | 50 | 15 | 18 | 39 | 58 | .        |
| $\overline{4}$ | 54                                        | 48              | 60             | 12             | 8              | 18              | 28              | 32 | 24          | 26 | 12 | 15 | 52 | 46 | 30 | .        |
| 5              | 58                                        | 64              | 5              | 12             | 18             | 30              | 38              | 46 | 19          | 21 | 30 | 33 | 37 | 35 | 23 | .        |
| 6              | 12                                        | $\overline{7}$  | 30             | 48             | 56             | 60              | 42              | 8  | 58          | 50 | 48 | 38 | 12 | 14 | 49 | .        |
| $\overline{7}$ | 38                                        | 43              | 48             | 56             | 64             | 5               | 8               | 12 | 12          | 14 | 49 | 64 | 59 | 66 | 72 | .        |
| 8              | 42                                        | 48              | 58             | 6              | 10             | 30              | 42              | 32 | 30          | 27 | 64 | 57 | 52 | 68 | 60 | .        |
| 9              | 28                                        | 36              | 34             | 46             | 52             | 8               | 12              | 41 | 27          | 64 | 57 | 52 | 68 | 60 | 15 | .        |
| 10             | 33                                        | 30              | 41             | 6              | 14             | 12              | 24              | 28 | 21          | 30 | 33 | 37 | 35 | 23 | 55 | .        |
| 11             | 35                                        | 31              | 5              | $\overline{7}$ | 14             | 19              | 38              | 43 | 15          | 18 | 39 | 58 | 50 | 48 | 38 | .        |
| 12             | 18                                        | 21              | $\overline{7}$ | 5              | 39             | 31              | 48              | 45 | 14          | 49 | 64 | 59 | 66 | 72 | 38 | .        |
| 13             | 14                                        | 18              | 9              | 8              | 29             | 35              | 40              | 44 | 30          | 42 | 48 | 19 | 21 | 30 | 33 | .        |
| 14             | 16                                        | 19              | 14             | 14             | 30             | 35              | 40              | 41 | 46          | 30 | 42 | 48 | 19 | 21 | 30 | .        |
| 15             | 48                                        | 40              | 16             | 5              | 23             | 29              | 35              | 39 | 38          | 12 | 14 | 49 | 64 | 59 | 66 | .        |
| 16             | 41                                        | 8               | 12             | 21             | 30             | 37              | 43              | 5  | 19          | 21 | 30 | 33 | 37 | 35 | 23 | .        |
| 17             | 20                                        | 35              | 27             | 9              | $\overline{7}$ | 33              | 38              | 12 | 15          | 10 | 30 | 38 | 42 | 53 | 8  | .        |
| 18             | 13                                        | 30              | 48             | 42             | 56             | 35              | 10              | 12 | 48          | 38 | 12 | 14 | 49 | 64 | 59 | .        |
| 19             | 17                                        | 10              | 28             | 35             | 41             | 6               | 9               | 19 | 42          | 53 | 61 | 38 | 42 | 53 | 61 | .        |
| 20             | 75                                        | 65              | 10             | 15             | 39             | 45              | 53              | 58 | 30          | 33 | 37 | 35 | 23 | 55 | 47 | .        |
| 21             | 58                                        | 5               | 10             | 28             | 45             | 60              | 12              | 33 | 33          | 37 | 35 | 23 | 8  | 12 | 30 | .        |
| 22             | 6                                         | $\overline{12}$ | 21             | 45             | 58             | $\overline{37}$ | $\overline{25}$ | 17 | $\sim$<br>8 | 12 | 30 | 40 | 42 | 38 | 23 | $\cdots$ |
| 23             | 41                                        | 34              | 24             | 16             | 18             | 23              | 29              | 19 | 30          | 38 | 42 | 53 | 8  | 12 | 30 | $\ldots$ |
| 24             | 18                                        | 12              | 30             | 26             | 38             | 44              | 46              | 52 | 10          | 26 | 28 | 33 | 64 | 59 | 48 | $\cdots$ |
| 25             | 22                                        | 45              | 52             | 61             | 16             | 13              | 29              | 38 | 30          | 40 | 42 | 19 | 21 | 30 | 33 | .        |
| 26             | 37                                        | 47              | 53             | 64             | 16             | 14              | 18              | 23 | 19          | 21 | 30 | 33 | 37 | 35 | 23 | .        |
| 27             | 27                                        | 35              | 42             | 11             | 18             | 30              | 19              | 37 | 42          | 38 | 23 | 55 | 47 | 10 | 26 | $\cdots$ |
| 28             | 10                                        | 15              | 30             | 38             | 42             | 53              | 61              | 15 | 30          | 40 | 42 | 19 | 21 | 30 | 33 | $\cdots$ |
| 29             | 15                                        | 13              | 44             | 30             | 24             | 15              | 19              | 36 | 61          | 70 | 5  | 15 | 75 | 38 | 12 | .        |
| 30             | 63                                        | 74              | 50             | 41             | 29             | 20              | 14              | 7  | 19          | 21 | 30 | 33 | 37 | 35 | 23 | .        |

Таблиця 3.2 – Варіанти завдань

| № варіанта<br>Добове споживання електроенергії протягом місяця, $W_i$ ,<br><u>кВт·г</u> од· $10^3$ |    |    |    |    |    |    |    |    |                |    |    |    |    |    |    |
|----------------------------------------------------------------------------------------------------|----|----|----|----|----|----|----|----|----------------|----|----|----|----|----|----|
|                                                                                                    |    |    |    |    |    |    |    |    | № спостережень |    |    |    |    |    |    |
|                                                                                                    | 16 | 17 | 18 | 19 | 20 | 21 | 22 | 23 | 24             | 25 | 26 | 27 | 28 | 29 | 30 |
| $\mathbf{1}$                                                                                       | 57 | 52 | 68 | 60 | 15 | 10 | 30 | 38 | 42             | 53 | 61 | 70 | 5  | 15 | 75 |
| $\overline{2}$                                                                                     | 12 | 30 | 40 | 42 | 38 | 56 | 52 | 60 | 6              | 14 | 35 | 46 | 49 | 65 | 10 |
| 3                                                                                                  | 50 | 48 | 38 | 12 | 14 | 49 | 64 | 59 | 48             | 5  | 10 | 29 | 36 | 41 | 53 |
| $\overline{4}$                                                                                     | 42 | 48 | 19 | 21 | 30 | 33 | 37 | 35 | 23             | 55 | 47 | 10 | 26 | 28 | 33 |
| 5                                                                                                  | 55 | 47 | 10 | 26 | 28 | 33 | 64 | 59 | 48             | 5  | 10 | 29 | 36 | 41 | 53 |
| 6                                                                                                  | 64 | 59 | 66 | 72 | 38 | 44 | 48 | 52 | 8              | 12 | 30 | 40 | 42 | 38 | 42 |
| $\overline{7}$                                                                                     | 38 | 58 | 50 | 48 | 38 | 12 | 14 | 49 | 64             | 59 | 48 | 5  | 10 | 29 | 36 |
| 8                                                                                                  | 15 | 10 | 30 | 38 | 42 | 53 | 61 | 38 | 42             | 53 | 61 | 70 | 5  | 15 | 75 |
| 9                                                                                                  | 10 | 30 | 38 | 42 | 53 | 8  | 12 | 30 | 40             | 42 | 38 | 56 | 52 | 60 | 6  |
| 10                                                                                                 | 47 | 10 | 26 | 28 | 33 | 64 | 59 | 48 | 48             | 5  | 10 | 29 | 36 | 41 | 53 |
| 11                                                                                                 | 12 | 14 | 49 | 64 | 59 | 48 | 52 | 8  | 12             | 30 | 40 | 42 | 38 | 56 | 50 |
| 12                                                                                                 | 58 | 50 | 15 | 18 | 39 | 58 | 50 | 48 | 38             | 12 | 14 | 49 | 64 | 30 | 33 |
| 13                                                                                                 | 37 | 35 | 23 | 8  | 12 | 30 | 40 | 42 | 38             | 56 | 52 | 60 | 6  | 12 | 14 |
| 14                                                                                                 | 33 | 37 | 35 | 23 | 55 | 47 | 10 | 52 | 68             | 60 | 15 | 10 | 30 | 38 | 42 |
| 15                                                                                                 | 72 | 38 | 44 | 48 | 52 | 8  | 37 | 35 | 23             | 55 | 47 | 10 | 26 | 28 | 33 |
| 16                                                                                                 | 8  | 12 | 30 | 40 | 42 | 38 | 23 | 55 | 47             | 10 | 26 | 28 | 33 | 64 | 59 |
| 17                                                                                                 | 12 | 30 | 40 | 42 | 19 | 21 | 30 | 33 | 37             | 35 | 23 | 8  | 12 | 26 | 28 |
| 18                                                                                                 | 48 | 52 | 8  | 12 | 30 | 30 | 33 | 37 | 35             | 23 | 55 | 47 | 10 | 52 | 12 |
| 19                                                                                                 | 70 | 5  | 15 | 75 | 38 | 12 | 14 | 49 | 64             | 59 | 48 | 52 | 8  | 12 | 28 |
| 20                                                                                                 | 10 | 52 | 68 | 60 | 15 | 8  | 12 | 30 | 40             | 42 | 38 | 56 | 52 | 60 | 6  |
| 21                                                                                                 | 40 | 42 | 38 | 56 | 52 | 60 | 64 | 59 | 66             | 72 | 38 | 44 | 48 | 52 | 23 |
| 22                                                                                                 | 55 | 47 | 10 | 26 | 28 | 60 | 15 | 8  | 12             | 30 | 40 | 42 | 38 | 56 | 14 |
| 23                                                                                                 | 40 | 42 | 19 | 21 | 30 | 33 | 14 | 49 | 64             | 59 | 48 | 52 | 8  | 12 | 28 |
| 24                                                                                                 | 48 | 5  | 10 | 29 | 36 | 10 | 30 | 38 | 42             | 53 | 8  | 12 | 30 | 10 | 52 |
| 25                                                                                                 | 37 | 35 | 23 | 8  | 12 | 26 | 28 | 10 | 52             | 68 | 60 | 15 | 10 | 30 | 38 |
| 26                                                                                                 | 55 | 47 | 10 | 52 | 68 | 60 | 15 | 10 | 8              | 12 | 30 | 40 | 42 | 38 | 56 |
| 27                                                                                                 | 28 | 60 | 15 | 8  | 12 | 30 | 40 | 8  | 12             | 30 | 40 | 42 | 38 | 56 | 14 |
| 28                                                                                                 | 14 | 49 | 64 | 59 | 48 | 52 | 8  | 42 | 53             | 8  | 12 | 30 | 40 | 42 | 19 |
| 29                                                                                                 | 14 | 49 | 64 | 59 | 48 | 52 | 8  | 12 | 28             | 12 | 30 | 40 | 42 | 38 | 56 |
| 30                                                                                                 | 8  | 12 | 26 | 28 | 10 | 52 | 68 | 60 | 15             | 10 | 30 | 14 | 49 | 64 | 59 |

Продовження таблиці 3.2

# **Контрольні запитання**

- 1. Послідовність ранжування та побудови гістограми.
- 2. Способи обчислення математичного сподівання.
- 3. Послідовність обчислення дисперсії статистичного ряду.
- 4. Послідовність обчислення середньоквадратичного відхилення.
- 5. Перевірка гіпотези за допомогою критерію Пірсона.

 $n = 20$  *QRIGIN* $\neq$  1  $T :=$  $t_i \leftarrow i$ *for*  $i \in 1..n$ *return t*

#### ELECTRICAL CONSUMPTION DATA

*EC* := (65 45 38 62 75 52 50 71 63 49 36 50 80 67 64 67 27 55 44 15)

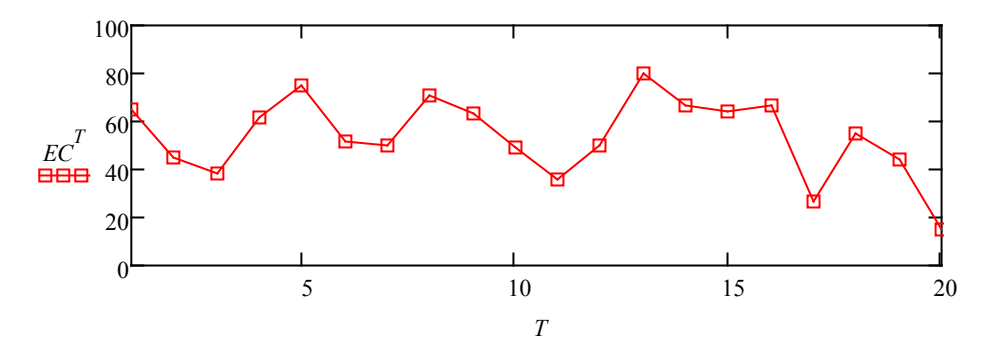

#### **Number of intervals:**

$$
k \coloneqq round\left(\frac{max(EC) - min(EC)}{1 + 3.2 \cdot ln(n)}\right) = 6
$$

**Interval length:**

$$
\underbrace{H_{\text{av}}}_{k} = \frac{(max(EC) - min(EC))}{k} = 10.833
$$

**Interval limits:**

$$
V_n := \begin{pmatrix} min(EC) \\ H + min(EC) \\ H \cdot 2 + min(EC) \\ H \cdot 4 + min(EC) \\ H \cdot 6 + min(EC) \\ H \cdot 7 + min(EC) \end{pmatrix} V_n = \begin{pmatrix} 15 \\ 25.833 \\ 36.667 \\ 36.667 \\ 58.333 \\ 69.167 \\ 80 \\ 90.833 \end{pmatrix} V_n = \begin{pmatrix} H + min(EC) \\ H \cdot 2 + min(EC) \\ H \cdot 3 + min(EC) \\ H \cdot 4 + min(EC) \\ H \cdot 6 + min(EC) \\ H \cdot 7 + min(EC) \\ H \cdot 8 + min(EC) \end{pmatrix} V_b = \begin{pmatrix} 25.833 \\ 36.667 \\ 47.5 \\ 69.167 \\ 69.167 \\ 80 \\ 90.833 \\ 101.667 \end{pmatrix}
$$

#### **Number of values that are inside of intervals:**

$$
nk := n
$$
\n
$$
Nt := \begin{cases} \nfor \quad i \in 1..k + 1 \\ \nfor \quad j \in 1..nk \n\end{cases}
$$
\n
$$
n_{i,j} \leftarrow \begin{cases} \n1 & \quad \text{if} \quad V_{n_i} \leq \left( EC^T\right)_j < V_{b_i} \\ \n0 & \quad \text{otherwise} \n\end{cases}
$$
\nreturn n

$$
i := 1..k + 1
$$
\n
$$
\lim_{j \to \infty} \sum_{j=1}^{n} Nt_{i,j} \qquad N = \begin{bmatrix} 1 \\ 2 \\ 3 \\ 5 \\ 6 \\ 2 \\ 1 \end{bmatrix}
$$

#### **Possibility of values hits in specified interval and hystogram creating**

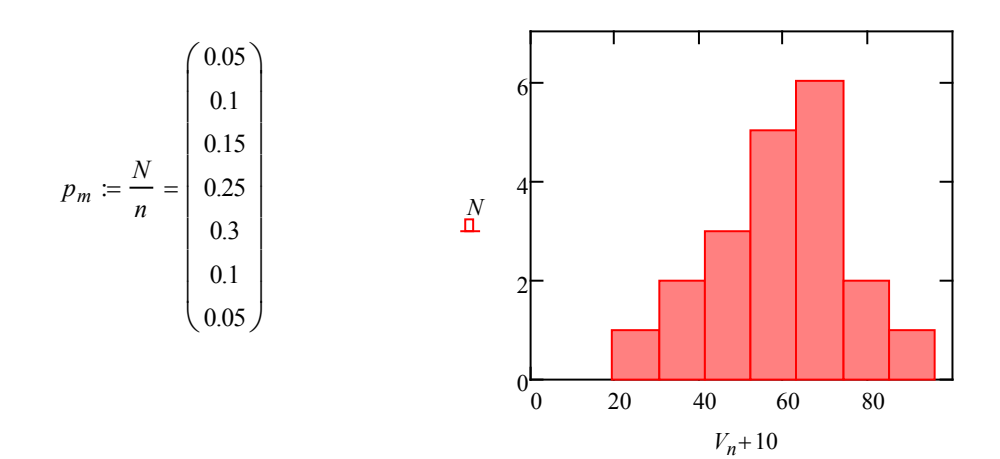

**Mean values**

$$
V_m := \frac{V_n + V_b}{2} = \begin{pmatrix} 20.417 \\ 31.25 \\ 42.083 \\ 52.917 \\ 63.75 \\ 74.583 \\ 85.417 \\ 96.25 \end{pmatrix}
$$

**Mathematical expectation**

$$
M \coloneqq \sum_{i=1}^{k} \left( V_{m_i} \cdot p_{m_i} \right) = 50.271
$$
 Check possibility  
calculation

**Check possibility**

$$
Mm := \frac{\sum_{i=1}^{k} (V_{m_i} \cdot N_i)}{n} = 50.271
$$

#### **Variance**

$$
D := \sum_{i=1}^{k} \left[ \left( V_{m_i} - M \right)^2 \cdot p_{m_i} \right] = 206.164
$$

#### **Mean square deviation (standart deviation)**

$$
\sigma := \sqrt{|D|} = 14.358
$$

Laplase number of points  $LN = rows(p_m) + 1$ 

Laplase mean value

Laplase standard deviation σ:

 $Vector of random deviates:$ 

$$
L\sigma = 1 + \frac{1}{L\mu}
$$
  
\n
$$
t = 0, 0.1...LN \qquad L(t) := \text{dnorm}(t, L\mu, L\sigma)
$$
  
\n
$$
pf := \begin{vmatrix} for & i \in 1...LN \\ pf_i \leftarrow L(i) \\ pf \end{vmatrix}
$$

*LN* 2 :=

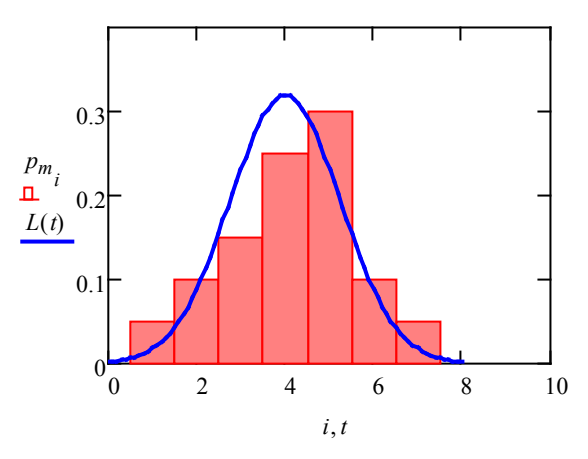

**Statistical and theoretical disposal mismatch value**

$$
X2_a := \sum_{i=1}^{k+1} \frac{\left(N_i - n \cdot \left|pf_i\right|\right)^2}{n \cdot pf_i} = 3.634
$$

**Significance level**

 $a := 0.05$ 

**Normal statistical law (Gauss)**  $\int_{\sqrt{v}} = 2$ **Num of association degrees**  $\rho := (k-1) - l = 3$ **Pirson's criterion**  $X^2$   $X^2 := 7.8$ If  $X^2$ <sub>a</sub>< $X^2$  then hypothesis are verify. ===========================================

### **ЛАБОРАТОРНА РОБОТА № 2.4**

# **ПОБУДОВА РЕГРЕСІЙНИХ МОДЕЛЕЙ ДЛЯ ПРОГНОЗУВАННЯ ЕЛЕКТРИЧНИХ НАВАНТАЖЕНЬ**

#### **Мета**

Оволодіти методами побудови регресійних моделей для прогнозування електричних навантажень на прикладі аналізу даних електроспоживання об'єкта.

#### **Хід роботи**

1. Згідно з вихідними даними, які наведено в табл. 4.1 для свого варіанта, виконати такі обчислення:

− визначити коефіцієнт кореляції випадкових величин;

− визначити регресійну залежність за допомогою степеневого поліному четвертого порядку.

2. За допомогою вбудованих функцій MathCAD для регресійного аналізу:

− визначити коефіцієнти лінійної регресії випадкових даних;

− визначити коефіцієнти поліноміальної регресії за допомогою функції *linfit* та порівняти їх з визначеними коефіцієнтами залежності за п. 1;

− виконати пошук регресійних залежностей за допомогою функцій *regress* та *loess* з наступною інтерполяцією отриманих даних;

− отримати логарифмічну модель регресійної залежності випадкових даних за допомогою інструмента пошуку нелінійної регресії *genfit*;

− виконати згладжування випадкових величин за допомогою функцій *supsmooth* та *ksmooth*, порівняти їх результати;

− виконати передбачення даних на ¼ діапазону вхідних даних за допомогою функції *predict* та порівняти рузультат передбачення з однією з регресійних залежностей.

3. Зробити висновки.

#### **Теоретичні відомості**

Мірою залежності між найбільш ймовірними значеннями випадкових величин *Y* і *Х* є кореляція. Залежність двох випадкових величин відрізняється від звичайного розуміння функціональної залежності двох величин. Якщо одна з випадкових величин приймає конкретне значення, то це не означає, що й інша також буде приймати певне конкретне значення. Ця величина є випадковою, тому вона може приймати ті чи інші значення. Такими випадковими величинами в енергетиці є добовий виробіток

електроенергії і добовий максимум навантаження енергосистеми, сумарне електричне навантаження і температура навколишнього середовища тощо.

Для встановлення степеня кореляції використовується нижчевказана послідовність дій над статистичними даними. Обчислюються середні значення обох величин *X* та *Y*, між якими шукається кореляційна залежність

$$
x_c = \frac{\sum_{i=1}^{n} X_i}{n}, \quad y_c = \frac{\sum_{i=1}^{n} Y_i}{n}, \tag{4.1}
$$

де *n* – число вимірювань випадкових величин, Вибіркові дисперсії випадкових величин

$$
D_x = \frac{\sum_{i=1}^{n} (X_i - x_c)^2}{n}, \ D_y = \frac{\sum_{i=1}^{n} (Y_i - y_c)^2}{n}.
$$
 (4.2)

Середньоквадратичні відхилення обох величин

$$
\sigma_x = \sqrt{D_x}, \quad \sigma_y = \sqrt{D_y}.
$$
 (4.3)

Коефіцієнт кореляції Пірсона

$$
r_{xy} = \frac{\sum_{i=1}^{n} (X_i \cdot Y_i - x_c \cdot y_c)^2}{\sigma_x \cdot \sigma_y \cdot n}.
$$
 (4.4)

Якщо модуль коефіцієнта кореляції має значення менше, ніж 0,1, то вибрані для аналізу величини практично незалежні, якщо |*rxy*| = 0,1…0,3, то кореляція між величинами слабка, якщо |*rxy*| = 0,3…0,5, то кореляція середня, а якщо |*rxy*| = 0,5…1,0, то кореляція висока і величини знаходяться в тісній залежності, яку можна визначити за допомогою регресійного аналізу статистичних даних. Для перевірки правильності розрахунків за (4.4) можна скористатись вбудованою функцією MathCAD: *corr(X,Y)* – вона дає результат обчислення коефіцієнта кореляції Пірсона для вказаних як аргумент статистичних даних *X* та *Y*.

При встановленні залежності між статистичними даними скористаємось поліноміальною регресією четвертого порядку. Отримана залежність матиме вигляд

$$
y(x) = a_0 + a_1 x + a_2 x^2 + a_3 x^3 + a_4 x^4. \tag{4.5}
$$

Для знаходження невідомих коефіцієнтів регресії потрібно розв'язати систему рівнянь, де замість змінних *y* та *х* підставлятимуться відомі значення з ряду випадкових величин відповідно *Y* та *X*.

Кількість рівнянь має бути такою, яка потрібна для знаходження коефіцієнтів *а*, тобто при невідомих п'яти коефіцієнтах слід розв'язати систему з п'яти рівнянь. Разом з тим для отримання задовільного результату потрібно, щоб за *y* та *х* було використано якомога більше даних статистичного ряду (в ідеалі – всі значення), тоді знайдені коефіцієнти відповідатимуть всій множині статистичних даних. Для виконання останньої умови потрібно рівномірно розподілити дані вимірювань на стільки груп, скільки буде рівнянь, а в кожному рівнянні замість підстановки одного значення з ряду *Y* та *X* використовувати суми значень по групах. Наприклад, кількість коефіцієнтів дорівнює *b*, тоді кількість груп даних (ціле число) становитиме

$$
k \approx n/b. \tag{4.6}
$$

Відповідно, система рівнянь для пошуку коефіцієнтів регресії

$$
\begin{cases}\n\sum_{i=1}^{k} Y_{i} = a_{0} + a_{1} \cdot \sum_{i=1}^{k} X_{i} + a_{2} \cdot \sum_{i=1}^{k} X_{i}^{2} + a_{3} \cdot \sum_{i=1}^{k} X_{i}^{3} + a_{4} \cdot \sum_{i=1}^{k} X_{i}^{4}; \\
\sum_{i=k+1}^{2k} Y_{i} = a_{0} + a_{1} \cdot \sum_{i=k+1}^{2k} X_{i} + a_{2} \cdot \sum_{i=k+1}^{2k} X_{i}^{2} + a_{3} \cdot \sum_{i=k+1}^{2k} X_{i}^{3} + a_{4} \cdot \sum_{i=k+1}^{2k} X_{i}^{4}; \\
\dots \\
\sum_{i=k^{2}+1}^{n} Y_{i} = a_{0} + a_{1} \cdot \sum_{i=k^{2}+1}^{n} X_{i} + a_{2} \cdot \sum_{i=k^{2}+1}^{n} X_{i}^{2} + a_{3} \cdot \sum_{i=k^{2}+1}^{n} X_{i}^{3} + a_{4} \cdot \sum_{i=k^{2}+1}^{n} X_{i}^{4}.\n\end{cases} (4.7)
$$

В *MathCAD* таку систему рівнянь легко розв'язати з використанням операторів *Given-Find*, попередньо вказавши початкові значення шуканих коефіцієнтів (наприклад, одиничні), як наведено далі в прикладі.

Крім наведеного класичного зразку пошуку коефіцієнтів регресії MathCAD має в своєму складі ще ряд інструментів для пошуку регресійних залежностей між випадковими величинами.

Для пошуку коефіцієнтів лінійної регресії типу

$$
y(x) = a + b \cdot x,\tag{4.8}
$$

можна використати функції *intercept(X,Y)* та *slope(X,Y)*, які повертають значення коефіцієнтів *a* та *b* лінійної регресії (4.8) відповідно.

Аналогічним до вказаного в (4.5–4.7) способу пошуку полінома регресії є функція *linfit(X,Y,F)*, який повертає значення коефіцієнтів регресії *а*0*…аn*. Вектор членів полінома *F* має бути попередньо визначеним, наприклад для степеневого полінома третього порядку він матиме вигляд

$$
F(x) = \begin{pmatrix} 1 \\ x \\ x^2 \\ x^3 \end{pmatrix} .
$$
 (4.9)

Функція *regress(X,Y,pow)* створює наближений поліном, коефіцієнти якого обчислюються для всієї сукупності аргументів *X* та *Y* для старшого порядку степенового полінома *pow*. Тобто, при *pow* = 1 функція повертатиме лінійну регресійну залежність, при *pow* = 2 – квадратичну і т. д., а для *pow* = 4 отримана залежність буде ідентичною до (4.5). Для отримання повної картини з наближених даних, обчислених за допомогою функції *regress* для всього ряду, можна скористатись функцією інтерполяції *y(x) = interp(vs,X,Y,x)*, де *vs* = *regress(X,Y,pow).*

Схожою до попередньої функції є функція *loess(X,Y,span)*. Вона створює наближений поліном, коефіцієнти якого обчислюються лише для сукупності аргументів *X* та *Y* на локальній області (кількості точок вимірювань) *span*. Для отримання повної картини з наближених даних, обчислених за допомогою функції *regress* для всього ряду, також можна скористатись функцією інтерполяції *y(x) = interp(vs,X,Y,x)*, де  $vs =$   $loess(X, Y, span)$ .

Функція для нелінійного регресійного аналізу *genfit(X,Y,VG,F)* дозволяє отимати регресійну залужність *y(x)* через бажану модель, наприклад експоненційну, логарифмічну, тригонометричну тощо. Вектор *VG* – це вектор початкових значень шуканих параметрів моделі (коефіцієнтів, степенів тощо), вектор *F* – це вектор, що містить безпосередньо бажану модель та похідні моделі за шуканими параметрами, що виступають для моделі як невідомі. Наприклад, бажана модель має мати вираз типу

$$
y(x) = a \cdot \ln(b \cdot x),\tag{4.10}
$$

тоді вектор *F* матиме вигляд

$$
F(x, a, b) = \begin{pmatrix} y = a \cdot \ln(b \cdot x) \\ \frac{\partial y}{\partial a} = \ln(b \cdot x) \\ \frac{\partial y}{\partial b} = \frac{a}{b} \end{pmatrix}.
$$
 (4.11)

Для простого згладжування випадкових даних і приведення їх до функціонального вигляду використовують функції *supsmooth(X,Y)* та *ksmooth(X,Y,bw)*. Перша функція надає вектор згладжених значень *Y*, обчислених за допомогою процедури лінійного згладжування методом найменших квадратів для *k* найближчих сусідніх значень з адаптивним вибором *k*. Елементи вектора *Х* для першої функції обов'язково мають йти з наростанням. Друга функція *ksmooth(X,Y,bw)* повертає вектор згладжених даних *Y*, отриманих на основі розподілу Гаусса. Параметр *bw* (смуга пропуску) задає ширину вікна згладжування (*bw* має в кілька разів перевищувати інтервал між точками по осі *x*).

Поряд з вказаними функціями для регресійного аналізу з метою прогнозування даних може використовуватись функція передбачення *predict(data,k,N)*. Вектор даних *data* може інтерпретуватись як вектор значень *Y* за умови, що значення даних параметра *X* рівномірно зростають. Аргумент *k* зазначає число точок, на основі яких буде здійснюватись передбачення, а аргумент *N* вказує число точок, в яких потрібно передбачити дані. Ця функція за рядом заданих рівномірно розташованих точок (по осі *Х*) дозволяє розрахувати число *N* наступних точок, тобто вона насправді виконує екстраполяцію передбачуваної залежності.

#### **Контрольні запитання**

1.Суть кореляції, визначення коефіцієнта кореляції. Кореляційний момент.

2.Лінійна регресія та способи її визначення.

3. Поліноміальна степенева регресія та пошук її коефіцієнтів.

4.Визначення регресійної залежності за допомогою функції MathCAD *linfit*.

5.Визначення нелінійної регресійної залежності за допомогою функції MathCAD *genfit*.

6. Згладжування випадкових даних та передбачення даних за допомогою вбудованих функцій MathCAD.

Таблиця 4.1 – Вихідні дані

| Ba-                     | $X_i$            |                |                         |                   |       |       |                |       |       |       |       |       |
|-------------------------|------------------|----------------|-------------------------|-------------------|-------|-------|----------------|-------|-------|-------|-------|-------|
| pi-                     | $\boldsymbol{0}$ | $\overline{2}$ | $\overline{\mathbf{4}}$ | 6                 | 8     | 10    | 12             | 14    | 16    | 18    | 20    | 22    |
| ант                     |                  |                |                         |                   |       |       | $\mathbf{Y}_i$ |       |       |       |       |       |
| $\mathbf{1}$            | 0,28             | 1,27           | 1,61                    | 1,71              | 1,47  | 2,67  | 2,54           | 2,62  | 3,05  | 2,5   | 3,15  | 2,97  |
| $\boldsymbol{2}$        | 16,07            | 13,62          | 7,24                    | 7,83              | 10,14 | 8,24  | 2,3            | 7,67  | 8,49  | 3,65  | 7,7   | 3,74  |
| 3                       | 0,25             | 0,47           | 0,83                    | 0,87              | 0,73  | 1,13  | 0,99           | 1,24  | 0,92  | 1,29  | 1,09  | 1,17  |
| $\overline{\mathbf{4}}$ | 19,29            | 15,32          | 12,42                   | 8,52              | 8,37  | 6,63  | 7,51           | 10,38 | 7,42  | 8,07  | 8,48  | 6     |
| 5                       | 6,23             | 5,12           | 9,64                    | 11,45             | 14,72 | 16,89 | 15,14          | 16,05 | 18,71 | 17,78 | 18,35 | 13,68 |
| 6                       | 0,14             | 1,91           | 6,14                    | 11,7              | 19,67 | 21,98 | 20,88          | 18,49 | 27,67 | 19,11 | 27,93 | 25,87 |
| $\overline{7}$          | 27,96            | 36,19          | 36,69                   | 36,61             | 36,57 | 29,28 | 18,49          | 8     | 12,11 | 2,25  | 13,44 | 16,47 |
| 8                       | 34,58            | 34,02          | 27,16                   | 22,53             | 21,35 | 16,1  | 9,62           | 4,38  | 13,32 | 6,83  | 19,41 | 21,97 |
| 9                       | 5,86             | 5,3            | 5,85                    | 4,98              | 5,75  | 5,55  | 5,82           | 7,58  | 5,73  | 5,33  | 6,83  | 7,19  |
| 10                      | 9,74             | 9,14           | 10,02                   | 9,32              | 12,01 | 11,07 | 11,73          | 12,56 | 10,9  | 11,79 | 13,24 | 8,48  |
| 11                      | 4,75             | 3,64           | 2,73                    | 3,13              | 3,18  | 3,12  | 3,79           | 3,33  | 2,73  | 3,2   | 3,29  | 4,16  |
| 12                      | 0,64             | 1,94           | 2,75                    | 3,78              | 3,9   | 4,01  | 3,83           | 3,73  | 3,4   | 3,81  | 3,4   | 3,57  |
| 13                      | 0,70             | 3,18           | 4,03                    | 4,28              | 3,68  | 6,68  | 6,35           | 6,55  | 7,63  | 6,25  | 7,88  | 7,43  |
| 14                      | 40,18            | 34,05          | 18,10                   | 19,58             | 25,35 | 20,60 | 5,75           | 19,18 | 21,23 | 9,13  | 19,25 | 9,35  |
| 15                      | 0,63             | 1,18           | 2,08                    | 2,18              | 1,83  | 2,83  | 2,48           | 3,10  | 2,30  | 3,23  | 2,73  | 2,93  |
| 16                      | 48,23            | 38,30          | 31,05                   | 21,30             | 20,93 | 16,58 | 18,78          | 25,95 | 18,55 | 20,18 | 21,20 | 15,00 |
| 17                      | 15,58            | 12,80          | 24,10                   | 28,63             | 36,80 | 42,23 | 37,85          | 40,13 | 46,78 | 44,45 | 45,88 | 34,20 |
| 18                      | 0,35             | 4,78           | 15,35                   | 29,25             | 49,18 | 54,95 | 52,20          | 46,23 | 69,18 | 47,78 | 69,83 | 64,68 |
| 19                      | 69,90            | 90,48          | 91,73                   | 91,53             | 91,43 | 73,20 | 46,23          | 20,00 | 30,28 | 5,63  | 33,60 | 41,18 |
| 20                      | 86,45            | 85,05          | 67,90                   | 56,33             | 53,38 | 40,25 | 24,05          | 10,95 | 33,30 | 17,08 | 48,53 | 54,93 |
| 21                      | 14,65            | 13,25          | 14,63                   | 12,45             | 14,38 | 13,88 | 14,55          | 18,95 | 14,33 | 13,33 | 17,08 | 17,98 |
| 22                      | 24,35            | 22,85          | 25,05                   | 23,30             | 30,03 | 27,68 | 29,33          | 31,40 | 27,25 | 29,48 | 33,10 | 21,20 |
| 23                      | 11,88            | 9,10           | 6,83                    | 7,83              | 7,95  | 7,80  | 9,48           | 8,33  | 6,83  | 8,00  | 8,23  | 10,40 |
| 24                      | 1,60             | 4,85           | 6,88                    | 9,45              | 9,75  | 10,03 | 9,58           | 9,33  | 8,50  | 9,53  | 8,50  | 8,93  |
| 25                      | 2,42             | 3,91           | 4,42                    | 4,57              | 4,21  | 6,01  | 5,81           | 5,93  | 6,58  | 5,75  | 6,73  | 6,46  |
| 26                      | 26,11            | 22,43          | 12,86                   | 13,75             | 17,21 | 14,36 | 5,45           | 13,51 | 14,74 | 7,48  | 13,55 | 7,61  |
| 27                      | 2,38             | 2,71           | 3,25                    | $\overline{3,31}$ | 3,10  | 3,70  | 3,49           | 3,86  | 3,38  | 3,94  | 3,64  | 3,76  |
| 28                      | 30,94            | 24,98          | 20,63                   | 14,78             | 14,56 | 11,95 | 13,27          | 17,57 | 13,13 | 14,11 | 14,72 | 11,00 |
| 29                      | 11,35            | 9,68           | 16,46                   | 19,18             | 24,08 | 27,34 | 24,71          | 26,08 | 30,07 | 28,67 | 29,53 | 22,52 |
| 30                      | 2,21             | 4,87           | 11,21                   | 19,55             | 31,51 | 34,97 | 33,32          | 29,74 | 43,51 | 30,67 | 43,90 | 40,81 |

*ORIGIN* := 1 *Statistical data*

$$
JW = \begin{pmatrix} 5 & 35 & 80 & 120 & 140 & 190 & 210 & 240 & 275 & 300 \\ 2 & 12 & 23 & 27 & 24 & 32 & 28 & 34 & 35 & 36 \end{pmatrix}
$$
  

$$
X := (m^T)^{(1)}
$$
  

$$
Y := (m^T)^{(2)}
$$
  

$$
Y = 20
$$
  

$$
Y = 20
$$
  

$$
Y = 20
$$
  

$$
Y = 20
$$
  

$$
Y = 20
$$
  

$$
Y = 20
$$
  

$$
Y = 20
$$
  

$$
Y = 20
$$
  

$$
Y = 20
$$
  

$$
Y = 20
$$
  

$$
Y = 20
$$
  

$$
Y = 20
$$
  

$$
Y = 20
$$
  

$$
Y = 20
$$
  

$$
Y = 20
$$
  

$$
Y = 20
$$
  

$$
Y = 20
$$
  

$$
Y = 20
$$
  

$$
Y = 20
$$
  

$$
Y = 20
$$
  

$$
Y = 20
$$
  

$$
Y = 20
$$
  

$$
Y = 20
$$
  

$$
Y = 20
$$
  

$$
Y = 20
$$

Mean values  $n := rows(X) = 10$ 

$$
\sum_{x_c}^{n} X_i
$$
\n
$$
x_c = \frac{i = 1}{n}
$$
\n
$$
x_c = 159.5
$$
\n
$$
x_c = \frac{i = 1}{n}
$$
\n
$$
y_c = \frac{i}{n}
$$
\n
$$
y_c = 25.3
$$

Variances of the samples:

$$
Dx := \frac{\sum_{i=1}^{n} (X_i - x_c)^2}{n}
$$
  

$$
Dx = 9067.25
$$
  

$$
Dy := \frac{\sum_{i=1}^{n} (Y_i - y_c)^2}{n}
$$
  

$$
Dy = 106.61
$$

Mean square deviations:

$$
\sigma_x := \sqrt{Dx} \qquad \qquad \sigma_x = 95.222
$$

$$
\sigma_y := \sqrt{Dy} \qquad \qquad \sigma_y = 10.325
$$

Correlation factor 
$$
|r|
$$
 < 0.1 - none correlation;  
\n $|r|=0.1...0.3$  - low correlation;  
\n $|r|=0.3...0.5$  - medium correlation;  
\n $|r|=0.5...1.0$  - high correlation.  
\n
$$
r_{xy} := \frac{\sum_{i=1}^{n} (X_i \cdot Y_i - x_c \cdot y_c)}{\sigma_x \cdot \sigma_y \cdot n}
$$
\n
$$
r_{xy} = 0.922
$$

#### *Verification (MathCAD built-in function)*

$$
corr(X, Y) = 0.922
$$

Start values of the regression's coefficients

 $A0 = 1$   $A1 = 1$   $A2 = 1$   $A3 = 1$   $A4 = 1$   $b = 4$ 

The number of equations must be equal to the number of regression's coefficients: min **4**.

Distribute the data evenly between the equations: b  $\Big($  $x = round\left(\frac{h}{b}\right)$   $s = 3$ 

Given

$$
\sum_{i=1}^{s} Y_{i} = A0 + A1 \cdot \sum_{i=1}^{s} X_{i} + A2 \cdot \sum_{i=1}^{s} (X_{i})^{2} + A3 \cdot \sum_{i=1}^{s} (X_{i})^{3} + A4 \cdot \sum_{i=1}^{s} (X_{i})^{4}
$$
  

$$
\sum_{i=s+1}^{2s} Y_{i} = A0 + A1 \cdot \sum_{i=s+1}^{2s} X_{i} + A2 \cdot \sum_{i=s+1}^{2s} (X_{i})^{2} + A3 \cdot \sum_{i=s+1}^{2s} (X_{i})^{3} + A4 \cdot \sum_{i=s+1}^{2s} (X_{i})^{4}
$$
  

$$
\sum_{i=s+1}^{3s} Y_{i} = A0 + A1 \cdot \sum_{i=2s+1}^{3s} X_{i} + A2 \cdot \sum_{i=2s+1}^{3s} (X_{i})^{2} + A3 \cdot \sum_{i=2s+1}^{3s} (X_{i})^{3} + A4 \cdot \sum_{i=2s+1}^{3s} (X_{i})^{4}
$$
  

$$
\sum_{i=3s+1}^{n} Y_{i} = A0 + A1 \cdot \sum_{i=3s+1}^{n} X_{i} + A2 \cdot \sum_{i=3s+1}^{n} (X_{i})^{2} + A3 \cdot \sum_{i=3s+1}^{n} (X_{i})^{3} + A4 \cdot \sum_{i=3s+1}^{n} (X_{i})^{4}
$$

$$
AX := Find(A0, A1, A2, A3, A4)
$$
  
The particular expression used

 $AX^T = \begin{pmatrix} 1 & 0.442 & -0.003 & 8.598 \times 10^{-6} & -9.634 \times 10^{-9} \end{pmatrix}$ 

The polinomial regression model:

$$
yp(x) := AX_1 + AX_2 \cdot x + AX_3 \cdot x^2 + AX_4 \cdot x^3 + AX_5 \cdot x^4
$$

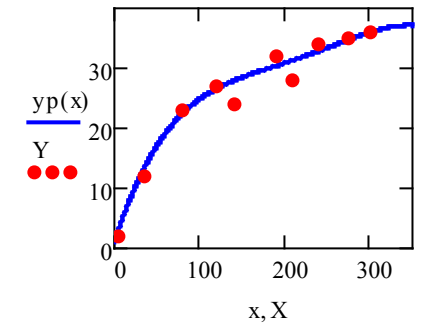

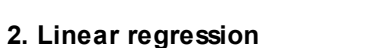

a := intercept(X, Y) = 9.36 
$$
\qquad \frac{b}{x} = slope(X, Y) = 0.1
$$

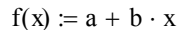

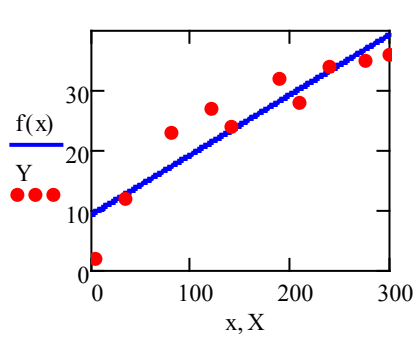

34

\*\*\*\*\*\*\*\*\*\*\*\*\*\*\*\*\*\*\*\*\*\*\*\*\*\*\*\*\*\*\*\* **MathCAD built-in function** \*\*\*\*\*\*\*\*\*\*\*\*\*\*\*\*\*\*\*\*\*\*\*\*\*\*\*\*\*\*\*\*\*\*\*

#### **3. Polinomial regression**

$$
F1(x) := \begin{pmatrix} 1 \\ x \\ 2 \\ x^2 \\ x^3 \\ x^4 \end{pmatrix}
$$
  

$$
F1(x) := \begin{pmatrix} 1 \\ x \\ 2 \\ x^3 \\ x^4 \end{pmatrix}
$$
  

$$
S = \begin{pmatrix} -0.944 \\ 0.525 \\ -0.004 \\ 1.476 \times 10^{-5} \\ -1.926 \times 10^{-8} \end{pmatrix}
$$
  

$$
AX = \begin{pmatrix} 1 \\ 0.442 \\ -0.003 \\ 8.598 \times 10^{-6} \\ -9.634 \times 10^{-9} \end{pmatrix}
$$

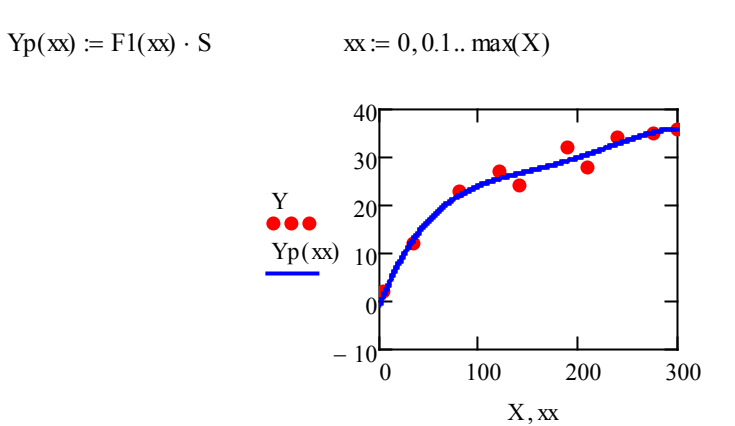

#### **4. Interpolation of linear regressions on specified interval**

$$
v s 1 := \text{regress}(X, Y, 2) \qquad \qquad y 1(x) := \text{interp}(v s 1, X, Y, x)
$$
  

$$
v s 2 := \text{loss}(X, Y, 0.75) \qquad \qquad y 2(x) := \text{interp}(v s 2, X, Y, x) \qquad \qquad x := 0, 0.1 \dots \text{max}(X)
$$

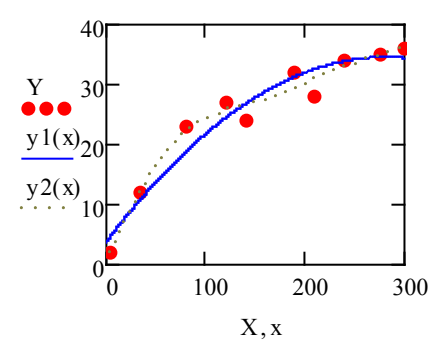

#### **5. Nonlinear regression**

$$
\oint_{\mathbf{x}} (x, y_1, y_2) := y_1 \cdot \ln(y_2 \cdot x) \quad \text{model function } f(x, y_1, y_2)
$$
\n
$$
\frac{d}{dt_1} f(x, y_1, y_2) \rightarrow \ln(x \cdot y_2) \quad \text{derivative to 1st parameter } (y_1)
$$
\n
$$
\frac{d}{dt_2} f(x, y_1, y_2) \rightarrow \frac{y_1}{y_2} \quad \text{derivative to 2nd parameter } (y_2)
$$

$$
\underline{F}(x, y_1, y_2) := \begin{pmatrix} y_1 \cdot \ln(y_2 \cdot x) \\ \ln(x \cdot y_2) \\ y_1 \\ y_2 \end{pmatrix} \qquad \text{VG} := \begin{pmatrix} 1 \\ 1 \end{pmatrix}
$$
$U = \text{genfit}(X, Y, VG, F)$  use the **Levenberg-Marquardt** method with *right click* 

$$
U = \begin{pmatrix} 8.429 \\ 0.189 \end{pmatrix}
$$

 $yyp(x) \coloneqq U_1$ 

Regression equation as in the model:

0 100 200 0 10 20 30 yyp(x) Y x, X

# **5. Data smopthing** bandwidth := 50

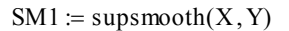

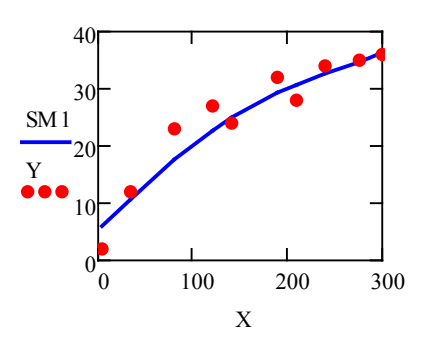

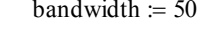

 $SM1 := \text{supsmooth}(X, Y)$   $SM2 := \text{ksmooth}(X, Y, \text{bandwidth})$ 

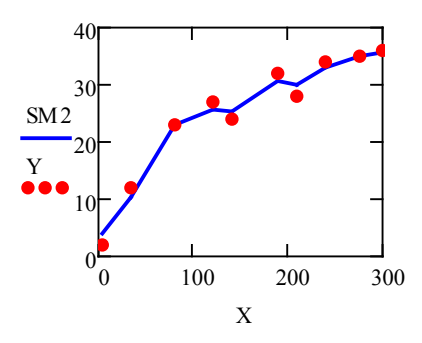

#### **6. Data predicting**

argument:  $x := 1..300$ 

flow data on predict interval (*verification*):  $Ydd_{n(i)} = F1(n(i)) \cdot S$ 

flow data:  $Yd_x := F1(x) \cdot S$ <br>predict data:  $P := predict(Yd, S)$  $P := predict(Yd, 7, 120)$ argument predict interval:  $i = 0, 10..120$   $\text{m(i)} = 300 + i$ 

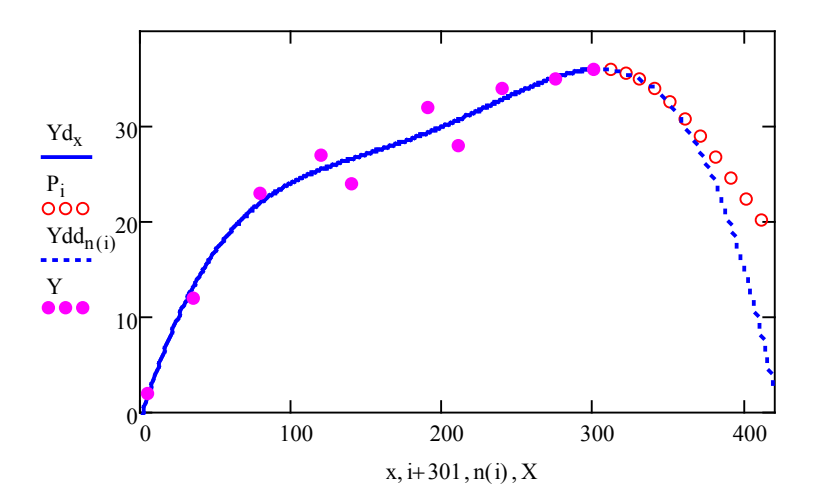

#### **ЛАБОРАТОРНА РОБОТА № 2.5**

# **БАГАТОВИМІРНІ ЛІНІЙНІ РЕГРЕСІЙНІ МОДЕЛІ**

# **Мета**

Навчитись будувати багатовимірні регресійні моделі.

#### **Хід роботи**

1.Відповідно до варіанта завдання ввести вектор значень цільової функції Y.

2.Ввести матрицю незалежних змінних Х.

3. Знайти вектор коефіцієнтів рівняння регресії А.

#### **Теоретичні відомості**

**Множинний регресійний аналіз.** Під час прогнозування електричних навантажень часто використовують не один, а декілька технологічних факторів виробництва: обсяги виробленої продукції, склад сировини тощо. Аналогічно, на термін безвідмовної роботи електрообладнання впливають кліматичні фактори, режими нормальних та аварійних навантажень.

Для побудови відносно простого математичного опису таких об'єктів значного поширення набув метод множинного регресійного аналізу, в якому використовують емпіричні багатофакторні рівняння

$$
Y = a_0 + a_1 X_1 + a_2 X_2 + \dots + a_n X_n, \tag{5.1}
$$

де  $a_0, a_1, a_2, ..., a_n$  – невідомі постійні коефіцієнти; *Y*, *X*<sub>1</sub>, *X*<sub>2</sub>, ..., *X*<sub>n</sub> – величини, для яких під час спостережень отримано низку відповідних значень.

Параметри рівняння регресії визначають за методом найменших квадратів. В матричній формі ця умова має такий вигляд

$$
Z = \mathbf{1}^{\mathrm{T}} \cdot (\mathbf{Y} - \mathbf{X} \cdot \mathbf{A})^2 \rightarrow \min, \tag{5.2}
$$

де **Y** – вектор експериментальних значень залежної величини; **X** – матриця експериментальних значень незалежних величин; **А** – вектор коефіцієнтів рівняння регресії.

Для розв'язування цієї задачі можна використати таку формулу

$$
\mathbf{A} = (\mathbf{X}^{\mathrm{T}} \mathbf{X})^{-1} \mathbf{X}^{\mathrm{T}} \mathbf{Y}.
$$
 (5.3)

*Приклад*. На основі спостережень впливу вологості (*х*1) та грозового фактора (*х*2) на термін безвідмовної роботи (*y*) роз'єднувачів (табл. 5.1) необхідно побудувати лінійну множинну регресійну модель.

| $x_1$ | 0,69 | 0,92  | 0,81 | 0,61 | 0,66 | 0,77 | 0.68 | 0,69 |
|-------|------|-------|------|------|------|------|------|------|
| $x_2$ | 5,06 | 10,25 | 9,12 | 3,9  | 6,18 | 7.16 | 6.9  | 5,85 |
|       | 8,46 | 5,12  | 6,43 | 9,79 | 8,83 | 7,81 | 8,56 | 9,0  |
| $v^*$ | 8,78 | 5,18  | 6,64 | 9,90 | 8,89 | 7,47 | 8,53 | 8,62 |

Таблиця 5.1 – Дані спостережень

Увівши матрицю значень **X** та вектор **Y**

$$
\mathbf{X} = \begin{bmatrix} 1 & 0.69 & 5.06 \\ 1 & 0.92 & 10.25 \\ 1 & 0.81 & 9.12 \\ 1 & 0.61 & 3.9 \\ 1 & 0.66 & 6.18 \\ 1 & 0.77 & 7.16 \\ 1 & 0.68 & 6.9 \\ 1 & 0.69 & 5.85 \end{bmatrix}; \ \mathbf{Y} = \begin{bmatrix} 8.46 \\ 5.12 \\ 6.43 \\ 9.79 \\ 8.83 \\ 7.81 \\ 8.56 \\ 9.0 \end{bmatrix},
$$

з формули (5.3) отримують вектор коефіцієнтів **А** регресійної моделі

$$
\mathbf{X}^{\mathrm{T}}\mathbf{X} = \begin{bmatrix} 8 & 5.83 & 54.4 \\ 5.83 & 4.32 & 41.0 \\ 54.4 & 41.0 & 400.3 \end{bmatrix}; \ \mathbf{X}^{\mathrm{T}}\mathbf{Y} = \begin{bmatrix} 64 \\ 45.6 \\ 414.3 \end{bmatrix};
$$

$$
(\mathbf{X}^{\mathrm{T}}\mathbf{X})^{-1} = \begin{bmatrix} 22.4 & -48.9 & 1.96 \\ -48.9 & 115.2 & -5.16 \\ 1.96 & -5.16 & 0.264 \end{bmatrix}
$$

$$
\mathbf{A} = (\mathbf{X}^{\mathrm{T}}\mathbf{X})^{-1}(\mathbf{X}^{\mathrm{T}}\mathbf{Y}) = \begin{bmatrix} 22.4 & -48.9 & 1.96 \\ -48.9 & 115.2 & -5.16 \\ 1.96 & -5.16 & 0.264 \end{bmatrix} \begin{bmatrix} 64 \\ 45.6 \\ 45.6 \\ 414.3 \end{bmatrix} = \begin{bmatrix} 17.52 \\ -11.25 \\ -0.195 \end{bmatrix}.
$$

Отже, множинна регресійна модель має такий вигляд

$$
y^* = 17,52 - 11,25x_1 - 0,195x_2.
$$

Результати розрахунків (нижній рядок табл. 5.1) добре збігаються з вихідними даними. Коефіцієнт детермінації

$$
R^{2} = \frac{D_{y}^{*}}{D_{y}} = \frac{\sum_{i=1}^{n} (y_{i}^{*} - y_{c})^{2}}{\sum_{i=1}^{n} (y_{i} - y_{c})^{2}} = 0.974.
$$

Згідно з критерієм Фішера

$$
F = \frac{n-m-1}{m} \frac{R^2}{1-R^2} = \frac{8-2-1}{2} \frac{0.974}{1-0.974} = 93.2.
$$

За рівня значимості α=0,05 для  $k_1 = m = 2$  і  $k_2 = n - 1 - m = 5$  ступенів вільності критичне значення з таблиці розподілу Фішера-Снедокера *F*крит=5,79.

Оскільки *F*>*F*крит, то отримане рівняння регресії статистично надійне.

## **ЗАВДАННЯ**

Підприємство розробило і впровадило в експлуатацію нову серію ізоляторів для повітряних ліній електропередач. З метою випробувальної експлуатації партії ізоляторів з 1000 штук були розіслані на десять (*N*) підприємств РЕМ, які розміщені в різних кліматичних зонах України. В супровідному листі виробники просили робітників РЕМ встановити ізолятори на повітряні лінії, що експлуатуються, а через 10 років сповістити такі статистичні дані

– середньорічну температуру в районі експлуатації;

– середньорічну вологість в районі експлуатації;

– грозовий фактор;

– середній час роботи ізолятора до відмови в роках.

Через указаний час до підприємства-виробника надійшла статистична інформація, яка зведена в табл. 5.2.

При цьому середньорічна температура в градусах Цельсія подається як фактор х1, середньорічна вологість у відносних одиницях – як фактор х2, грозовий фактор в умовних одиницях – як фактор х3, середній час роботи ізолятора до відмови в роках подається як вихідна величина Y.

Потрібно побудувати лінійну регресію і визначити значення коефіцієнтів bi, які характеризують вплив кліматичних факторів х1, х2, х3 на середній час роботи ізолятора Y.

| Варіант 1                                                                                           |               |                |                |                |                |              |                |              |              |              |
|----------------------------------------------------------------------------------------------------|---------------|----------------|----------------|----------------|----------------|--------------|----------------|--------------|--------------|--------------|
| <b>PEM</b>                                                                                          | 1             | $\overline{2}$ | $\overline{3}$ | $\overline{4}$ | $\overline{5}$ | 6            | $\overline{7}$ | 8            | 9            | 10           |
| x1                                                                                                  | 14.66         | 10.14          | 8.00           | 12.32          | 7.20           | 7.18         | 5.05           | 6.06         | 5.88         | 7.96         |
| x2                                                                                                  | 0.71          | 0.92           | 0.80           | 0.61           | 0.64           | 0.75         | 0.69           | 0.68         | 0.70         | 0.59         |
| x3                                                                                                  | 5.11          | 9.74           | 8.79           | 4.01           | 6.16           | 7.03         | 7.10           | 5.94         | 7.02         | 6.10         |
| Y                                                                                                   | 8.15          | 5.45           | 6.62           | 9.33           | 8.63           | 7.76         | 8.19           | 8.71         | 8.10         | 8.78         |
|                                                                                                    |               |                |                |                | Варіант 2      |              |                |              |              |              |
| x1                                                                                                  | 15.01         | 10.10          | 7.82           | 11.90          | 6.91           | 6.95         | 5.13           | 5.97         | 5.90         | 8.10         |
| x2                                                                                                  | 0.70          | 0.89           | 0.80           | 0.60           | 0.66           | 0.77         | 0.67           | 0.69         | 0.70         | 0.63         |
| x3                                                                                                  | 5.07          | 9.98           | 8.76           | 4.12           | 6.16           | 7.13         | 6.96           | 5.90         | 7.08         | 5.91         |
| $\overline{Y}$                                                                                      | 8.15          | 5.46           | 6.64           | 9.34           | 8.61           | 7.67         | 8.31           | 8.70         | 8.07         | 8.73         |
|                                                                                                    |               |                |                |                | Варіант 3      |              |                |              |              |              |
| x1                                                                                                  | 15.02         | 9.99           | 7.92           | 12.22          | 6.82           | 7.01         | 5.02           | 5.86         | 6.15         | 8.15         |
| x2                                                                                                  | 0.70          | 0.91           | 0.79           | 0.59           | 0.64           | 0.77         | 0.69           | 0.67         | 0.69         | 0.61         |
| x3                                                                                                  | 4.89          | 9.81           | 9.04           | 3.88           | 6.08           | 7.05         | 6.97           | 6.12         | 6.87         | 6.13         |
| $\overline{Y}$                                                                                      | 8.26          | 5.47           | 6.54           | 9.49           | 8.73           | 7.70         | 8.26           | 8.66         | 8.20         | 8.67         |
|                                                                                                    |               |                |                |                | Варіант 4      |              |                |              |              |              |
| x1                                                                                                  | 14.65         | 10.07          | 7.94           | 11.89          | 6.83           | 7.01         | 4.88           | 5.99         | 5.95         | 8.19         |
| x2                                                                                                  | 0.72          | 0.91           | 0.79           | 0.59           | 0.64           | 0.77         | 0.68           | 0.69         | 0.68         | 0.62         |
| x3                                                                                                  | 5.02          | 10.21          | 8.77           | 4.02           | 5.92           | 6.96         | 6.94           | 6.16         | 6.97         | 5.92         |
| $\overline{Y}$                                                                                      | 8.14          | 5.25           | 6.67           | 9.43           | 8.81           | 7.75         | 8.31           | 8.58         | 8.21         | 8.74         |
|                                                                                                    |               |                |                |                | Варіант 5      |              |                |              |              |              |
| x1                                                                                                  | 14.99         | 10.22          | 8.04           | 12.25          | 6.96           | 7.06         | 5.06           | 6.08         | 5.92         | 8.16         |
| x2                                                                                                  | 0.69          | 0.89           | 0.80           | 0.59           | 0.64           | 0.76         | 0.68           | 0.69         | 0.70         | 0.61         |
| x3                                                                                                  | 5.15          | 10.14          | 9.12           | 3.90           | 5.96           | 6.82         | 7.05           | 6.13         | 6.95         | 5.85         |
| $\mathbf Y$                                                                                         | 8.18          | 5.33           | 6.45           | 9.45           | 8.75           | 7.83         | 8.23           | 8.57         | 8.11         | 8.82         |
|                                                                                                    |               |                |                |                | Варіант 6      |              |                |              |              |              |
| x1                                                                                                  | 14.90         | 10.12          | 7.83           | 11.68          | 6.83           | 7.04         | 4.96           | 5.96         | 6.18         | 8.18         |
| x2                                                                                                  | 0.72          | 0.90           | 0.79           | 0.59           | 0.66           | 0.75         | 0.69           | 0.69         | 0.70         | 0.60         |
| x3                                                                                                  | 4.87          | 9.81           | 8.86           | 3.90           | 5.87           | 6.87         | 6.82           | 6.06         | 7.18         | 6.18         |
| $\overline{Y}$                                                                                      | 8.20          | 5.49           | 6.62           | 9.52           | 8.76           | 7.88         | 8.32           | 8.63         | 8.01         | 8.68         |
|                                                                                                    |               |                |                |                | Варіант 7      |              |                |              |              |              |
| x1                                                                                                  | 14.69         | 10.05          | 7.98           | 12.35          | 7.08           | 6.98         | 5.02           | 6.14         | 5.92         | 8.05         |
| x2                                                                                                  | 0.70          | 0.87           | 0.79           | 0.58           | 0.67           | 0.75         | 0.68           | 0.70         | 0.71         | 0.60         |
| x3                                                                                                  | 4.98          | 9.99           | 9.25           | 3.99           | 5.89           | 7.17         | 7.03           | 5.83         | 7.06         | 5.84         |
| $\overline{Y}$                                                                                      | 8.23          | 5.51           | 6.43           | 9.44           | 8.68           | 7.71         | 8.25           | 8.69         | 8.05         | 8.87         |
|                                                                                                    |               |                |                |                | Варіант 8      |              |                |              |              |              |
| x1                                                                                                  | 14.61         | 10.19          | 8.20           | 11.86          | 6.95           | 6.97         | 5.13           | 6.05         | 5.85         | 8.22         |
| x2                                                                                                  | 0.72          | 0.89           | 0.80           | 0.58           | 0.65           | 0.75         | 0.69           | 0.66         | 0.70         | 0.59         |
| x3<br>Y                                                                                             | 5.05          | 10.28          | 9.19           | 3.93<br>9.52   | 6.05<br>8.69   | 7.08         | 6.90           | 5.90         | 7.11         | 6.01         |
|                                                                                                    | 8.14          | 5.29           | 6.38           |                |                | 7.76         | 8.28           | 8.79         | 8.05         | 8.80         |
|                                                                                                    | Варіант 9     |                |                |                |                |              |                |              |              |              |
| x1<br>x2                                                                                            | 15.44<br>0.70 | 9.72<br>0.88   | 7.95<br>0.82   | 12.30<br>0.60  | 6.97<br>0.65   | 7.11<br>0.76 | 4.88<br>0.69   | 6.09<br>0.70 | 6.04<br>0.71 | 7.78<br>0.60 |
| x3                                                                                                  | 5.01          | 9.96           | 8.99           | 4.04           | 6.08           | 7.05         | 6.92           | 5.86         | 7.02         | 5.96         |
| $\mathbf Y$                                                                                         | 8.17          | 5.53           | 6.44           | 9.34           | 8.66           | 7.71         | 8.31           | 8.68         | 8.06         | 8.85         |
|                                                                                                    |               |                |                |                |                |              |                |              |              |              |
| Варіант 10<br>10.28<br>8.11<br>11.72<br>7.01<br>6.97<br>5.08<br>6.13<br>8.19<br>15.13<br>6.05<br>x1 |               |                |                |                |                |              |                |              |              |              |
| x2                                                                                                  | 0.69          | 0.91           | 0.82           | 0.59           | 0.65           | 0.75         | 0.68           | 0.70         | 0.70         | 0.60         |
| x3                                                                                                  | 5.07          | 9.98           | 8.80           | 4.03           | 5.96           | 6.89         | 7.09           | 5.95         | 7.11         | 6.17         |
| $\overline{\mathbf{Y}}$                                                                             | 8.20          | 5.36           | 6.51           | 9.44           | 8.71           | 7.88         | 8.22           | 8.64         | 8.02         | 8.70         |
|                                                                                                    |               |                |                |                |                |              |                |              |              |              |

Таблиця 5.2 – Результати спостереження за роботою ізоляторів

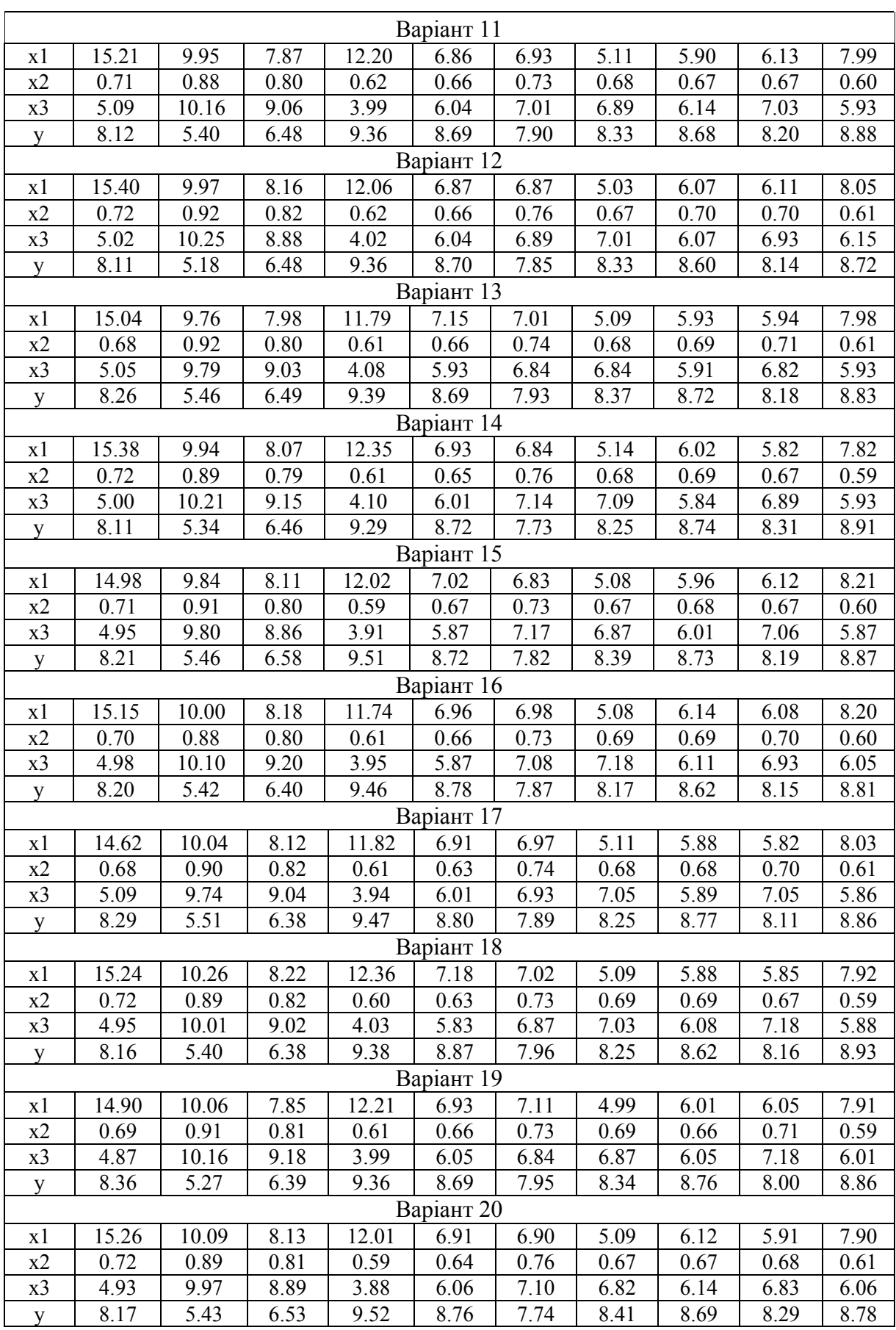

 $\frac{1}{2}$ 

 $\hat{\mathcal{L}}$ 

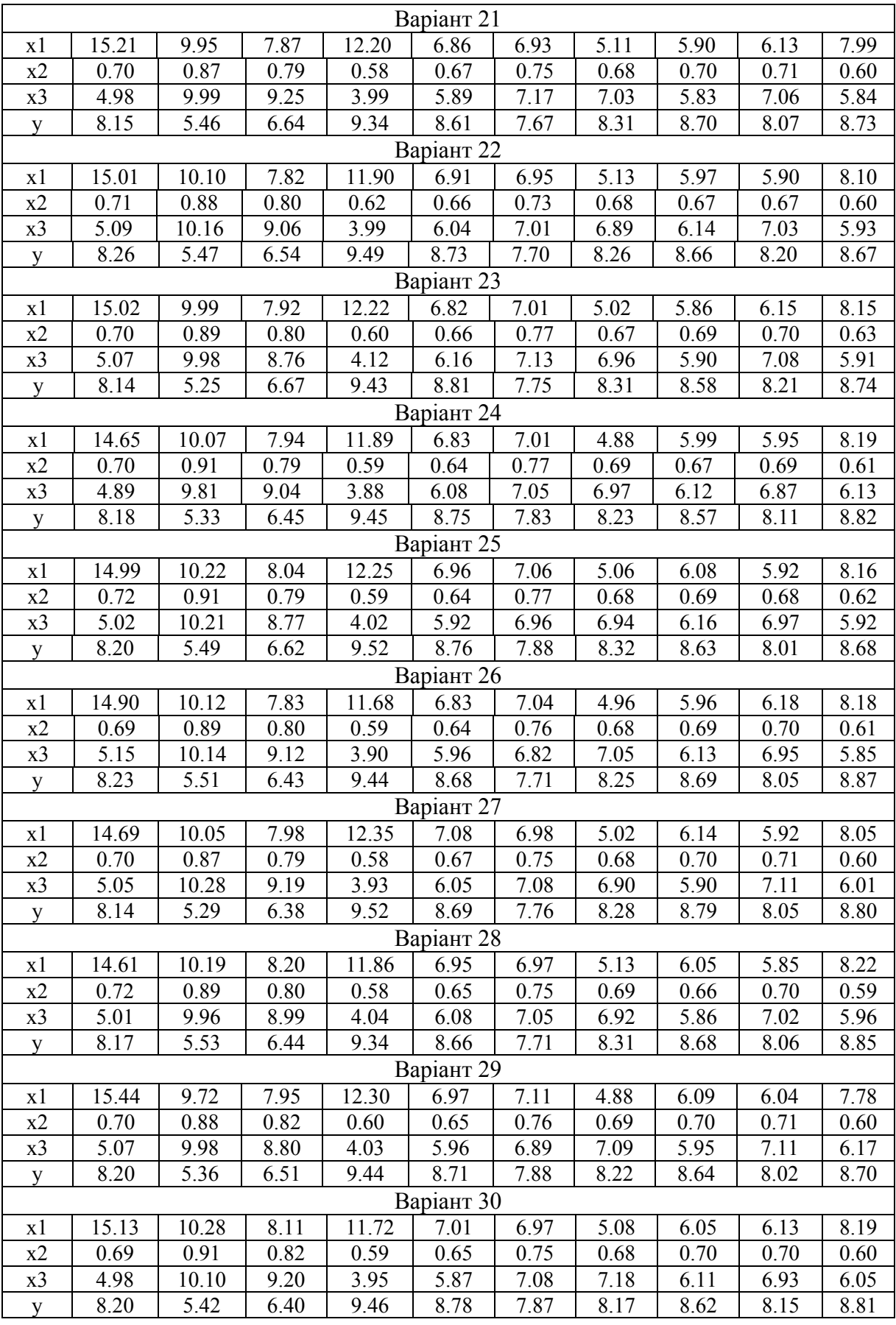

#### **ЛАБОРАТОРНА РОБОТА № 2.6**

# **МОДЕЛЮВАННЯ ПЕРЕХІДНИХ ТА УСТАЛЕНИХ РЕЖИМІВ ШЛЯХОМ РОЗВ'ЯЗУВАННЯ ДИФЕРЕНЦІАЛЬНИХ РІВНЯНЬ МЕТОДАМИ РУНГЕ-КУТТА**

#### **Мета**

Ознайомитись з чисельним методом розв'язування диференціальних рівнянь методом Рунге-Кутта.

#### **Хід роботи**

1. Побудувати залежності струму в перехідному режимі шляхом розв'язування диференціальних рівнянь за методами Рунге-Кутта другого та четвертого порядків.

2. Побудувати залежності струму в усталеному режимі шляхом розв'язування диференціальних рівнянь за методом Рунге-Кутта четвертого порядку.

3. Зробити висновки.

#### **Теоретичні відомості**

Методи Рунге-Кутта є чисельними алгоритмами розв'язування звичайних диференціальних рівнянь і їх систем. Тому їх часто застосовують для аналізу перехідних режимів електричних систем.

Розглянемо чисельні однокрокові явні методи розв'язування задачі Коші для одного диференціального рівняння

$$
\frac{dy(t)}{dt} = f(t, y), \quad y(t_0) = y_0.
$$
 (6.1)

Метод Ейлера полягає у використанні на кожному інтервалі часу такої різницевої схеми

$$
y_{n+1} = y_n + h \cdot k_{1n},
$$
\n(6.2)

де  $k_{1n} = y'(t_n) = f(t_n, y_n)$  – значення похідної струму в точці  $t_n$ .

Метод Рунге-Кутта другого порядку (метод Ейлера-Коші) можна подати такою схемою

$$
y(t_{n+1}) = y(t_n) + \frac{h}{2} \cdot [k_{1n} + k_{2n}],
$$
\n(6.3)

де  $k_{1n} = f(t_n, y_n), \quad k_{2n} = f(t_n + h, y_n + h \cdot k_{1n})$  – апроксимоване значення похідної струму в точці  $t_n + h$ .

Метод Рунге-Кутта другого порядку можна також подати іншою схемою

$$
y(t_{n+1}) = y(t_n) + h \cdot k_{2n},
$$
\n(6.4)

$$
\text{Re} \quad k_{1n} = f(t_n, y_n); \quad k_{2n} = f\left(t_n + \frac{h}{2}, y_n + h \cdot \frac{k_{1n}}{2}\right) \quad - \quad \text{ampokcumbbahe}
$$

значення похідної струму в точці  $t_n + \frac{n}{2}$  $t_n + \frac{h}{2}$ .

Поширення набув однокроковий явний метод Рунге-Кутта четвертого порядку, який можна подати такою схемою:

$$
y(t_{n+1}) = y(t_n) + \frac{h}{6}(k_{1n} + 2k_{2n} + 2k_{3n} + k_{4n}),
$$
\n(6.5)

$$
\text{Re } k_{1n} = f(t_n, y_n) \quad - \quad \text{3} \text{Haar}{\text{Hra}} \quad \text{noxia} \quad \text{crpymy} \quad \text{B} \quad \text{roquii} \quad t_n;
$$
\n
$$
k_{2n} = f\left(t_n + \frac{h}{2}, y_n + h \cdot \frac{k_{1n}}{2}\right), \qquad \quad k_{3n} = f\left(t_n + \frac{h}{2}, y_n + h \cdot \frac{k_{2n}}{2}\right) \quad - \quad \text{h.}
$$

апроксимовані значення похідної струму в точці  $t_n + \frac{n}{2}$  $t_n + \frac{h}{2}$ ;  $k_{4n} = f(t_n + h, y_n + h \cdot k_{3n})$  – апроксимоване значення похідної струму в точці  $t_n + h$ .

Похибки розрахунків залежать від вибору методу і кроку інтегрування.

Нехай дільниця електричного кола буде представлена послідовно з'єднаними активним та індуктивним опорами. Тоді напруга на дільниці буде дорівнювати сумі напруг на активному та індуктивному опорах

$$
u(t) = R(i)i(t) + L\frac{d}{dt}i(t).
$$
\n(6.6)

Рівняння (6.6) може бути записане в нормальній формі Коші

$$
\frac{d}{dt}i(t) = \frac{1}{L}\big(u(t) - R(i)i(t)\big). \tag{6.7}
$$

Залежності від початкових умов розрізняють задачі аналізу перехідних та усталених режимів. Якщо задане початкове значення струму, наприклад  $i(t_0) = 0$ , то визначається перехідний режим за будь-якої напруги. Якщо задане початкове і кінцеве на періоді значення струму, наприклад  $i(0) = -10$  A,  $i(T) = -10$  A, то визначається усталений режим за періодичної напруги з періодом *Т*.

Розв'яжемо диференціальне рівняння методом Рунге-Кутта другого порядку двома способами.

Нехай напруга, прикладена до ділянки кола змінюється за синусоїдним законом

$$
u(t) = 311\sin(\omega t), \tag{6.8}
$$

а активний опір кола залежить від струму відповідно до залежності

$$
R(i) = 40 + 1400 \cdot i^2. \tag{6.9}
$$

Приймемо, що період напруги поділено на 100 інтервалів, а кроковий оператор вибрано в межах *q* = 0...99 , що передбачає розрахунок 100 разів. Позначимо  $\frac{1}{L} = A$ .

### *Алгоритм першого способу*

$$
q=0;
$$

 $i_q = i_0 = −0.2$  – приймається шляхом підбору, щоб значення похідної струму на початку і в кінці періоду збігались (для крайової задачі характеристика усталеного режиму);

 $R(q) = 40 + 1400 \cdot i_q^2$  – активний опір кола;

 $k_{q+1} = 2 \cdot \Delta t \cdot A \cdot (u(q) - R(q)i_q)$  – попередньо апроксимоване значення приросту похідної струму в момент *q*+1;

 $(k_{q+4} = 2 \cdot \Delta t \cdot A \cdot (u(q+2) - R(q))(i_q + k_{q+1}))$  – попередньо апроксимоване значення приросту похідної струму в момент *q*+4;

2  $q = \frac{k_{q+1} + k_{q+4}}{2}$  $k_{a+1} + k$  $k_a = \frac{q+1}{q+2}$  – уточнене апроксимоване значення приросту

похідної струму в момент *q*;

 $i_{q+1} = i_q + k_q$  – уточнене апроксимоване значення похідної струму в момент *q*+1.

 $q = 1$ ;

аналогічно проводяться розрахунки для *q* = 1...99 ;

визначається значення  $i_{99+1} = i_{100}$ .

Фрагмент програми алгоритму першого способу для ППП Mathcad наведено нижче.

$$
i1 := \begin{cases} i1_0 \leftarrow -0.2 \\ q \leftarrow 0 \\ \text{for } q \in 0..99 \\ R_q \leftarrow 40 + 1400 \cdot (i1_q)^2 \\ k_{q+1} \leftarrow 2 \cdot \Delta t \cdot A \cdot (u(q) - R_q \cdot i1_q) \\ k_{q+4} \leftarrow 2 \cdot \Delta t \cdot A \cdot [u(q+2) - R_q \cdot (i1_q + k_{q+1})] \\ k_q \leftarrow \frac{k_{q+1} + k_{q+4}}{2} \\ i1_{q+1} \leftarrow i1_q + k_q \\ i1 \end{cases}
$$

# *Алгоритм другого способу*

 $q = 0$ ;

*iq* = *i*<sup>0</sup> = −0.2 – приймається шляхом підбору, щоб значення похідної струму на початку і в кінці періоду збігались (характеристика усталеного режиму);

 $R(q) = 40 + 1400 \cdot i_q^2$  – активний опір кола;

 $k_{q+1} = 2 \cdot \Delta t \cdot A \cdot (u(q) - R(q)i_q)$  – попередньо апроксимоване значення приросту похідної струму в момент *q*+1;

$$
k_{q+2} = 2 \cdot \Delta t \cdot A \cdot \left( u(q+1) - R(q) \left( i_q + \frac{k_{q+1}}{2} \right) \right) - \text{non-regularized}
$$

апроксимоване значення приросту похідної струму в момент *q*+2;

 $k_q = k_{q+2}$  – уточнене апроксимоване значення приросту похідної струму в момент *q*;

 $i_{q+1} = i_q + k_q$  – уточнене апроксимоване значення похідної струму в момент *q*+1.

 $q = 1$ ;

аналогічно проводяться розрахунки для *q* = 1...99 ;

визначається значення  $i_{99+1} = i_{100}$ .

Фрагмент програми алгоритму другого способу для ППП Mathcad наведено нижче.

$$
i2 := \begin{bmatrix} i2_0 & \leftarrow -0.2 \\ q & \leftarrow 0 \\ \text{for } q \in 0..99 \\ R_q & \leftarrow 40 + 1400 \cdot (i2_q)^2 \\ k_{q+1} & \leftarrow 2 \cdot \Delta t \cdot A \cdot (u(q) - R_q \cdot i2_q) \\ k_{q+2} & \leftarrow 2 \cdot \Delta t \cdot A \cdot \left[ u(q+1) - R_q \cdot (i2_q + \frac{k_{q+1}}{2}) \right] \\ k_q & \leftarrow k_{q+2} \\ i2_{q+1} & \leftarrow i2_q + k_q \end{bmatrix}
$$

Більш точні результати отримують при розв'язанні диференціальних рівнянь за методом Рунге-Кутта четвертого порядку.

# *Алгоритм методу Рунге-Кутта четвертого порядку*

$$
q=0\,;
$$

*iq* = *i*<sup>0</sup> = −0.2 – приймається шляхом підбору, щоб значення похідної струму на початку і в кінці періоду збігались (характеристика усталеного режиму);

 $R(q) = 40 + 1400 \cdot i_q^2$  – активний опір кола;

 $k_{q+1} = 2 \cdot \Delta t \cdot A \cdot (u(q) - R(q)i_q)$  – попередньо апроксимоване значення приросту похідної струму в момент *q*+1;

$$
k_{q+2} = 2 \cdot \Delta t \cdot A \cdot \left( u(q+1) - R(q) \left( i_q + \frac{k_{q+1}}{2} \right) \right) - \text{nonrepeqHbo}
$$

апроксимоване значення приросту похідної струму в момент *q*+2;

$$
k_{q+3} = 2 \cdot \Delta t \cdot A \cdot \left( u(q+1) - R(q) \left( i_q + \frac{k_{q+2}}{2} \right) \right) - \text{nonrepeqHbo}
$$

апроксимоване значення приросту похідної струму в момент *q*+3;

 $(k_{q+4} = 2 \cdot \Delta t \cdot A \cdot (u(q+2) - R(q)(i_{q} + k_{q+3}))$  – попередньо апроксимоване

значення приросту похідної струму в момент *q*+4;

6  $+q = \frac{k_{q+1} + 2k_{q+2} + 2k_{q+3} + k_{q+4}}{6}$  $k_{a+1} + 2k_{a+2} + 2k_{a+3} + k$  $k_a = \frac{q+1}{q+2}$   $\frac{q+3}{q+3}$   $\frac{q+4}{q+4}$  – уточнене апроксимоване значення

приросту похідної струму в момент *q*;

 $i_{q+1} = i_q + k_q$  – уточнене апроксимоване значення похідної струму в момент *q*+1.

 $q = 1$ ;

аналогічно проводяться розрахунки для *q* = 1...99 ;

визначається значення  $i_{99+1} = i_{100}$ .

i i

Фрагмент програми алгоритму методу Рунге-Кутта четвертого порядку наведено нижче.

$$
= \begin{vmatrix}\ni_0 < -0.2 \\
q < -0.2 \\
\text{for } q \in 0.. 99 \\
R_q < -40 + 1400 \cdot \left(i_q\right)^2 \\
k_{q+1} < -2 \cdot \Delta t \cdot A \cdot \left(u(q) - R_q \cdot i_q\right) \\
k_{q+2} < -2 \cdot \Delta t \cdot A \cdot \left[u(q+1) - R_q \cdot \left(i_q + \frac{k_{q+1}}{2}\right)\right] \\
k_{q+3} < -2 \cdot \Delta t \cdot A \cdot \left[u(q+1) - R_q \cdot \left(i_q + \frac{k_{q+2}}{2}\right)\right] \\
k_{q+4} < -2 \cdot \Delta t \cdot A \cdot \left[u(q+2) - R_q \cdot \left(i_q + k_{q+3}\right)\right] \\
k_q < -\frac{k_{q+1} + 2 \cdot k_{q+2} + 2 k_{q+3} + k_{q+4}}{6} \\
i_{q+1} < -i_q + k_q\n\end{vmatrix}
$$

Проводять розрахунки методами Рунге-Кутта другого та четвертого порядків перехідного режиму *R, L* кола за постійної напруги *u*(*t*) = *U* у разі, якщо залежність *R*(*і*) має нелінійний характер (табл. 6.1). Приймають, що кроковий оператор вибрано в межах *q* = 0...9, що передбачає розрахунок 10 разів.

Проводять розрахунки усталеного режиму *R, L* кола за синусоїдної напруги  $u(t) = \sqrt{2} \cdot U \cdot \sin(\omega t)$  у разі, якщо залежність  $R(i)$  має нелінійний характер. Приймають, що період напруги живлення *Т* поділено на 100 інтервалів, а кроковий оператор вибрано в межах *q* = 0...99 , що передбачає розрахунок 100 разів на періоді напруги.

|                | Напруга  | Період   |                | Нелінійний                                      |  |  |
|----------------|----------|----------|----------------|-------------------------------------------------|--|--|
| Варіант        | живлення | напруги  | Індуктивність  | активний опір                                   |  |  |
|                | U, B     | $T$ , мс | $L, M\Gamma$ н | $R(i)$ , OM                                     |  |  |
| $\mathbf{1}$   | 100      | 25       | 7,50           | $4,1+0,828\times I$                             |  |  |
| $\overline{2}$ | 135      | 30       | 8,30           | $4,5+0,900\times I^2$                           |  |  |
| $\overline{3}$ | 160      | 45       | 9,40           | $5,6+0,959\times I$                             |  |  |
| $\overline{4}$ | 180      | 70       | 6,30           | $7,5+0,720\times I^{\frac{1}{2}}$               |  |  |
| $\overline{5}$ | 210      | 90       | 4,20           | $9,0+0,531\times I$                             |  |  |
| $\overline{6}$ | 115      | 100      | 2,50           | $9,7+0,378\times I^2$                           |  |  |
| $\overline{7}$ | 120      | 20       | 7,13           | $3,7+0,795\times I$                             |  |  |
| $\overline{8}$ | 162      | 23       | 7,89           | $3,9+0,863\times I^{1/2}$                       |  |  |
| 9              | 192      | 35       | 8,93           | $4,8+0,957\times I$                             |  |  |
| 10             | 216      | 55       | 5,99           | $6,3+0,692\times1^2$                            |  |  |
| 11             | 252      | 70       | 3,99           | $7,5+0,512\times I$                             |  |  |
| 12             | 138      | 78       | 2,38           | $8,1+0,367\times I^{\frac{1}{2}}$               |  |  |
| 13             | 144      | 16       | 6,77           | $3,4+0,762\times I$                             |  |  |
| 14             | 194      | 18       | 7,50           | $3,6+0,828\times I^2$                           |  |  |
| 15             | 230      | 27       | 8,48           | $4,2+0,916\times I$                             |  |  |
| 16             | 259      | 43       | 5,69           | $5,4+0,665\times1^{1/2}$                        |  |  |
| 17             | 302      | 55       | 3,79           | $6,3+0,494\times I$                             |  |  |
| 18             | 166      | 61       | 2,26           | $6,8+0,356\times I^2$                           |  |  |
| 19             | 173      | 13       | 6,43           | $3,2+0,732\times I$                             |  |  |
| 20             | 233      | 14       | 7,13           | $3,3+0,795\times I^{\frac{1}{2}}$               |  |  |
| 21             | 276      | 21       | 8,06           | $3,8+0,878\times I$                             |  |  |
| 22             | 311      | 34       | 5,41           | $4,8+0,640\times1^2$                            |  |  |
| 23             | 362      | 43       | 3,60           | $5,4+0,477\times I$                             |  |  |
| 24             | 199      | 48       | 2,15           | $5,8+0,347\times1^{1/2}$                        |  |  |
| 25             | 208      | 10       | 6,11           | $3,0+0,703\times I$                             |  |  |
| 26             | 280      | 11       | 6,77           | $\frac{1}{3,0+0,762\times I^2}$                 |  |  |
| 27             | 331      | 16       | 7,66           | $3,4+0,842\times I$                             |  |  |
| 28             | 373      | 27       | 5,14           | $4,2+0,616\times I^{\frac{1}{2}}$               |  |  |
| 29             | 434      | 34       | 3,42           | $\frac{4,8+0,461\times I}{5,1+0,337\times I^2}$ |  |  |
| 30             | 239      | 38       | 2,04           |                                                 |  |  |

Таблиця 6.1 – Вихідні дані для розрахунку перехідного та усталеного режимів

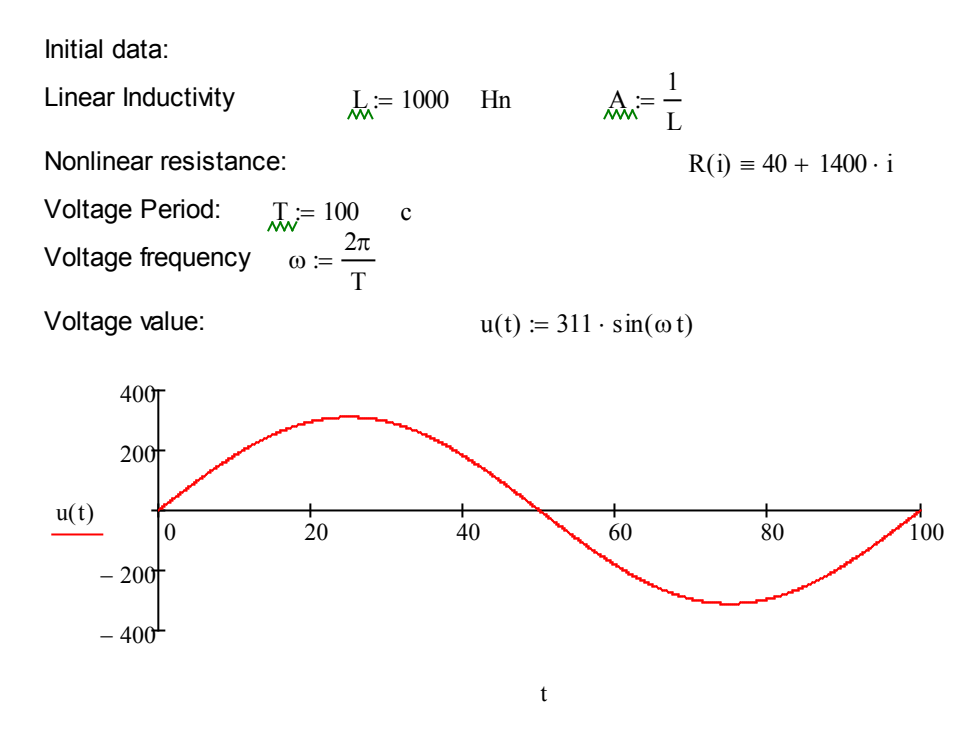

2nd Kirhgoff Law (diff. form): 
$$
R(i) \cdot i(t) + L
$$

$$
R(i) \cdot i(t) + L \cdot \frac{d}{dt} i(t) = u(t)
$$

$$
L \cdot \frac{d}{dt} i(t) = u(t) - R(i) \cdot i(t)
$$

$$
\frac{d}{dt} i(t) = \frac{u(t) - R(i) \cdot i(t)}{L}
$$

Quantizer dots number:  $n := 100$ 

Quantizer step:  $\frac{T}{n}$   $\Delta t = 1$ 

Runge-Kutt method 2nd order (realiz 1)

$$
i1 := \begin{cases} i1_{0} \leftarrow -0.2 \\ q \leftarrow 0 \\ \text{for } q \in 0.. n - 1 \\ R_{q} \leftarrow 40 + 1400 \cdot (i1_{q})^{2} \\ k_{q+1} \leftarrow 2 \cdot \Delta t \cdot A \cdot (u(q) - R_{q} \cdot i1_{q}) \\ k_{q+4} \leftarrow 2 \cdot \Delta t \cdot A \cdot [u(q + 2) - R_{q} \cdot (i1_{q} + k_{q+1})] \\ k_{q} \leftarrow \frac{k_{q+1} + k_{q+4}}{2} \\ i1_{q+1} \leftarrow i1_{q} + k_{q} \\ i1 \end{cases}
$$

Runge-Kutt method 2nd order (realiz. 2)

$$
i2 := \begin{bmatrix} i2_0 & \leftarrow -0.2 \\ q & \leftarrow 0 \\ \text{for } q \in 0.. n - 1 \\ R_q & \leftarrow 40 + 1400 \cdot \left(i2_q\right)^2 \\ k_{q+1} & \leftarrow 2 \cdot \Delta t \cdot A \cdot \left(u(q) - R_q \cdot i2_q\right) \\ k_{q+2} & \leftarrow 2 \cdot \Delta t \cdot A \cdot \left[u(q+1) - R_q \cdot \left(i2_q + \frac{k_{q+1}}{2}\right)\right] \\ k_q & \leftarrow k_{q+2} \\ i2_{q+1} & \leftarrow i2_q + k_q \\ i2 \end{bmatrix}
$$

 $t := 0... n - 1$ 

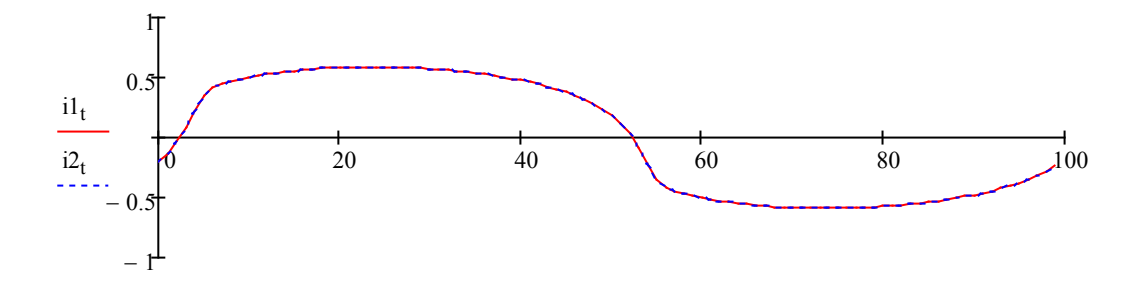

t

Runge-Kutt method 4th order

$$
i := \begin{vmatrix} i_{0} & \leftarrow -0.2 \\ q & \leftarrow 0 \\ \text{for } q \in 0.. n - 1 \end{vmatrix} \\\\ R_{q} & \leftarrow 40 + 1400 \cdot \left( i_{q} \right)^{2} \\ k_{q+1} & \leftarrow 2 \cdot \Delta t \cdot A \cdot \left( u(q) - R_{q} \cdot i_{q} \right) \\\\ k_{q+2} & \leftarrow 2 \cdot \Delta t \cdot A \cdot \left[ u(q+1) - R_{q} \cdot \left( i_{q} + \frac{k_{q+1}}{2} \right) \right] \\\\ k_{q+3} & \leftarrow 2 \cdot \Delta t \cdot A \cdot \left[ u(q+1) - R_{q} \cdot \left( i_{q} + \frac{k_{q+2}}{2} \right) \right] \\\\ k_{q+4} & \leftarrow 2 \cdot \Delta t \cdot A \cdot \left[ u(q+2) - R_{q} \cdot \left( i_{q} + k_{q+3} \right) \right] \\\\ k_{q} & \leftarrow \frac{k_{q+1} + 2 \cdot k_{q+2} + 2k_{q+3} + k_{q+4}}{6} \\\\ i_{q+1} & \leftarrow i_{q} + k_{q} \end{vmatrix}
$$

Порівняння методу 2-го порядку 1 реалізації (син.) з методом 4-го порядку (черв.).

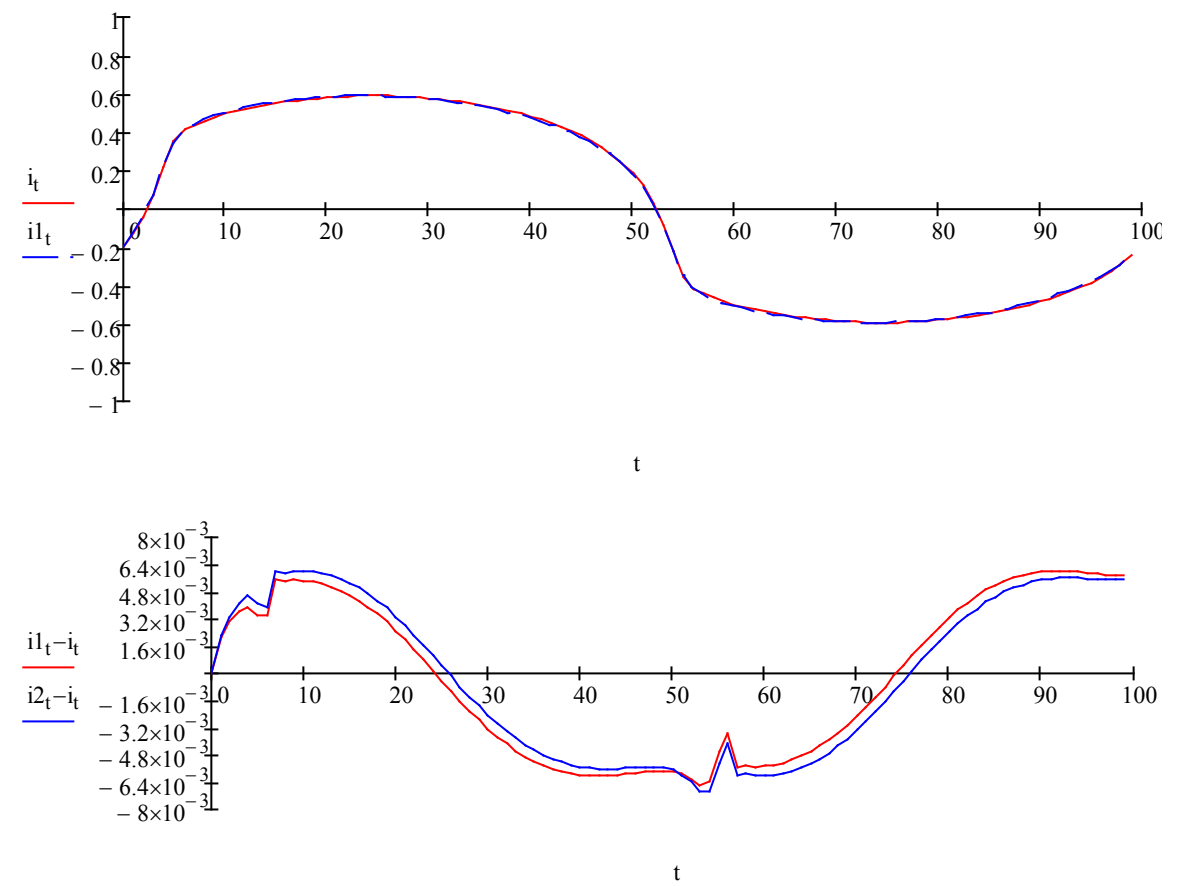

Похибки обчислення методу 2-го порядку 1 реалізації (черв.) з методом 4-го порядку та методу 2-го порядку 2 реалізації (син.).

### **ЛАБОРАТОРНА РОБОТА № 2.7**

# **ПОРІВНЯННЯ МЕТОДІВ РОЗВ'ЯЗУВАННЯ ДИФЕРЕНЦІАЛЬНИХ РІВНЯНЬ**

### **Мета**

Ознайомитись з методами розв'язування диференціальних рівнянь методами Адамса, Булірша-Штера, Радо та адаптованого методу Рунге-Кутта. Порівняти їх результати при розв'язанні диференціальних рівнянь перехідних процесів електричних кіл.

### **Хід роботи**

1. Знайти розв'язок ДР перехідного процесу для електричного кола з вказаними в табл. 7.1 вихідними даними за методом Адамса (метод *Odesolve* за замовчуванням).

2. Знайти розв'язок ДР перехідного процесу для електричного кола із вказаними в табл. 7.1 вихідними даними за адаптованим методом Рунге-Кутта (метод *Rkadapt*).

3. Знайти розв'язок ДР перехідного процесу для електричного кола з вказаними в табл. 7.1 вихідними даними за методом Булірша-Штера (метод *Bulstoer*).

4. Знайти розв'язок ДР перехідного процесу для електричного кола із вказаними в табл. 7.1 вихідними даними за методом *Radau*.

5. Порівняти результати обчислень ДР, отриманих різними методами. Визначити метод, який дає найбільше відхилення результатів та встановити діапазон розрахунків з найбільшим відхиленням.

6. Зробити висновки.

### **Теоретичні відомості**

Різницеві методи типу Адамса належать до групи багатокрокових методів чисельного розв'язування диференціальних рівнянь (ДР). Такі методи вимагають обчислення правої частини *f*(*t; y*) на кожному кроці тільки в одній точці. Однак для їх застосування необхідно запам'ятовувати значення функції *f*(*t; y*) в кількох попередніх точках.

$$
Y_{k+1} = y_k + h(a_0 \cdot f_k + a_1 \cdot f_{k-1} + a_2 \cdot f_{k-2} + \dots). \tag{7.1}
$$

На початковій стадії (етап розгону) значення правих частин в точках *t*0,  $t_{0+h}$ ,  $t_{0+2h}$ , бочислюються за однією з тристадійних схем типу Рунге-Кутта, але швидкість обчислень на настуних кроках інтегрування збільшується майже в 4 рази.

Метод Булірша-Штера – це метод розв'язування системи ДР першого порядку з гладкими (диференційовними) правими частинами. Гладкість правих частин є необхідною умовою для роботи методу. Якщо праві частини системи ДР не є гладкими або містять розриви, то краще використовувати метод Рунге-Кутта, але при виконанні цієї умови метод Булірша-Штера дозволяє виконати розрахунки з більшою точністю.

Основною ідеєю методу є обчислення системи в точці *x+h* як результату двох кроків довжини *h/2*, чотирьох кроків довжини *h/4*, восьми кроків довжини *h/8* і т. д. з наступною екстраполяцією результатів. Метод надає раціональну функцію, яка в точці *h/2* проходить через стан системи після двох таких кроків, в точці *h/4* проходить через стан системи після чотирьох таких кроків і т. д., а потім обчислює значення цієї функції в точці *h* = 0, проводячи екстраполяцію.

Гладкість правих частин відповідає тому, що обчислений за допомогою екстраполяції стан системи виявляється дуже близьким до дійсного, а застосування раціональної екстраполяції замість поліноміальної дозволяє ще більше підвищити точність.

Таким чином, проводиться розрахунок на один крок методу, після чого приймається рішення – чи потрібно змінювати крок і в яку сторону. При цьому використовується оцінка похибки, яка отримується як додатковий результат при раціональній екстраполяції. Слід відмітити, що алгоритм розв'язує автономну систему ДР, тобто якщо рівняння системи містять час, то необхідно вводити час як змінну, похідна від якої однозначно дорівнює одиниці.

Для жорстких систем ДР не працює звичайний метод Рунге-Кутта або Булірша-Штера. Наявність швидко затухаючого збурення в системах, які досліджуються, приводить до того, що ці методи дають розбіжні результати. Для вирішення таких задач розробляються спеціальні методи, одним з яких є метод Радо (*Radau 5*).

Метод *Radau* є одним з найбільш перспективних методів типу Рунге-Кутта. Він оснований на тристадійному (*s* = 3) повністю неявному методі Рунге-Кутта п'ятого порядку точності (*р* = 5).

Розглянемо приклади використання вбудованих операторів розв'язання ДР в MathCAD.

Звичайне ДР першого порядку має бути подано в стандартній формі (формі Коші), записане відносно першої похідної

$$
y'(t) = f(y(t), t).
$$

Для чисельного інтегрування одного ДР або системи ДР можна вибрати два шляхи – або обчислювальний блок *Given – Odesolve*, або вбудовані оператори. Перший шлях дає більш наочне уявлення про задачу та результати, а другий надає більше можливостей для впливу на параметри чисельного методу.

### **Обчислювальний блок** *Given – Odesolve***.**

Блок складається з трьох частин:

− *Given* – ключове слово;

− ДР та початкові умови, що записані з допомогою булевого оператора присвоювання (=), причому початкові умови мають бути задані у формі  $y(t_0) = b$ ;

− *Odesolve* (*t, t*1) – вбудована функція для розв'язання ДР відносно змінної  $t$  на інтервалі  $(t, t_1)$ .

Допустимим є запис функції *Odesolve* (*t, t*1*, step*) з трьома параметрами, де *step* – необов'язковий внутрішній параметр чисельного методу, що визначає кількість кроків. Чим більший *step*, тим з більшою точністю буде отриманий результат, але буде затрачено більше часу на його розв'язання.

Приклад розв'язання системи ДР першого порядку з використанням блоку *Given – Odesolve* наведений на рис. 7.1, а другого порядку – на рис. 7.2.

 $T1 = 10$ 

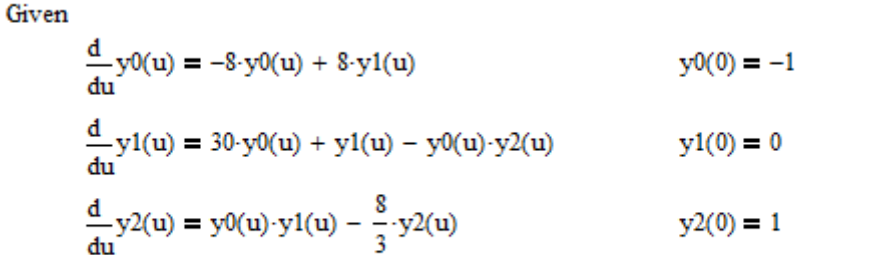

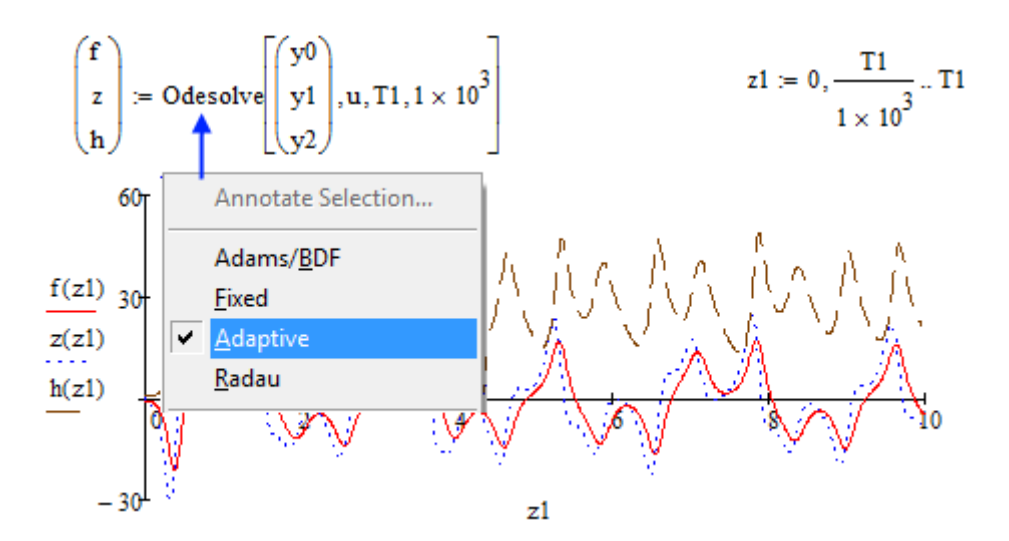

Рисунок 7.1 – Вирішення задачі Коші для системи ДР першого порядку

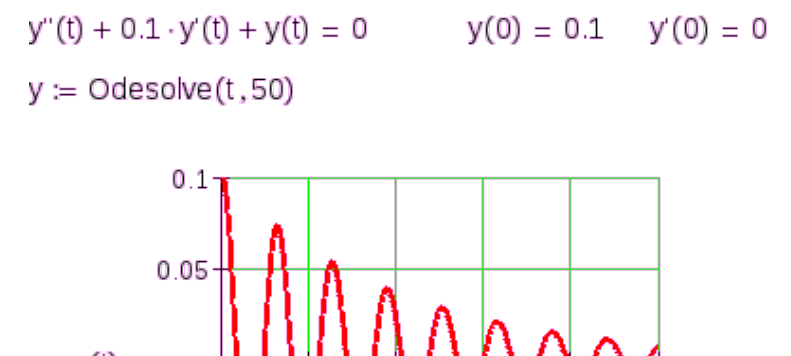

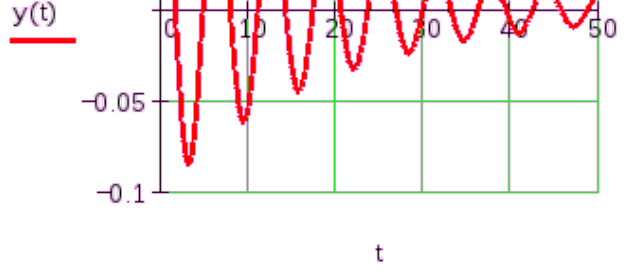

Рисунок 7.2 – Розв'язання задачі Коші для ДР другого порядку

Зразок розв'язання ДР другим способом наведено на рис. 7.3. Слід пам'ятати, що кінцева точка інтегрування ДР має знаходитись правіше початкової (*t*0 *< t*1). Якщо натиснути праву клавішу «миші» на область функції *Odesolve*, то в контекстному меню можна вибрати спосіб розв'язання, який надається функцією за замовчуванням.

# **Вбудовані функції** *rkfixed, Rkadapt, Bulstoer, Radau***.**

При застосуванні вбудованих функцій дещо знижується наочність розв'язання ДР або системи ДР, однак їх використовують у таких ситуаціях:

− ДР розв'язується в контексті з більш складними задачами, до яких входять інші системи ДР;

− розв'зок краще отримати у вигляді матриці, а не функції.

Спосіб виклику вбудованих функцій наведено нижче

- − *rkfixed*(*y, t*0*, t*1*, m, D*) метод Рунге-Кутта з фіксованим кроком;
- − *Rkadapt*(*y, t*0*, t*1*, m, D*) метод Рунге-Кутта зі змінним кроком;
- − *Bulstoer*(*y, t*0*, t*1*, m, D*) метод Булірша-Штера;
- − *Radau*(*y, t*0*, t*1*, m, D*) метод Радо.

Аргументами вбудованих функцій є параметри:

- − *у* вектор початкових значень в точці *t*<sup>0</sup> розмірністю *n*×1;
- − *t*<sup>0</sup> –початкова точка інтервалу;
- − *t*<sup>1</sup> кінцева точка інтервалу;
- − *m* число кроків, за які чисельний метод знаходить розв'язок;

− *D* – векторна функція диференціальних рівнянь розміром *n*×1 від двох аргументів (скалярного *t*, за яким взяті похідні, та векторного *y*, елементи якого є молодшими похідними шуканої функції).

$$
D(\mathbf{u}, Y) := \begin{pmatrix} -8 \cdot Y_0 + 8 \cdot Y_1 \\ 30 \cdot Y_0 + Y_1 - Y_0 \cdot Y_2 \\ Y_0 \cdot Y_1 - \frac{8}{3} \cdot Y_2 \end{pmatrix} \qquad T1 := 10
$$
  

$$
z0 := 0 \qquad \qquad \chi_{\text{VQ}} := \begin{pmatrix} -1 \\ 0 \\ 1 \end{pmatrix} \qquad \text{num} := 1 \times 10^3
$$

 $S1 = Rkadapt(Y0, z0, T1, num, D)$ 

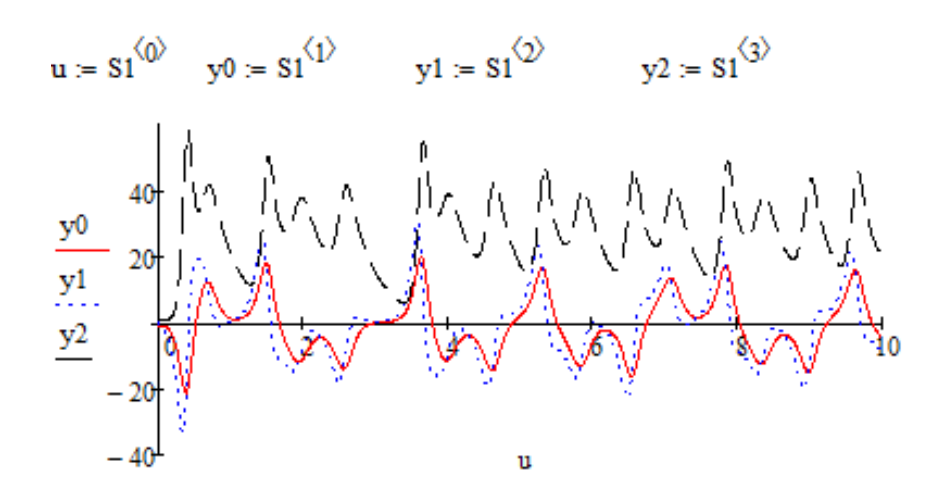

Рисунок 7.3 – Розв'язування ДР з використанням вбудованої функції

Проводять розрахунки процесу ввімкнення *R-, L-*кола (*і*(0)=0) на постійну напругу *U* за незмінного значення *L=L*0 (табл. 7.1) та у разі, якщо залежність  $L(i)$  апроксимована виразом  $L(i) = L_0 |1 - \arcsin \left| \frac{i}{i} \right|$  $\bigg)$  $\left(1-\arcsin\left(\frac{i}{100}\right)\right)$  $\setminus$  $\left(1-\arcsin\left(\frac{i}{100}\right)\right)$  $\int$  $\left(\frac{i}{100}\right)$  $L(i) = L_0 \left( 1 - \arcsin \left( \frac{i}{100} \right) \right).$ Кроковий оператор вибирають в межах *q* = 0...9,…, *q* = 0...19, що передбачає розрахунок від 10 до 20 разів.

Проводять розрахунки усталеного режиму *R-, L-*кола за синусоїдної напруги  $u(t) = \sqrt{2} \cdot U \cdot \sin(\omega t)$  у разі, якщо залежність  $L(i)$  має нелінійний характер. Приймають, що період напруги живлення *Т* поділено на 100 інтервалів, а кроковий оператор вибрано в межах *q* = 0...99 , що передбачає розрахунок 100 разів на періоді напруги.

|                         | Напруга | Індуктивність $L_0$ , | Активний опір    |
|-------------------------|---------|-----------------------|------------------|
| Варіант                 | U, B    | м $\Gamma$ н          | $R$ , Ом         |
| $\mathbf{1}$            | 100     | 7,50                  | $\overline{4,1}$ |
| $\overline{2}$          | 135     | 8,30                  | $\overline{4,5}$ |
| $\overline{\mathbf{3}}$ | 160     | 9,40                  | 5,6              |
|                         | 180     | 6,30                  | 7,5              |
| $\frac{4}{5}$           | 210     | 4,20                  | $\overline{9,0}$ |
|                         | 115     | 2,50                  | 9,7              |
| $\overline{7}$          | 120     | $\overline{7,13}$     | 3,7              |
| $\overline{8}$          | 162     | 7,89                  | 3,9              |
| $\overline{9}$          | 192     | 8,93                  | 4,8              |
| $\overline{10}$         | 216     | $\overline{5,99}$     | 6,3              |
| 11                      | 252     | 3,99                  | 7,5              |
| 12                      | 138     | 2,38                  | 8,1              |
| $\overline{13}$         | 144     | 6,77                  | 3,4              |
| 14                      | 194     | 7,50                  | $\overline{3,6}$ |
| $\overline{15}$         | 230     | 8,48                  | 4,2              |
| $\overline{16}$         | 259     | 5,69                  | $\overline{5,4}$ |
| 17                      | 302     | 3,79                  | 6,3              |
| 18                      | 166     | 2,26                  | 6,8              |
| $\overline{19}$         | 173     | 6,43                  | 3,2              |
| 20                      | 233     | 7,13                  | 3,3              |
| 21                      | 276     | 8,06                  | 3,8              |
| $\overline{22}$         | 311     | 5,41                  | $\overline{4,8}$ |
| 23                      | 362     | 3,60                  | $\frac{5}{4}$    |
| 24                      | 199     | 2,15                  | $\frac{1}{5,8}$  |
| 25                      | 208     | 6,11                  | 3,0              |
| 26                      | 280     | 6,77                  | $\overline{3,0}$ |
| $\overline{27}$         | 331     | 7,66                  | 3,4              |
| 28                      | 373     | 5,14                  | 4,2              |
| 29                      | 434     | 3,42                  | 4,8              |
| 30                      | 239     | $\overline{2,04}$     | $\overline{5,1}$ |

Таблиця 7.1 – Вихідні дані для розрахунку

# **Контрольні запитання**

- 1. Наведіть алгоритм визначення розв'язання ДР методом Адамса.
- 2. Наведіть алгоритм визначення розв'язання ДР методом Radau.
- 3. Наведіть алгоритм визначення розв'язання ДР адаптивним методом Рунге-Кутта.
- 4. Складіть ДР для електричного кола з одним активним та двома реактивними елементами різного роду, з'єднаними послідовно.

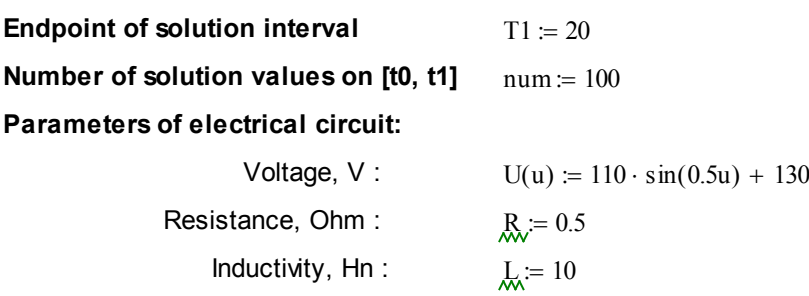

===========================================

=========== Solving with **Odesolve** operator ============

Given

$$
\frac{d}{d}i(u) = \frac{U(u) - i(u) \cdot R}{L}
$$
  $i(0) = 0$ 

 $I = Odesolve(u, T1 \cdot num)$ 

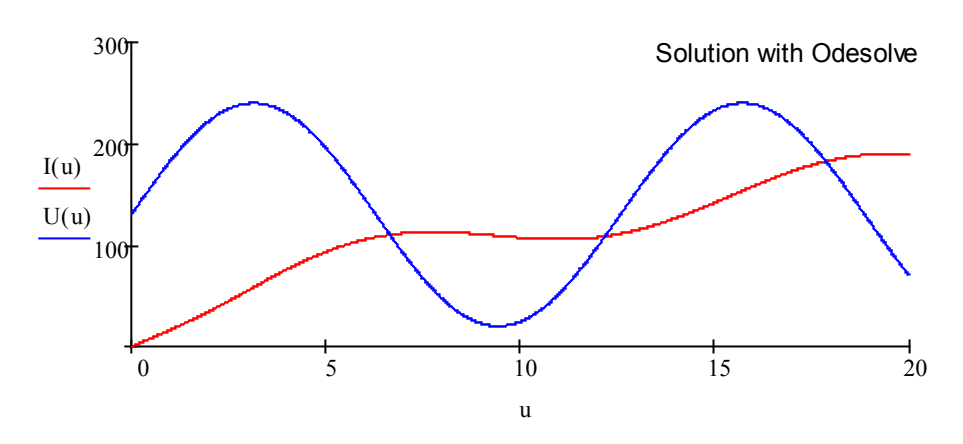

=========== Solving with **Rkadapt** operator ============

Define a function that determines a vector of derivative values at any solution point  $(t, Y)$ :

$$
D(t,i) := \frac{U(t) - i \cdot R}{L}
$$

Initial value of independent variable  $t = 0$ Vector of initial function values  $i0 := 0$ 

Calculation interval:

T1 num  $:= 0, \frac{11}{10}$ ... T1

Solution matrix:

 $SI = R$ kadapt $(i0, t, T1, num, D)$ 

The function:

- **rkfixed;**

- **Bulstoer;**

- **Radau;**

could also be used here.

 $\sim$ 

$$
\begin{aligned}\n&\text{L} = S1^{(0)} & \text{Independent variable values} \\
&\text{i1} := S1^{(1)} & \text{First solution function values (vector)}\n\end{aligned}
$$

Transform from vector to function:

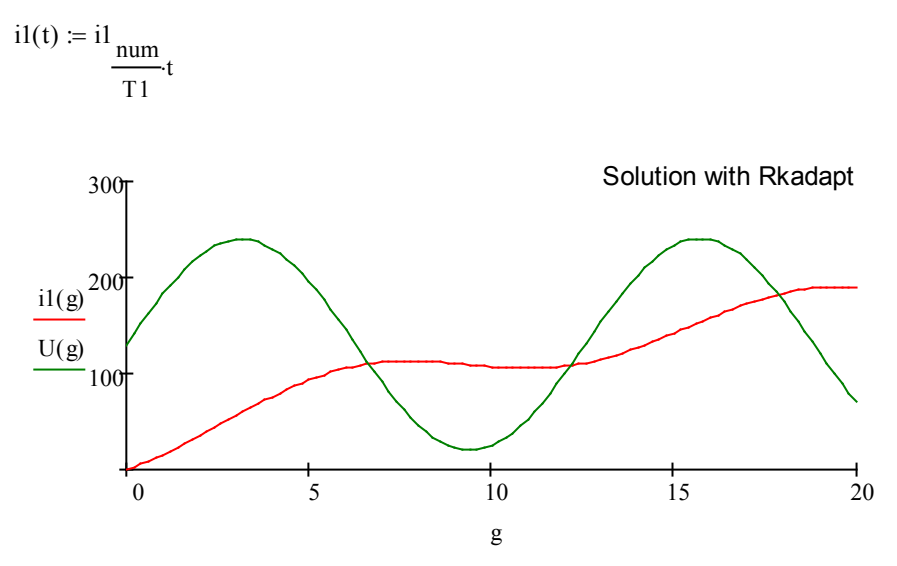

The absolute difference between solutions of 1st and 2nd types

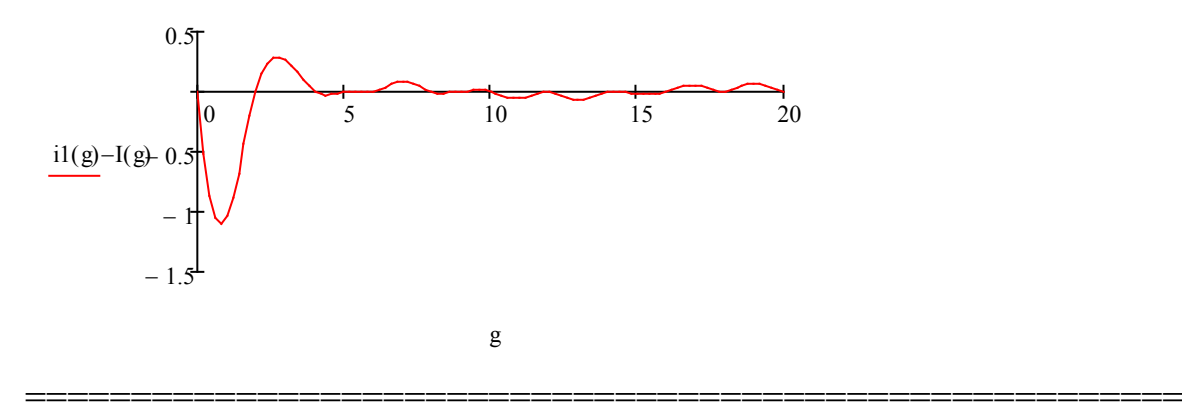

### **ЛАБОРАТОРНА РОБОТА № 2.8**

# **ДОСЛІДЖЕННЯ МОДЕЛІ АСИНХРОННОГО ДВИГУНА**

### **Мета**

Ознайомитись з математичною моделлю асинхронного двигуна як основного споживача електричної енергії, дослідити її на адекватність фізичній моделі. Навчитись визначати розрахункові параметри моделі з паспортних даних двигуна.

#### **Хід роботи**

1. Побудувати статичні та динамічні характеристики асинхронного двигуна, отримані шляхом розв'язування векторної моделі.

2. Після задання вихідних (паспортних) даних відповідно визначеного варіанту потрібно в першу чергу визначити електричні параметри схеми заміщення електродвигуна, а потім розв'язати систему ДР, що описують у векторній формі роботу двигуна, і таким чином встановити характер перехідних процесів (стійкий/розбіжний), усталені значення фізичних параметрів машини (струму, моменту, швидкості обертання тощо).

# **Теоретичні відомості**

Асинхронний двигун (АД), що обертається з кутовою швидкістю ω<sup>к</sup> (найчастіше ця швидкість відповідає швидкості обертання ротора), описується рівняннями *Парка-Горєва*

$$
\begin{cases}\n\dot{U}_1 = R_1 \dot{I}_1 + \frac{d \dot{\Psi}_1}{dt} + j \omega_{\kappa} \dot{\Psi}_1, \\
\dot{U}_2 = R_2 \dot{I}_2 + \frac{d \dot{\Psi}_2}{dt} + j (\omega_{\kappa} - p \omega) \dot{\Psi}_2,\n\end{cases}
$$
\n(8.1)

де  $\dot{\Psi}_1$ ,  $\dot{\Psi}_2$  – вектори потокозчеплень статора та ротора відповідно

$$
\begin{cases} \dot{\Psi}_1 = L_1 \dot{I}_1 + L_m \dot{I}_2, \\ \dot{\Psi}_2 = L_2 \dot{I}_2 + L_m \dot{I}_1, \end{cases}
$$
(8.2)

де *Lm* – індуктивність кола намагнічування.

Електромагнітний момент АД може бути визначений або через параметри робочої вітки схеми заміщення електродвигуна, або за допомогою вектора потокозчеплення статора

$$
M = \frac{3}{2} p(\dot{\Psi}_1 \dot{I}_1).
$$
 (8.3)

Для зручності вектори електромагнітних величин АД розкладають на ортогональні проекції в двох варіантах координатних площин (нерухому α-β систему координат відносно статора та рухому *d-q* систему координат, яка обертається відносно статора з кутовою швидкістю ротора  $\omega_{\kappa}$ . Розглянемо дві системи координат, що використовуються на практиці.

*Нерухома система координат* α–β*.* Таку систему координат використовують при аналізі АД з симетричним ротором та несиметричним статором. В ній приймається:

 $-$  кутова швидкість  $\omega_{\mathbf{k}} = 0$ ;

− дійсна вісь α жорстко зв'язана з віссю фази *А* обмотки статора;

− уявна вісь β випереджає вісь α на 90 електричних градусів.

Рівняння (8.1) в такій системі координат мають вигляд (8.4)

$$
\begin{cases}\nU_{1\alpha} = R_1 I_{1\alpha} + \frac{d\Psi_{1\alpha}}{dt}, \\
U_{1\beta} = R_1 I_{1\beta} + \frac{d\Psi_{1\beta}}{dt}, \\
U_{2\alpha} = R_2 I_{2\alpha} + \frac{d\Psi_{2\alpha}}{dt} + p\omega\Psi_{2\beta}, \\
U_{2\beta} = R_2 I_{2\beta} + \frac{d\Psi_{2\beta}}{dt} - p\omega\Psi_{2\alpha}, \\
M = \frac{3}{2} p L_m k_\sigma \Big(\Psi_{1\beta} \Psi_{2\alpha} - \Psi_{1\alpha} \Psi_{2\beta}\Big),\n\end{cases} \tag{8.4}
$$

$$
k_{\sigma} = \frac{1}{L_1 L_2 - L_m^2}.
$$
 (8.5)

### Рівняння, що зв'язують струми з потокозчепленнями, мають вигляд

$$
\begin{cases}\nI_{1\alpha} = k_{\sigma} (L_2 \Psi_{1\alpha} - L_m \Psi_{2\alpha}), \\
I_{1\beta} = k_{\sigma} (L_2 \Psi_{1\beta} - L_m \Psi_{2\beta}) \\
I_{2\alpha} = k_{\sigma} (L_1 \Psi_{2\alpha} - L_m \Psi_{2\alpha}), \\
I_{2\beta} = k_{\sigma} (L_1 \Psi_{2\beta} - L_m \Psi_{1\beta}).\n\end{cases} (8.6)
$$

При прямому пуску АД в системі (8.4) проекції напруги ротора  $U_{2\alpha} = U_{2\beta} = 0$ , а симетрична трифазна система синусоїдних напруг статора з початковою фазою ϕ<sup>0</sup> та амплітудою *Um* в системі координат α-β має вигляд

$$
\begin{cases}\nU_{1\alpha} = U_m \cos(\omega_0 t + \varphi_0), \\
U_{1\beta} = U_m \sin(\omega_0 t + \varphi_0).\n\end{cases}
$$
\n(8.7)

*Рухома система координат d-q, яка зв'язана з обмоткою ротора.* Таку систему координат використовують при аналізі АД з несиметричним ротором. Вона обертається відносно статора зі швидкістю ротора.

Рівняння (8.1) в такій системі координат мають вигляд (8.8)

$$
\begin{cases}\nU_{1d} = R_1 I_{1d} + \frac{d\Psi_{1d}}{dt} - p\omega\Psi_{1q}, \\
U_{1q} = R_1 I_{1q} + \frac{d\Psi_{1q}}{dt} + p\omega\Psi_{1d}, \\
U_{2d} = R_2 I_{2d} + \frac{d\Psi_{2d}}{dt}, \\
U_{2q} = R_2 I_{2q} + \frac{d\Psi_{2q}}{dt}, \\
M = \frac{3}{2} p(\Psi_{1d} I_{1q} - \Psi_{1q} I_{1d}).\n\end{cases} (8.8)
$$

Проекції струмів в такій системі координат отримують шляхом заміни індексів в системі (8.6) α на *d*, β на *q*, а трифазна система синусоїдних напруг статора має вигляд

$$
\begin{cases}\nU_{1d} = U_m \cos \varphi_0, \\
U_{1q} = U_m \sin \varphi_0.\n\end{cases}
$$
\n(8.9)

Схема заміщення асинхронного двигуна наведена на рис. 8.1, а його просторова векторна модель – на рис. 8.2.

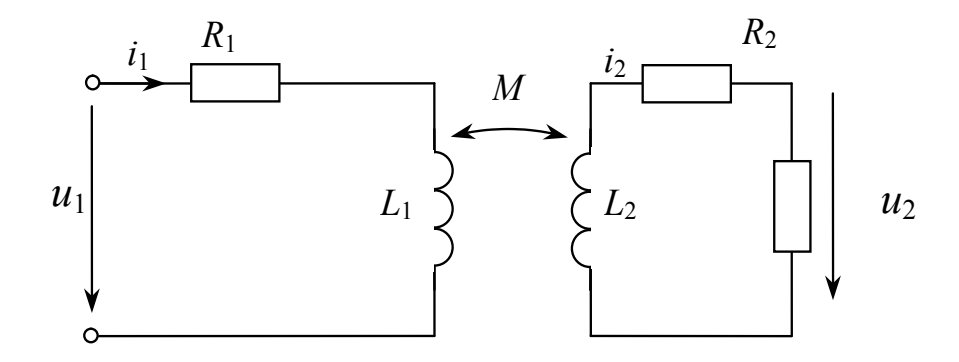

Рисунок 8.1 – Схема заміщення асинхронного двигуна

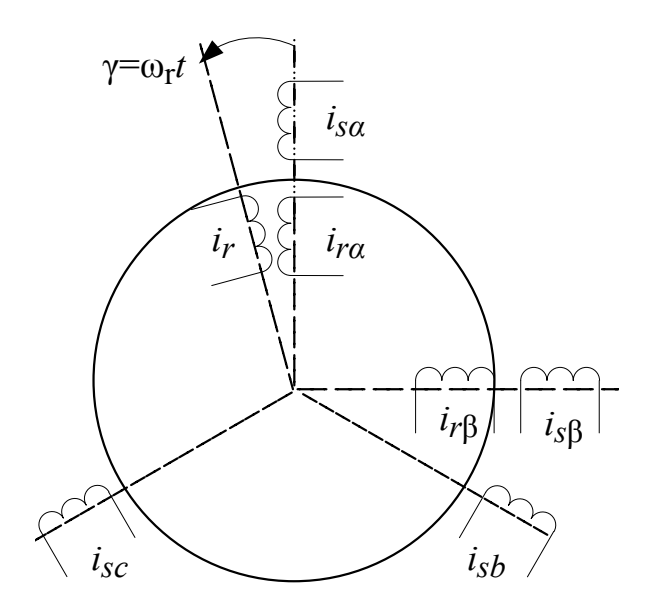

Рисунок 8.2 – Просторова модель асинхронного двигуна

*Порядок визначення параметрів схеми заміщення* Номінальне ковзання

$$
s_{H} = \frac{n_{1} - n_{H}}{n_{1}}.
$$
\n(8.10)

Номінальний момент (*Рн* – кВт, *nн* – об/хв.)

$$
M_{\mu} = 9550 \cdot \frac{P_{\mu}}{n_{\mu}}.\tag{8.11}
$$

Максимальний (критичний момент)

$$
M_{max} = k_m \cdot M_{\mu} \,. \tag{8.12}
$$

Критичне ковзання

$$
s_{\kappa p} = s_{\kappa} \cdot \left( k_m + \sqrt{k_m^2 - 1} \right). \tag{8.4}
$$

Приведений активний опір ротора (Ом)

$$
R'_{r} = \frac{1}{3} \cdot \frac{P_{HOM} + P_{Mex}}{I_H^2 \cdot \frac{1 - s_H}{s_H}}.
$$
\n(8.13)

Приведена індуктивність розсіювання ротора та статора (Гн)

$$
L'_{ip} = L_{is} = \frac{U_H}{4 \cdot \pi \cdot f_1 \cdot (1 + 1.05^2) \cdot k_i \cdot I_H}.
$$
 (8.14)

Сумарна індуктивність статора (Гн)

$$
L_s = \frac{U}{2 \cdot \pi \cdot f_l \cdot I_{\mu} \cdot \sqrt{1 - \cos^2(\varphi)} - \frac{2}{3} \cdot \frac{2 \cdot \pi \cdot f_l \cdot M_{\text{max}}}{p \cdot U} \cdot \frac{s_{\mu}}{s_{\kappa p}}}.
$$
(8.15)

Індуктивність кола намагнічування (Гн):

$$
L_m = L_s - L_{is} \tag{8.16}
$$

| N <sub>2</sub> | Тип двигуна      | Рном,<br>кВт            | Пном,<br>$XB^{-1}$ | IHOM, A          | $k_m$            | ki               | $\mathsf{k}_\mathsf{n}$ | $J_{\Sigma,}$<br>$KTXM^2$ | $\cos \varphi$ | $U_{HOM}$<br>B |
|----------------|------------------|-------------------------|--------------------|------------------|------------------|------------------|-------------------------|---------------------------|----------------|----------------|
|                | 5A80MA2          | 1,5                     | 2820               | 3,3              | $2,\overline{6}$ | 6,5              | 2,5                     | 0,025                     | 0,85           | 380            |
| $\overline{2}$ | 5A80MB2          | 2,2                     | 2830               | 4,8              | 2,6              | 6,5              | 2,5                     | 0,032                     | 0,85           | 380            |
| 3              | 5A112M2          | 7,5                     | 2885               | 14,6             | 3,3              | 7,5              | 2,9                     | 0,014                     | 0,89           | 380            |
|                | 45A160S2         | 15                      | 2930               | 28,4             | 3,4              | 7,5              | 2,7                     | 0,06                      | 0,89           | 380            |
| 5              | 5A160M2          | 18,5                    | 2930               | 34,8             | 3,4              | $\overline{7,5}$ | 2,8                     | 0,07                      | 0,89           | 380            |
|                | 6 5 A 80 M A 4   | 1,1                     | 1400               | 2,8              | 2,4              | 4,8              | $\overline{2}$          | 0,01                      | 0,8            | 380            |
|                | 5A80MB4          | 1,5                     | 1405               | $\overline{3,7}$ | 2,4              | $\overline{5}$   | $\overline{2}$          | 0,015                     | 0,81           | 380            |
|                | 85A112M4         | 5,5                     | 1430               | 11,7             | 2,9              | 6,7              | 2,7                     | 0,03                      | 0,83           | 380            |
| 9              | 5A160S4          | 15                      | 1450               | 29,5             | 2,6              | 6,1              | 2,3                     | 0,092                     | 0,86           | 380            |
| 10             | 5A160M4          | 18,5                    | 1450               | 36,2             | 2,6              | 6,4              | 2,3                     | 0,095                     | 0,86           | 380            |
| 11             | <b>AVPM132M2</b> | 11                      | 2900               | 21               | 2,9              | 8                | 2,4                     | 0,08                      | 0,89           | 380            |
| 12             | AVPM132M4        | 11                      | 1450               | 22               | 3,1              | 7,2              | 2,4                     | 0,06                      | 0,85           | 380            |
|                | 13 AVP180S4      | 22                      | 1460               | 42,8             | 2,6              | 6,9              | 1,7                     | 0,21                      | 0,86           | 380            |
| 14             | <b>A</b> MP180M4 | 30                      | 1460               | 57,1             | 2,6              | 6,7              | 1,7                     | 0,42                      | 0,87           | 380            |
| 15             | 5A80MA6          | 0,75                    | 930                | 2,3              | 2,4              | 4,5              | $\overline{2}$          | 0,012                     | 0,69           | 380            |
|                | 16 5 A80 MB6     | 1,1                     | 930                | 3,3              | 2,4              | 4,5              | $\overline{2}$          | 0,015                     | 0,7            | 380            |
| 17             | 5A112MA6         | $\overline{3}$          | 950                | 7,1              | 2,7              | 5,5              | 2,3                     | 0,032                     | 0,79           | 380            |
|                | 185A112MB6       | $\overline{\mathbf{4}}$ | 950                | 9,2              | $\overline{2,5}$ | $\overline{5,5}$ | $\overline{2,3}$        | 0,042                     | 0,81           | 380            |
| 19             | AVPM132B6        | 5,5                     | 960                | 12,5             | 2,5              | 5,5              | 2,1                     | 0,068                     | 0,81           | 380            |
| 20             | <b>AVPM132M6</b> | $\overline{7,5}$        | 970                | 16,6             | 2,8              | 6                | $\overline{2,2}$        | 0,075                     | 0,81           | 380            |
| 21             | 5A160S6          | 11                      | 970                | 22,5             | 2,8              | 6,5              | $\overline{2}$          | 0, 19                     | 0,84           | 380            |
| 22             | 5A160M6          | 15                      | 975                | 31               | 2,8              | 6,5              | $\overline{2}$          | 0,25                      | 0,84           | 380            |
| 23             | <b>A</b> MP180M6 | 18,5                    | 975                | $\overline{37}$  | 2,7              | 6,5              | $\overline{2}$          | 0,44                      | 0,85           | 380            |
| 24             | 5A200M6          | 22                      | 975                | 44,5             | 2,3              | 5,9              | $\overline{2,3}$        | 0,86                      | 0,83           | 380            |
| 25             | 5A200L6          | 30                      | 980                | 59,5             | 2,4              | 5,8              | 2,4                     | 0,93                      | 0,84           | 380            |
| 26             | <b>5A80MA8</b>   | 0,37                    | 700                | 1,5              | $\overline{2,2}$ | $\overline{3,3}$ | $\overline{2,2}$        | 0,012                     | 0,62           | 380            |
| 27             | 5A80MB8          | 0,55                    | 700                | 2,2              | 2,4              | 3,8              | 2,2                     | 0,01                      | 0,62           | 380            |
| 28             | 5A112MA8         | 2,2                     | 710                | 6,5              | 2,5              | 4,5              | 2,3                     | 0,048                     | 0,66           | 380            |
|                | 295A112MB8       | 3                       | 710                | 8,6              | 2,5              | 4,5              | 2,3                     | 0,056                     | 0,67           | 380            |
| 30             | 5A160S8          | 7,5                     | 720                | 17,7             | $\overline{2,4}$ | 5,3              | 1,8                     | 0,21                      | 0,74           | 380            |

Таблиця 8.1 – Вихідні дані *(обирати згідно з варіантои)*

# **Контрольні запитання**

- 1. Будова та принцип дії асинхронного двигуна.
- 2. Схема заміщення асинхронного двигуна.

3. Розрахунок параметрів схеми заміщення за паспортними даними електродвигуна.

- 4. Скалярна математична модель асинхронного двигуна.
- 5. Векторна модель асинхронного двигуна в системі координат статора.
- 6. Векторна модель асинхронного двигуна в системі координат ротора.
- 7. Статичні та динамічні характеристики асинхронного двигуна.

#### **Motor nominal data:**

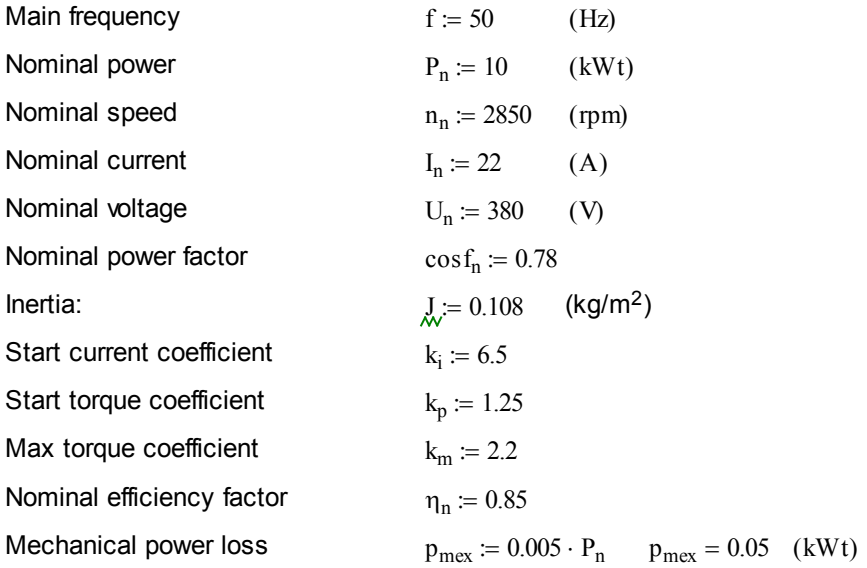

#### **Motor parameters calculation:**

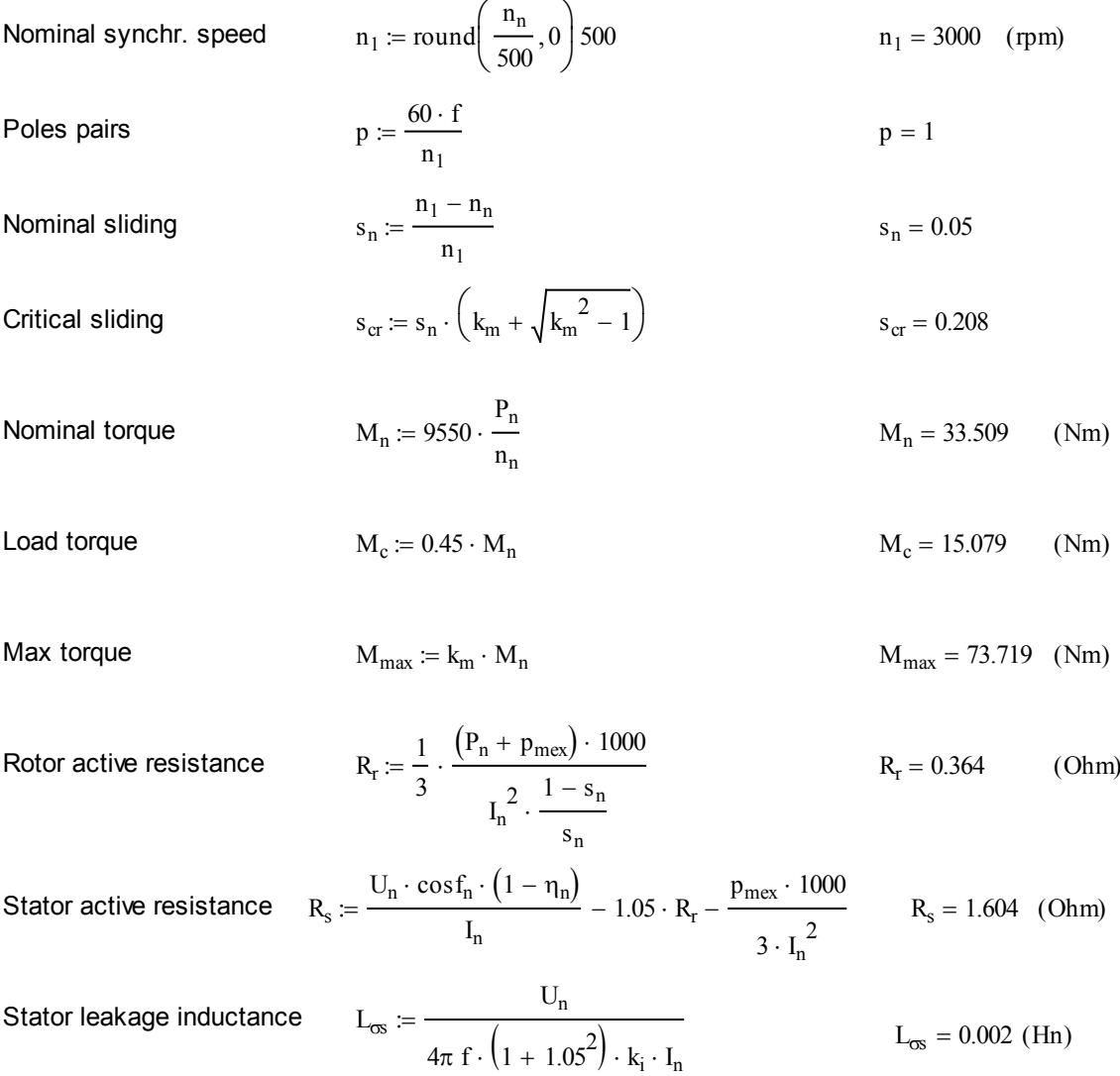

Rotor leakage inductance

\n
$$
L_{\sigma r} := \frac{L_{\sigma s} \cdot s_{cr}}{2 \cdot s_n}
$$
\n
$$
L_{\sigma r} = 0.004 \qquad (Hn)
$$
\nMagnetizing inductance

\n
$$
L_0 := \frac{U_n}{2\pi f \cdot I_n \cdot \sqrt{1 - \cos f_n^2} - \frac{2}{3} \cdot \frac{2\pi f \cdot M_{\text{max}}}{p \cdot U_n} \cdot \frac{s_n}{s_{cr}}} - L_{\infty}
$$
\n
$$
L_0 = 0.086
$$

3

 $-\frac{2}{3}$  .  $\frac{1}{2}$  .

Voltage phase frequency  $\omega = 2 \cdot \pi \cdot f \qquad \omega = 314.159$ 

 $:= -$  T = 0.02 (s)

1 f

3  $\frac{3}{2} \cdot L_0$ 

:=

1  $L_s \cdot L_r - L_\mu^2$ 

Stator voltage in *ab*-coordinates:  $U_{\alpha s}(t) = U_n \cos(\omega t)$   $U_{\beta s}(t) = U_n \cdot \sin(\omega t)$ 

Voltage period

Electromagnetic inductance

Stator summary inductance  $L_s = L_{\infty} + L_{\mu}$ 

Rotor summary inductance  $L_r = L_{\sigma r} + L_{\mu}$ 

Coefficient of mutual inductance

**Asyncronous machine model in** *ab-***coordinates**

1st form Koshi  
\n
$$
\frac{d}{dt}\psi_{\alpha s} = U_{\alpha s}(t) - A \cdot R_{s} \cdot (y_{0} \cdot L_{r} - y_{2} \cdot L_{\mu})
$$
\n
$$
\frac{d}{dt}\psi_{\beta s} = U_{\beta s}(t) - A \cdot R_{s} \cdot (y_{1} \cdot L_{r} - y_{3} \cdot L_{\mu})
$$
\n
$$
\frac{d}{dt}\psi_{\beta s} = U_{\beta s}(t) - A \cdot R_{s} \cdot (y_{1} \cdot L_{r} - y_{3} \cdot L_{\mu})
$$
\n
$$
\frac{d}{dt}\psi_{\alpha r} = -A \cdot R_{r}(y_{2} \cdot L_{s} - y_{0} \cdot L_{\mu}) - y_{3} \cdot \omega
$$
\n
$$
\frac{d}{dt}\psi_{\beta r} = -A \cdot R_{r}(y_{3} \cdot L_{s} - y_{1} \cdot L_{\mu}) + y_{2} \cdot \omega
$$
\n
$$
\frac{d}{dt}\psi_{\beta r} = -A \cdot R_{r}(y_{3} \cdot L_{s} - y_{1} \cdot L_{\mu}) + y_{2} \cdot \omega
$$
\n
$$
\frac{d}{dt}\psi_{\beta r} = -A \cdot R_{r}(y_{3} \cdot L_{s} - y_{1} \cdot L_{\mu}) + y_{2} \cdot \omega
$$
\n
$$
\frac{d}{dt}\psi_{\beta r} = -A \cdot R_{r}(y_{3} \cdot L_{s} - y_{1} \cdot L_{\mu}) + y_{2} \cdot \omega
$$
\n
$$
\frac{d}{dt}\psi_{\beta r} = -A \cdot R_{r}(y_{3} \cdot L_{s} - y_{1} \cdot L_{\mu}) + y_{2} \cdot \omega
$$
\n
$$
\frac{d}{dt}\psi_{\beta r} = -A \cdot R_{r}(y_{3} \cdot L_{s} - y_{1} \cdot L_{\mu}) + y_{2} \cdot \omega
$$
\n
$$
\frac{d}{dt}\psi_{\beta r} = -A \cdot R_{r}(y_{3} \cdot L_{s} - y_{1} \cdot L_{\mu}) + y_{2} \cdot \omega
$$
\n
$$
\frac{d}{dt}\psi_{\beta r} = -A \cdot R_{r}(y_{3} \cdot L_{s} - y_{1} \cdot L_{\mu}) + y_{2} \cdot \omega
$$
\n
$$
\frac
$$

**yn** data array for ODE solving (magnetic linkage for stator and rotor with rotor speed)

$$
\psi(t)_{\alpha s} = y_0 \qquad \psi(t)_{\beta s} = y_1 \qquad \psi(t)_{\alpha r} = y_2 \qquad \psi(t)_{\beta r} = y_3 \qquad \omega_r(t) = y_4
$$
  
Initial conditions of  $\mathbf{y}_n$  data array  $y := \begin{pmatrix} 0 \\ 0 \\ 0 \\ 0 \\ 0 \end{pmatrix}$ 

Asyncronous machine model in matrix form

$$
D(t,y) := \begin{bmatrix} U_{\alpha s}(t) - A \cdot R_s \cdot (y_0 \cdot L_r - y_2 \cdot L_\mu) \\ U_{\beta s}(t) - A \cdot R_s \cdot (y_1 \cdot L_r - y_3 \cdot L_\mu) \\ -A \cdot R_r (y_2 \cdot L_s - y_0 \cdot L_\mu) - y_3 \cdot y_4 \cdot p \\ -A \cdot R_r (y_3 \cdot L_s - y_1 \cdot L_\mu) + y_2 \cdot y_4 p \\ p \cdot \boxed{\frac{-3}{2} \cdot p \cdot L_\mu \cdot A \cdot (y_0 \cdot y_3 - y_1 \cdot y_2)} - M_c} \end{bmatrix}
$$

Number of samples  $nt := 0.10000$ ODE solving method  $Z = \text{rkfixed}(y, 0, 2, 10000, D)$ Time variable:  $\equiv$   $Z^{\langle 0 \rangle}$ Stator magnetic linkage (a-axe):  $\equiv z^{\langle 1 \rangle}$ Stator magnetic linkage (b-axe):  $\equiv z^{\langle 2 \rangle}$ Rotor magnetic linkage (a-axe):  $\equiv$   $Z^{\langle 3 \rangle}$ Rotor magnetic linkage (b-axe):  $\equiv$   $Z^{\langle 4 \rangle}$ Rotor angle speed (rad/s)  $\equiv$   $Z^{\langle 5 \rangle}$ Stator current (a-axe):  $i_{\alpha s} = A \cdot (L_r \cdot \psi_{\alpha s} - L_u \cdot \psi_{\alpha r})$ Stator current (b-axe):  $i_{8s} = A \cdot (L_r \cdot \psi_{8s} - L_u \cdot \psi_{8r})$ Rotor current (a-axe):  $i_{\alpha r} = A \cdot (L_s \cdot \psi_{\alpha r} - L_{\mu} \cdot \psi_{\alpha s})$  $i_{\beta r} = A \cdot (L_s \cdot \psi_{\beta r} - L_u \cdot \psi_{\beta s})$ Rotor current (b-axe): Stator magnetic linkage:  $:=\sqrt{\Psi_{\alpha s}}^2 + \Psi_{\beta s}^2$ Rotor magnetic linkage:  $:=\sqrt{\Psi_{\alpha r}^2 + \Psi_{\beta r}^2}$ Stator current:  $s = \sqrt{i_{\alpha s}^2 + i_{\beta s}^2}$ Rotor current:  $\mathbf{r} \coloneqq \sqrt{\mathbf{i}_{\alpha r}^2 + \mathbf{i}_{\beta r}^2}$ Motor torque  $=$   $\frac{-3}{2} \cdot p \cdot L_{\mu} \cdot A \cdot (\psi_{\alpha s_{nt}} \cdot \psi_{\beta r_{nt}} - \psi_{\beta s_{nt}} \cdot \psi_{\alpha r_{nt}})$ 

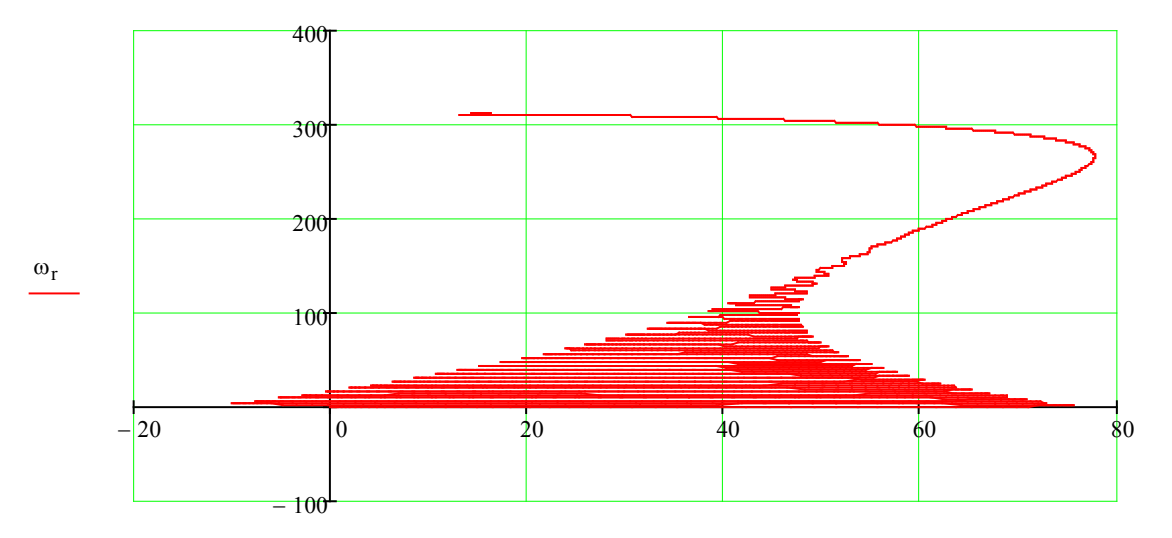

M

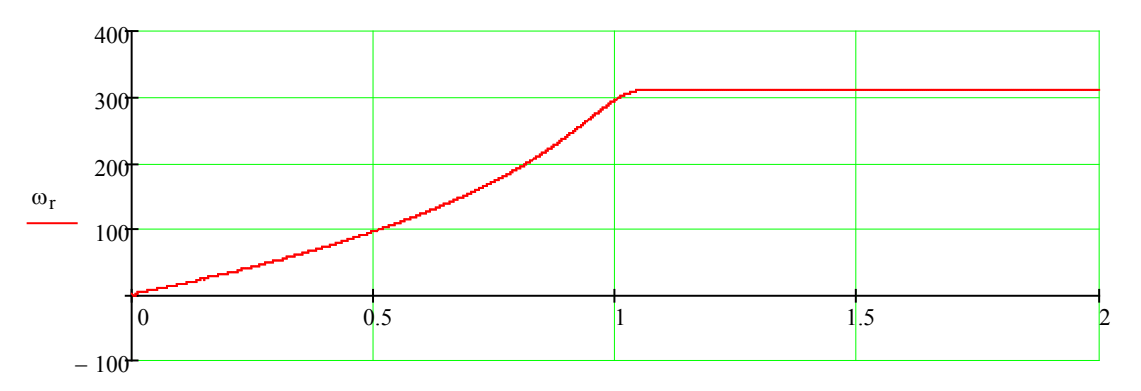

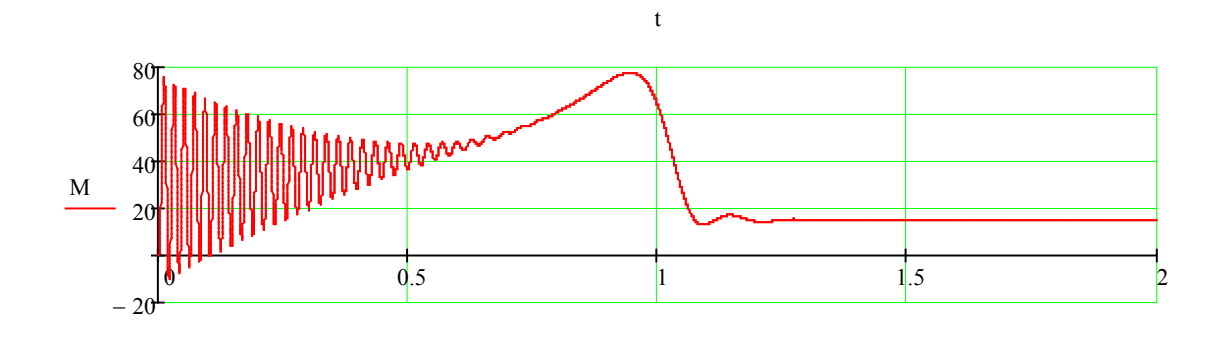

t

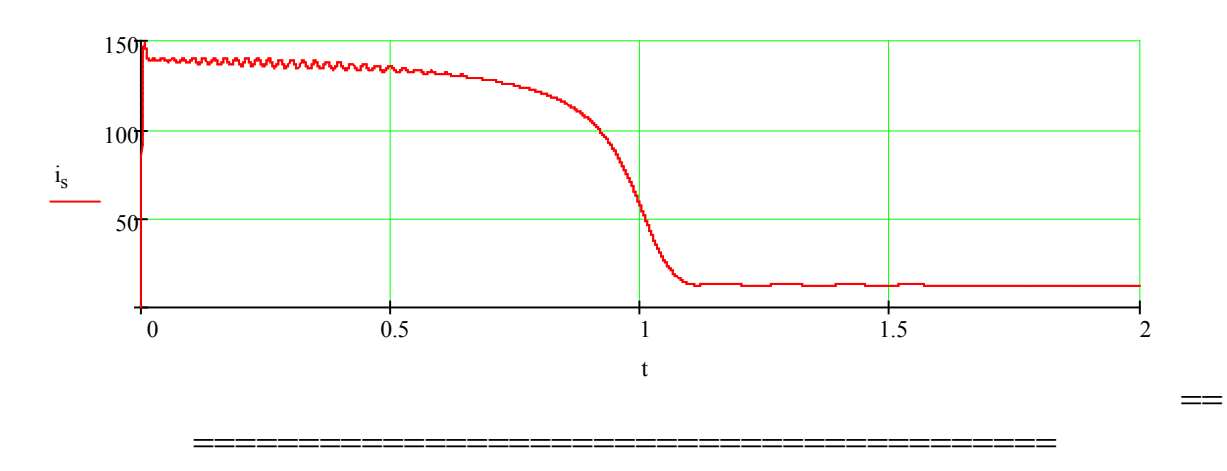

70

### **ЛАБОРАТОРНА РОБОТА № 2.9**

# **ДОСЛІДЖЕННЯ СТІЙКОСТІ ЕЛЕКТРИЧНИХ СИСТЕМ МЕТОДАМИ РАУСА-ГУРВІЦА ТА МИХАЙЛОВА**

#### **Мета**

Ознайомитись з алгебраїчними та частотними методами дослідження стійкості електричних об'єктів та систем.

#### **Хід роботи**

1. Записати ДР в операторній формі та виразити передаточну функцію об'єкта. Записати характеристичне рівняння об'єкта.

2. Знайти розв'язки характеристичного рівняння об'єкта та проаналізувати стійкість об'єкта за критерієм Ляпунова.

3. Дослідити об'єкт на стійкість за критерієм Гурвіца.

4. Дослідити об'єкт на стійкість за критерієм Михайлова.

5. Побудувати перехідну та вагову характеристики системи за реакцією на одиничну функцію (Хевісайда).

6. Зробити висновки по роботі.

### **Теоретичні відомості**

Поняття стійкості об'єкта є найважливішою якісною оцінкою його динамічних властивостей. Під стійкістю розуміють здатність об'єкта (або системи) відновлювати вихідний стан рівноваги після усунення зовнішнього збурення, або переходити в новий усталений стан при постійному збуренні.

Стійкість об'єкта (або системи) наочно оцінюється за її перехідною характеристикою *h*(*t*) (рис. 9.1).

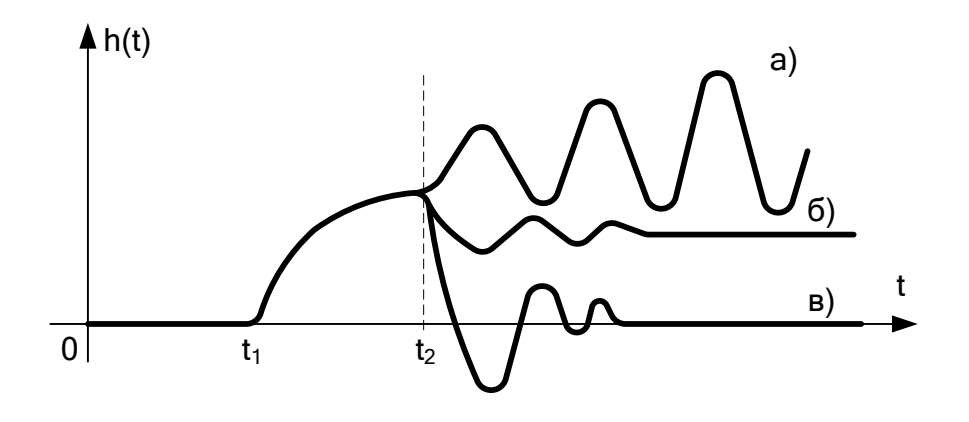

Рисунок 9.1 – Стійкість об'єкта (а – нестійкий об'єкт, б – нейтральний об'єкт, в – стійкий об'єкт, *t*1 – момент внесення збурення)
Нехай об'єкт знаходився в стані рівноваги  $(0...t)$ . В момент часу  $t_1$  під дією зовнішнього збурення він був виведений зі стану рівноваги. Рух системи під дією збурення називають примусовим *x*п(*t*). Потім в деякий момент часу *t*<sub>2</sub> збурення було знято або скомпенсоване. Починається вільний рух системи. Перехідний процес описується рівністю *h*(*t*) = *x*п(*t*) *+*   $x_{\mathbf{B}}(t)$ , причому у випадку  $\lim_{t \to \infty} x_{\mathbf{B}}(t) = 0$  $x_{\rm B}$  $(t$ *t* об'єкт стійкий, у випадку  $\lim_{x \to \infty} x_{\text{B}}(t) = \text{const}$  – нейтральний або на межі стійкості, а у випадку  $t\rightarrow\infty$ lim  $x_{B}(t) = \infty$  – нестійкий. →∞ *t*

З метою спрощення аналізу стійкості розроблений ряд спеціальних методів, які отримали назву критеріїв стійкості. Критерії стійкості поділяються на алгебраїчні та частотні. Алгебраїчні методи є аналітичними, а частотні – графоаналітичними і вимагають побудови залежностей параметрів об'єкта від частоти власних коливань (*годографів*) для встановлення стійкості. При застосуванні цих методів вихідними даними є передаточна функція об'єкта та її коефіцієнти.

# *Критерій Ляпунова*

Цей критерій базується на розв'язанні, тобто пошуку коренів характеристичного рівняння (знаменника передаточної функції об'єкта, що прирівнюється до нуля). Якщо корені знайдені, то необхідною та достатньою умовою стійкості об'єкта є від'ємність всіх дійсних коренів, а також дійсних частин комплексних коренів характеристичного рівняння. Якщо хоча б один з коренів додатний – об'єкт (або система) нестійкий, якщо дорівнює нулю – то він знаходиться на межі стійкості (рис. 9.2). Уявна вісь є межею стійкості.

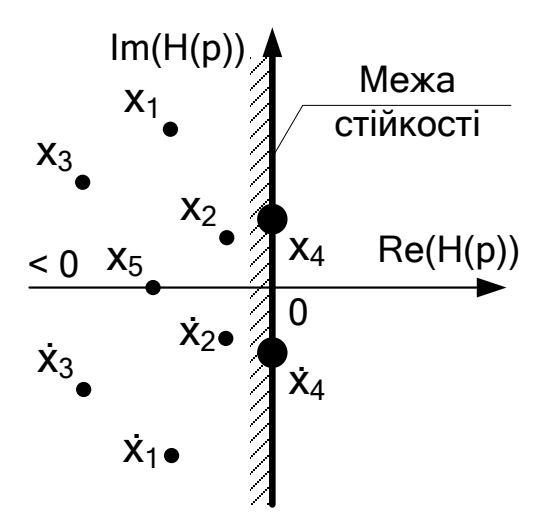

Рисунок 9.2 – Корені характеристичного рівняння на комплексній площині

Однак використовувати такий критерій на практиці для оцінювання стійкості реальних систем та об'єктів достатньо складно, оскільки вони описуються диференціальними рівняннями високих порядків, або містять ланки чистого запізнення, відповідно, визначення коренів характеристичного рівнняння стає доволі громіздкою процедурою.

*Критерій Рауса-Гурвіца.* Такий критерій використовується для перевірки на стійкість систем з відомим характеристичним рівнянням, що подане у виглядні полінома.

$$
a_0 \cdot p^n + a_1 \cdot p^{n-1} + \dots + a_{n-1} \cdot p + a_n = 0. \tag{9.1}
$$

Необхідною умовою є належність всіх коефіцієнтів характеристичного рівняння додатним значенням  $(a_0>0, a_1>0, ..., a_n>0)$ .

Достатньою умовою є належність визначників Гурвіца, складених з коефіцієнтів характеристичного рівняння, множині додатних значень (Δ1>0, Δ2>0, …, Δ*n*>0). Матриці складаються відповідно до номерів коефіцієнтів характеристичного рівняння.

В головну діагональ визначника *n*-го порядку записуються всі коефіцієнти, починаючи з першого (але не нульового). Стовпці матриці вверх від головної діагоналі заповнюються коефіцієнтами з порядковими номерами за зростанням індексів, а вниз – за спаданням індексів. Всі елементи визначника, індекси яких більше порядку характеристичного рівняння і менші від 0, заповнюють нулями. Кількість обчислюваних визначників відповідає порядку характеристичного рівняння. Наприклад, для характеристичного рівняння 4-го порядку з коефіцієнтами останній визначник  $a_0...a_4$  матиме вигляд

$$
\Delta_1 = |a_1|; \quad \Delta_2 = \begin{vmatrix} a_1 & a_3 \\ a_0 & a_2 \end{vmatrix}; \quad \Delta_3 = \begin{vmatrix} a_1 & a_3 & a_5 \\ a_0 & a_2 & a_4 \\ 0 & a_1 & a_3 \end{vmatrix}; \quad \Delta_4 = \begin{vmatrix} a_1 & a_3 & 0 & 0 \\ a_0 & a_2 & a_4 & 0 \\ 0 & a_1 & a_3 & 0 \\ 0 & a_0 & a_2 & a_4 \end{vmatrix}. \tag{9.2}
$$

*Критерій Михайлова.* Вказаний частотний критерій застосовується тоді, коли відоме характеристичне рівняння передаточної функції об'єкта. Ліва частина характеристичного рівняння відповідає деякій функції *D*(*p*)

$$
D(p) = a_0 p^n + a_1 p^{n-1} + \dots + a_{n-1} p + a_n. \tag{9.3}
$$

При заміні оператора Лапласа *р = j*ω (де *j* – комплексна змінна, ω – частота) отримується вектор характеристичного полінома

$$
D(j\omega) = a_0 \cdot (j\omega)^n + a_1 \cdot (j\omega)^{n-1} + \dots + a_{n-1} \cdot (j\omega) + a_n = U(\omega) + jV(\omega). \quad (9.4)
$$

При зміні ω від 0 до ∞ вектор *D*(*j*ω) опише на комплексній площині *V*(*U*) криву, що отримала назву годографа Михайлова (рис. 9.3).

Згідно з критерієм, якщо годограф Михайлова при зміні частоти від 0 до ∞ починається на додатній частині дійсної осі комплексної площини та проходить послідовно проти годинникової стрілки *n* квадрантів площини, ніде не перетворюється в 0 і не проходить через початок координат, то об'єкт стійкий (*n* – порядок характеристичного рівняння). Якщо годограф проходить через початок координат, то об'єкт знаходиться на межі стійкості, а якщо порушується хоча б одна з умов критерію, то об'єкт нестійкий.

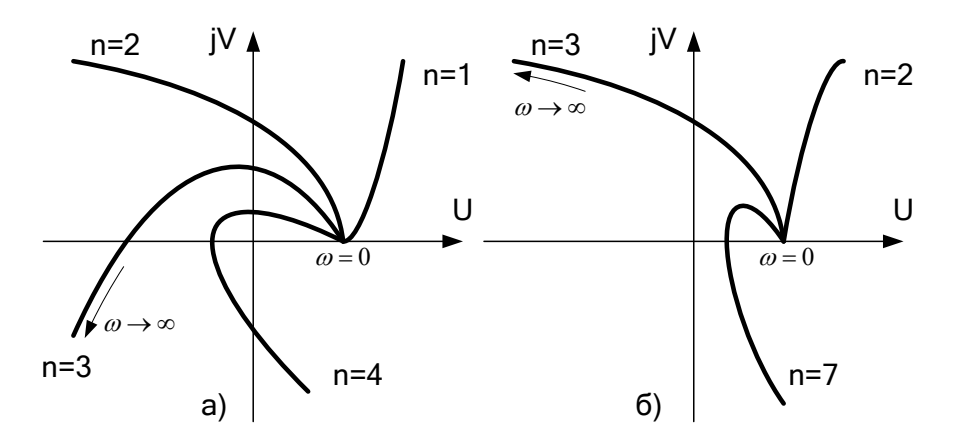

Рисунок 9.3 – Годографи Михайлова (а – стійкі об'єкти, б – нестійкі)

Визначення перехідної *h*(*t*) та імпульсної перехідної *g*(*t*) характеристик об'єкта проводиться через властивості передаточної функції:

$$
h(t) = L^{-1}\left(\frac{W(p)}{p}\right);
$$
\n(9.5)

$$
g(t) = L^{-1}(W(p)).
$$
\n(9.6)

### **Контрольні запитання**

- 1. Визначення та властивості передаточної функції об'єкта.
- 2. Перевірка об'єкта на стійкість за критерієм Рауса-Гурвіца.
- 3. Перевірка об'єкта на стійкість за критерієм Михайлова.
- 4. Перехідна та імпульсна перехідна характеристики, способи їх визначення та фізична суть.

В роботі потрібно провести перевірку електричних систем (табл. 9.1) за графіками вказаних характеристик на предмет збіжності (розбіжності) перехідних процесів.

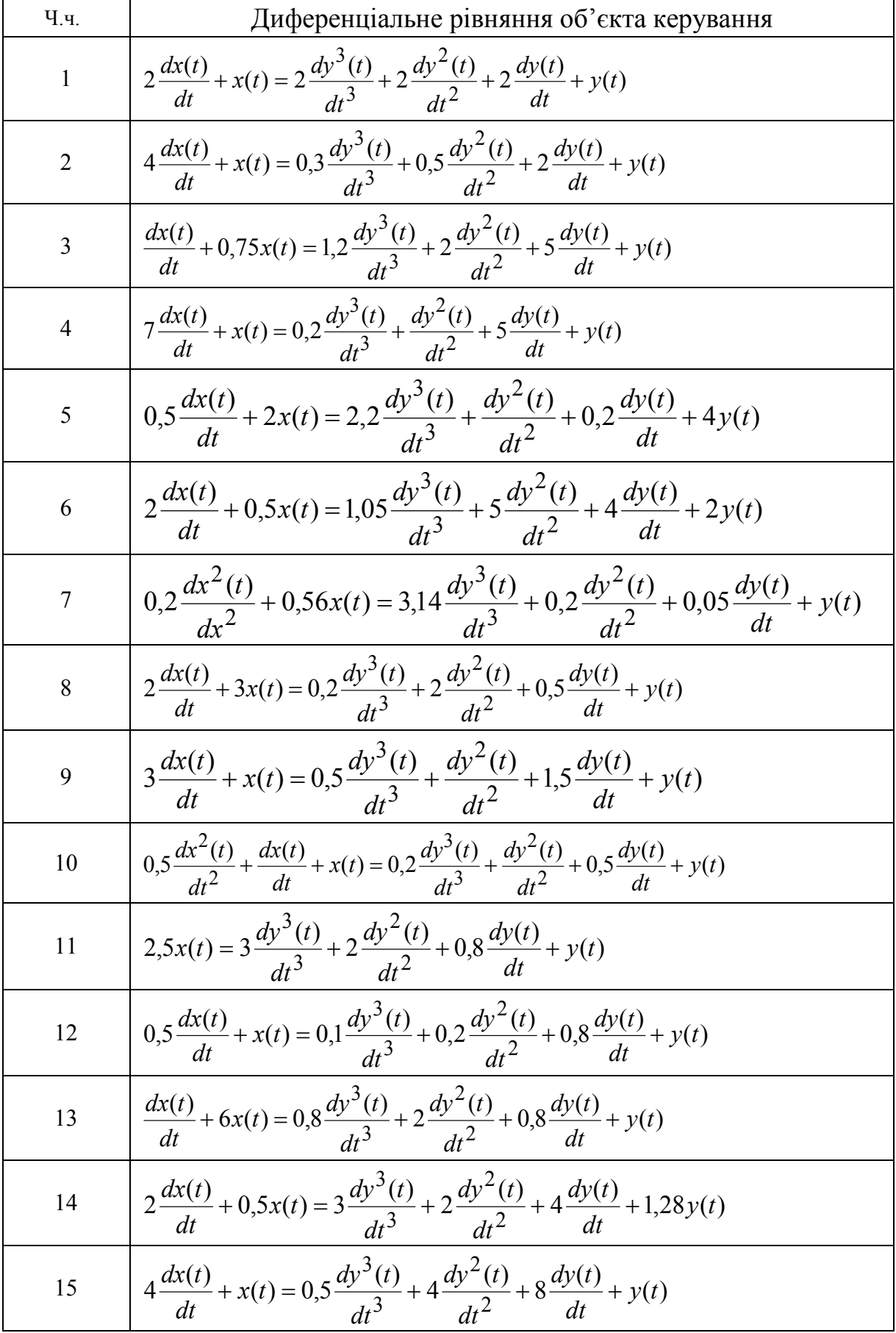

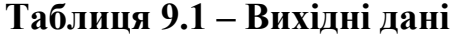

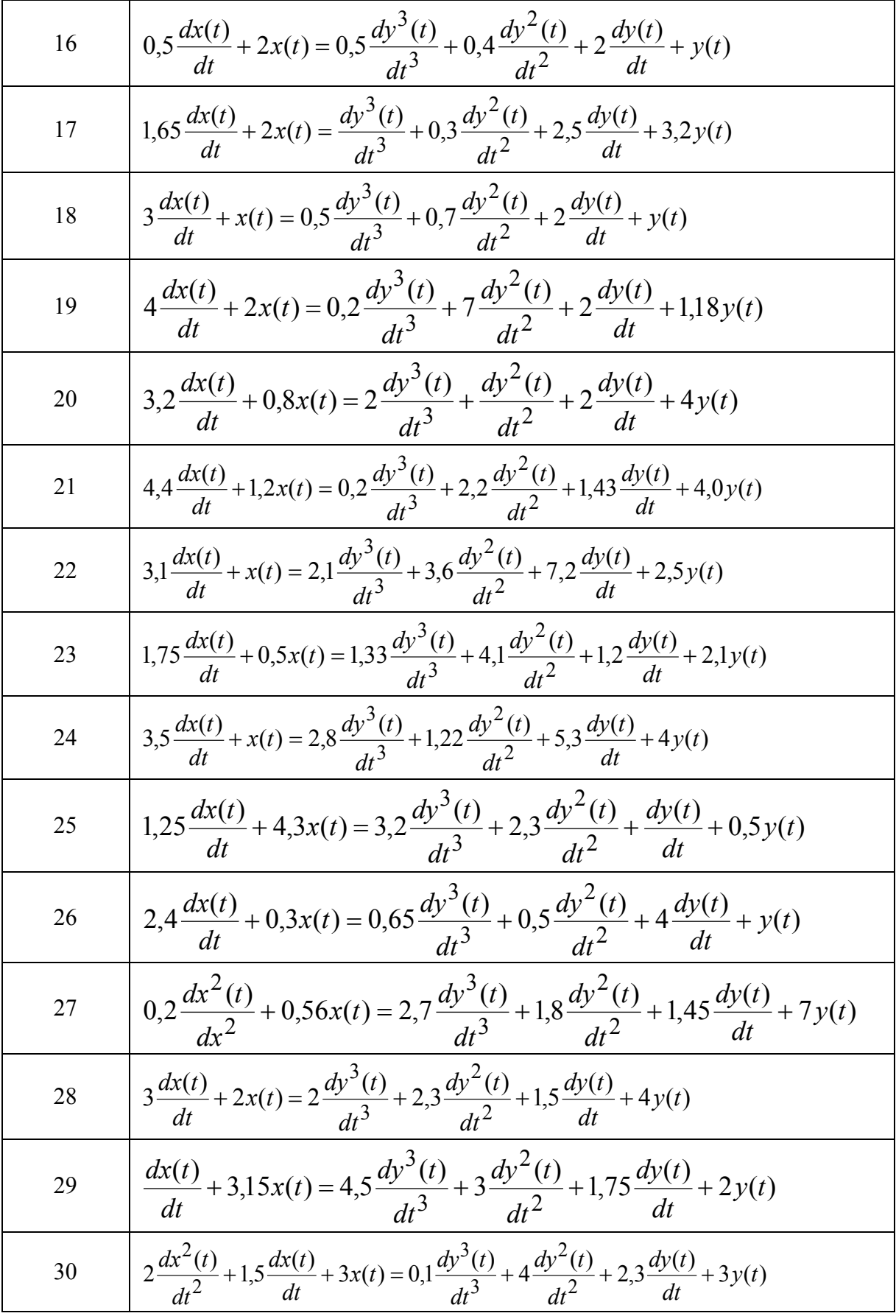

| 20 | $a_1 = 2.0$ | $a_2 = 6.0$ | $a_3 = 3.0$ | $b_0 = 2.0$ | $b_1 = 7.0$ |
|----|-------------|-------------|-------------|-------------|-------------|
|----|-------------|-------------|-------------|-------------|-------------|

--------------------------------------------------------------------------------------------------------------

--------------------------------------------------------------------------------------------------------------

$$
\mathcal{W}(s) := \frac{b_0 s + b_1}{a_0 s^3 + a_1 s^2 + a_2 s + a_3}
$$

# **1. Liapunov criteria:**

$$
\begin{aligned}\n\text{H(s)} &= a_0 s^3 + a_1 s^2 + a_2 s + a_3 \qquad \qquad \text{v} := \begin{pmatrix} a_3 \\ a_2 \\ a_1 \\ a_0 \end{pmatrix} \\
\text{r} &= \text{polyroots(v)} \qquad \qquad \text{r} = \begin{pmatrix} -0.545 \\ -0.227 - 1.643i \\ -0.227 + 1.643i \end{pmatrix}\n\end{aligned}
$$

#### **2. Gurvitz criteria:**

$$
\Delta_1 := |(a_1)| \qquad \Delta_1 = 2
$$
  

$$
\Delta_2 := \left| \begin{pmatrix} a_1 & a_3 \\ a_0 & a_2 \end{pmatrix} \right| \qquad \Delta_2 = 6
$$
  

$$
\Delta_3 := \left| \begin{pmatrix} a_1 & a_3 & 0 \\ a_0 & a_2 & 0 \\ 0 & a_1 & a_3 \end{pmatrix} \right| \qquad \Delta_3 = 18
$$

#### **3. Mihailov criteria:**

w := 0,0.01..3  
\n
$$
H(w) := a_0(i \cdot w)^3 + a_1(i \cdot w)^2 + a_2(i \cdot w) + a_3
$$
\n
$$
U(w) := \text{Re}(H(w))
$$
\n
$$
M(w) := \text{Im}(H(w))
$$

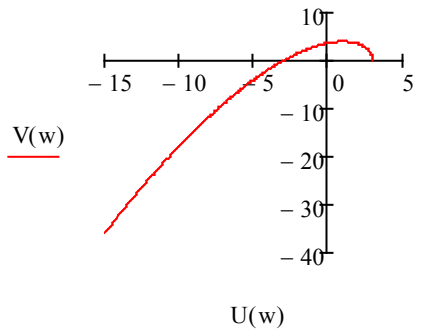

77

#### **3. Heavyside function (open loop):**

 $t := 0, 0.01...$  10

Transfer function:

<sup>h</sup> t( ) W s( ) <sup>s</sup> := invlaplace, <sup>s</sup> <sup>→</sup> 2.3333333333333333333 0.39790704667122773179 <sup>−</sup> <sup>⋅</sup> cos(1.643254497441273 Pulse transfer function:

 $g_k(t) := W(s)$  invlaplace, s  $\rightarrow 1.0549084640677191054 \cdot e^{-0.54505225610376821837 \cdot t} - 1.054908464067719$ 

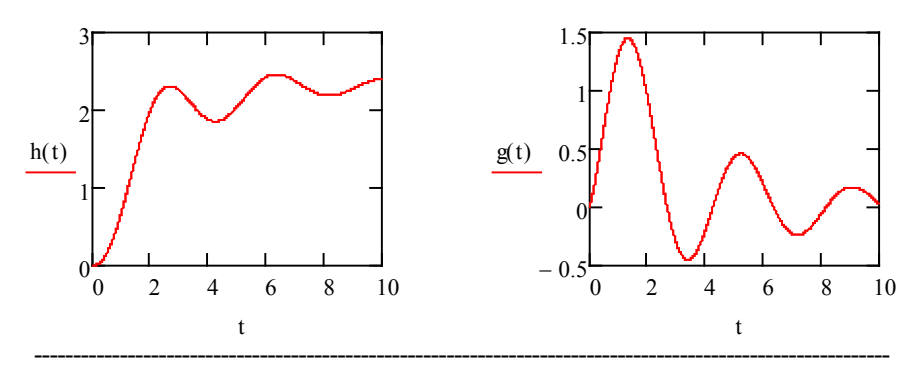

#### **4. Naiqwest criteria (for single-loop system):**

$$
\omega = 0, 0.01... 10
$$
  
P( $\omega$ ) = Re(W(i ·  $\omega$ )) \tQ( $\omega$ ) = Im(W(i ·  $\omega$ ))  

$$
-\frac{3}{3} \times \frac{2}{2} - \frac{1}{1} \times \frac{1}{2} \times \frac{1}{3}
$$
  

$$
-\frac{2}{3} \times \frac{1}{2} \times \frac{1}{2}
$$

Single-loop system is *unstable***.** Model verification for single-loop system:

$$
W_z(s) \coloneqq \frac{W(s)}{1 + W(s)}
$$

 $h_{z}(t)$  $W_{\rm z}(s)$  $s = \frac{W_z(s)}{s}$  invlaplace, s  $\rightarrow$  3.4818263146744643694e-21 ⋅ cos(1.6432544974412733051 ⋅ t) ⋅ e<sup>-0.22747</sup>.

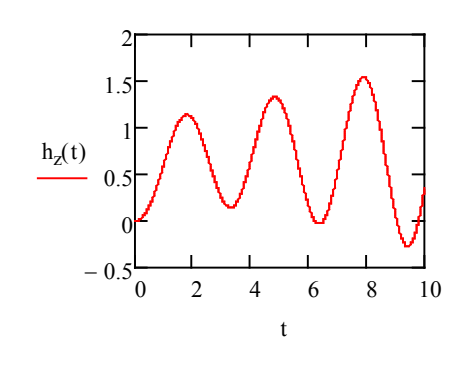

==================================================== ===

# **ЛАБОРАТОРНА РОБОТА № 2.10**

# **ДОСЛІДЖЕННЯ СТІЙКОСТІ ЕЛЕКТРИЧНИХ СИСТЕМ МЕТОДАМИ НАЙКВІСТА ТА D-РОЗБИТТЯ**

### **Мета**

Ознайомитись з критерієм стійкості Найквіста. Навчитись визначати запаси стійкості систем та обчислювати область допустимих значень параметрів систем за допомогою методу D-розбиття.

# **Хід роботи**

1.Дослідити об'єкт (див. табл. 9.1) на стійкість при роботі з одиничним зворотним зв'язком за критерієм Найквіста.

2. Побудувати логарифмічні амплітудну та фазову частотні характеристики об'єкта.

3.Для стійких систем встановити запаси стійкості за амплітудою та за фазою.

4.Визначити область допустимих значень коефіцієнта підсилення зворотного зв'язку замкненої системи, користуючись методом D-розбиття.

5. Зробити висновки.

# **Теоретичні відомості**

Для аналізу статичної стійкості систем за критерієм Найквіста використовується амплітудно-фазова частотна характеристика (АФЧХ) розімкненої системи, що отримується при заміні оператора Лапласа *р = j*ω у виразі передаточної функції об'єкта *W*(*p*) *= W*(*j*ω) (на відміну від критерію Михайлова, де заміна проводиться лише для знаменника *W*(*p*)). Після спрощення отримують АФЧХ об'єкта

$$
W(j\omega) = P(\omega) + jQ(\omega).
$$
 (10.1)

Задаючись частотою ω∈0…∞, на комплексній площині отримують годограф Найквіста (АФЧХ об'єкта).

**Критерій Найквіста** формується таким чином: для стійкості замкнутої системи з одиничним від'ємним зворотним зв'язком необхідно і достатньо, щоб амплітудно-фазова характеристика (АФХ) розімкнутої системи не охоплювала точку (-1; *j*0).

Як приклад на рис. 10.1 зображено АФХ розімкнутої частини нестійкої системи з передаточною функцією

$$
W(p) = \frac{0.1p^2 + p + 1}{0.001p^4 + 0.0025p^3 + 0.1p^2 + 0.1p + 1}.
$$

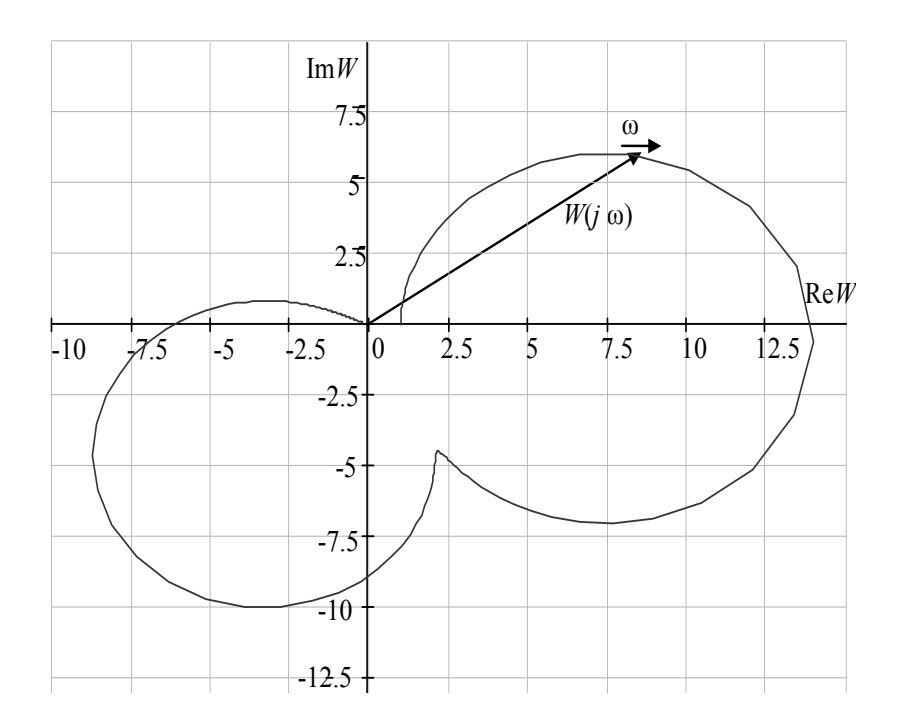

Рисунок 10.1 – АФХ розімкнутої частини нестійкої системи

Перевагами критерію Найквіста є, по-перше, можливість визначення нестійкості замкнутої системи за частотними характеристиками розімкнутої системи незалежно від типу і параметрів налаштування регулятора; по-друге, можливість використання для перевірки стійкості логарифмічних частотних характеристик, які порівняно просто будуються.

**Побудова логарифмічних амплітудно-частотних характеристик (ЛАЧХ).** ЛАЧХ підсилювальної ланки: *W*(*p*)=*k*; *W*(*j*ω)=*k*; *A*(ω)=*k*; Lm=20lg*k*; *k=* =100 зображено на рис. 10.2.

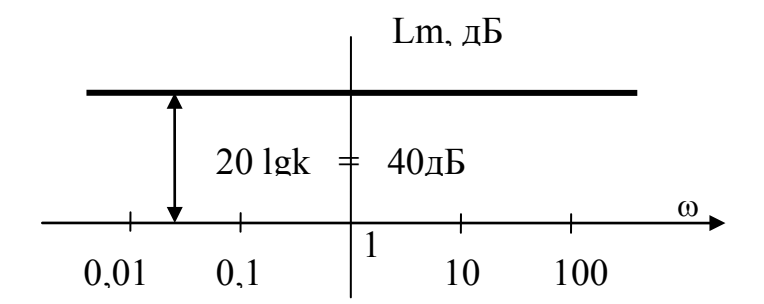

Рисунок 10.2 – ЛАЧХ підсилювальної ланки

Для інтегрувальної ланки (рис. 10.3):  $W(p)=\frac{k}{p}$ ; W(jω)= $\frac{k}{i\omega}$ ;  $A(\omega) = \frac{k}{\omega}$ ; Lm=20 · lg $\frac{k}{\omega}$ =20 · lgk-20 · lg $\omega$ . Для  $\omega = 1$  Lm=20 lgk=20 lg100= 40дБ, а для Lm = 0; 20 lgk = 20lg  $\omega$ ;  $\omega = k = 100$ .

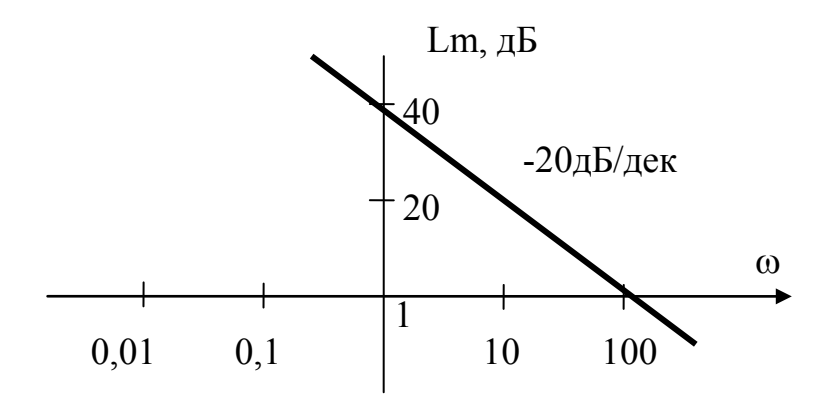

Рисунок 10.3 – ЛАЧХ інтегрувальної ланки

Для аперіодичної ланки (рис. 10.4):  $W(p) = \frac{k}{pT+1}$ ;  $W(j\omega) = \frac{k}{j\omega T+1}$ ; 2  $A(\omega) = \frac{k}{\sqrt{(6T)^2+1}}$ ; Lm=20lgk-20lg $\sqrt{(0.0T)^2+1}$  $\frac{1}{(\omega T)^2 + 1}$ ; Lm=20lgk-20lg $\sqrt{(\omega T)^2 + 1}$ . Якщо ωT<1, то Lm ≈ 20lgk – 20 lg1 = 20lgk; якщо  $\omega$ T>1, то Lm  $\approx$  20lgk – 20 lg $\omega$ T. Для Lm = 0 отримаємо 20 lgk = 20 lg  $\omega_3$ T, де  $\omega_3 = k/T$  – частота зрізу.

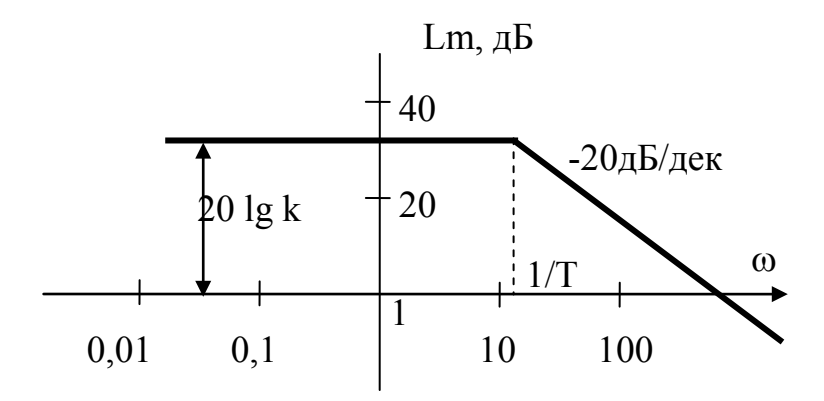

Рисунок 10.4 – ЛАЧХ аперіодичної ланки

Для двигуна постійного струму

$$
W(p)=\frac{k}{(l+T_1p)(1+T_2p)}.
$$

Для двигуна постійного струму потужністю 30 кВт постійні часу: 1  $T_1 = \frac{1}{|-p_1|} = \frac{1}{1,26}; \quad T_2 = \frac{1}{|p_2|}$  $T_2 = \frac{1}{1} = \frac{1}{22}$ .  $\frac{1}{\text{p}_2} = \frac{1}{32}$ . Тоді з передаточної функції отримаємо

$$
Lm = 20lgk - 20lg\sqrt{1 + \omega^2 T_1^2} - 20lg\sqrt{1 + \omega^2 T_2^2}
$$
 (puc. 10.5).

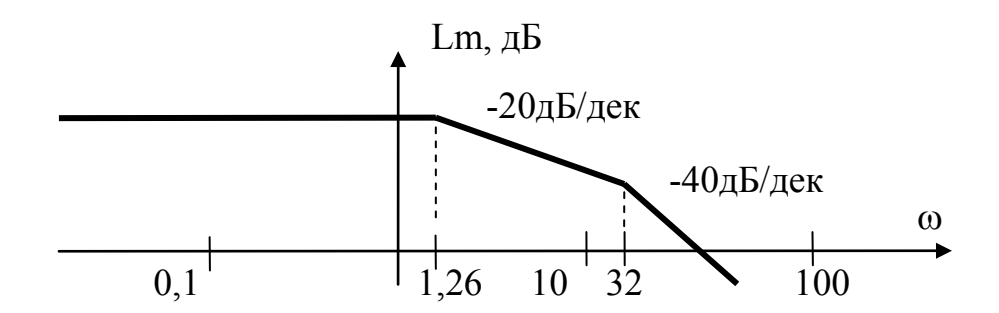

Рисунок 10.5 – ЛАЧХ двигуна постійного струму

Віддалення АФЧХ розімкненої системи *W*(*j*ω) від точки (–1; *j*0) визначає запас стійкості системи, який характеризується двома величинами: запасом стійкості за фазою та запасом стійкості за амплітудою.

Запас стійкості за фазою визначають як величину кута  $\varphi = \pi - \psi(\omega_c)$ для частоти  $\omega_c$ , при якій  $|W(\omega_c)| = 1$  (рис. 10.6). Запас стійкості за амплітудою визначається як величина відрізка дійсної осі *h*, що знаходиться між критичною точкою (–1; *j*0) та координатою переходу АФЧХ через дійсну вісь.

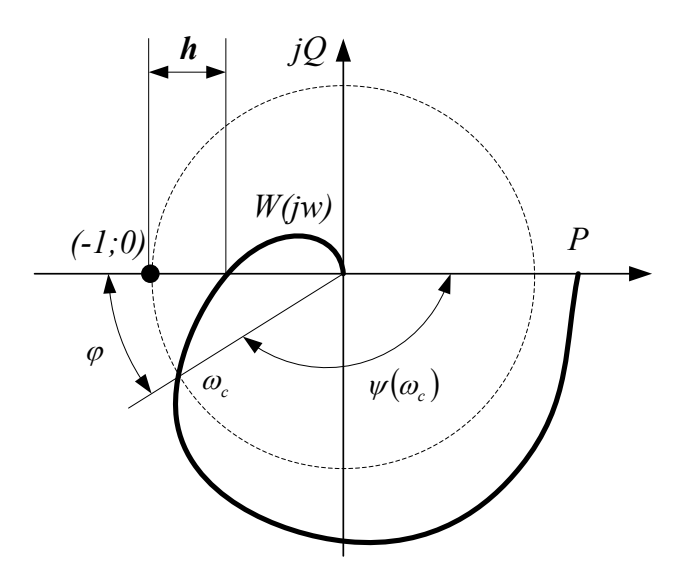

Рисунок 10.6 – Визначення запасу стійкості за АФЧХ об'єктів

Запас стійкості за амплітудою і фазою можна визначити за логарифмічними частотними характеристиками (рис. 10.7).

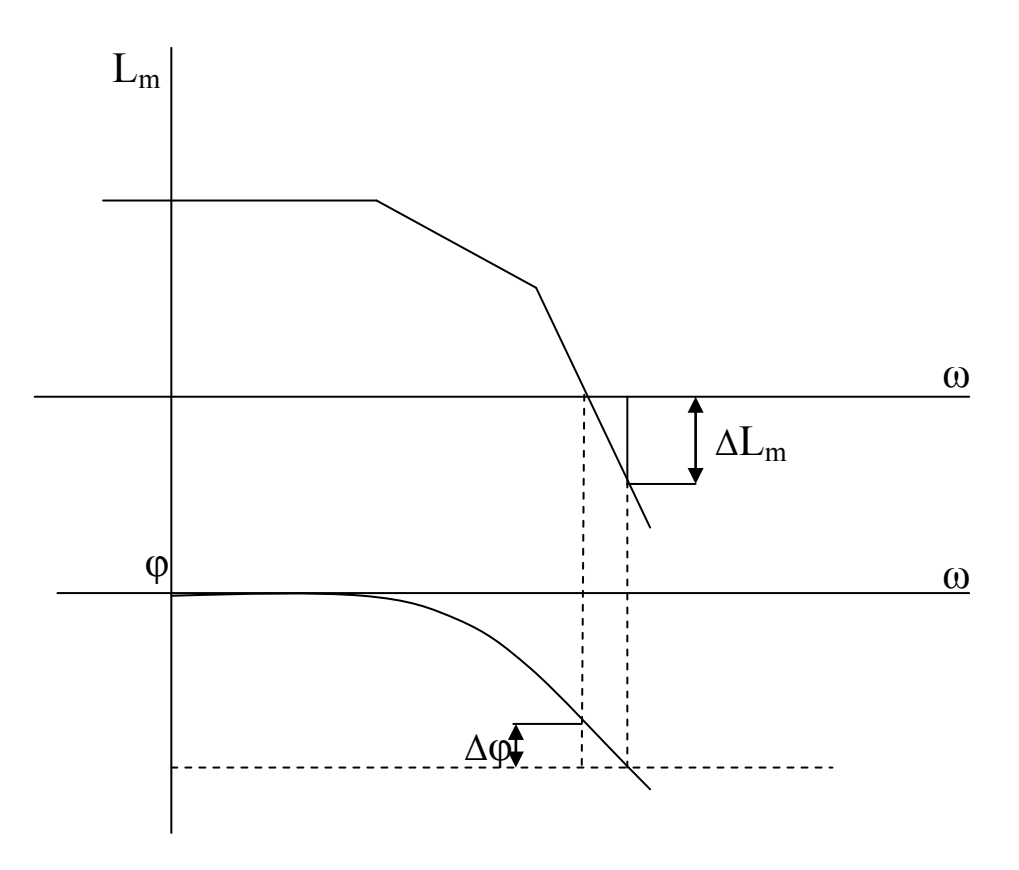

Рисунок 10.7 – Визначення запасу стійкості за ЛАЧХ

**Метод D-розбиття** використовується для визначення допустимого значення параметрів системи, за яких забезпечується найкращий, з точки зору статичної стійкості, режим її роботи.

Пояснимо суть методу D-розбиття за одним параметром. Припустимо, що коефіцієнти характеристичного рівняння  $a_0p^n + a_1p^{n-1} + ... + a_n = 0$ лінійно залежать від деякого параметра  $\mu$   $a_i = a_{i0} + a_{i1}\mu$ .

В цьому випадку характеристичне рівняння можна подати у вигляді

$$
Q(p)\mu + R(p) = 0.
$$

З останнього для р = jω можна визначити комплексні значення

$$
\mu(j\omega) = -\frac{R(j\omega)}{Q(j\omega)},
$$

які в комплексній площині утворюють межу D-розбиття (рис. 10.8). Dкрива штрихується зліва в напрямку збільшення частоти.

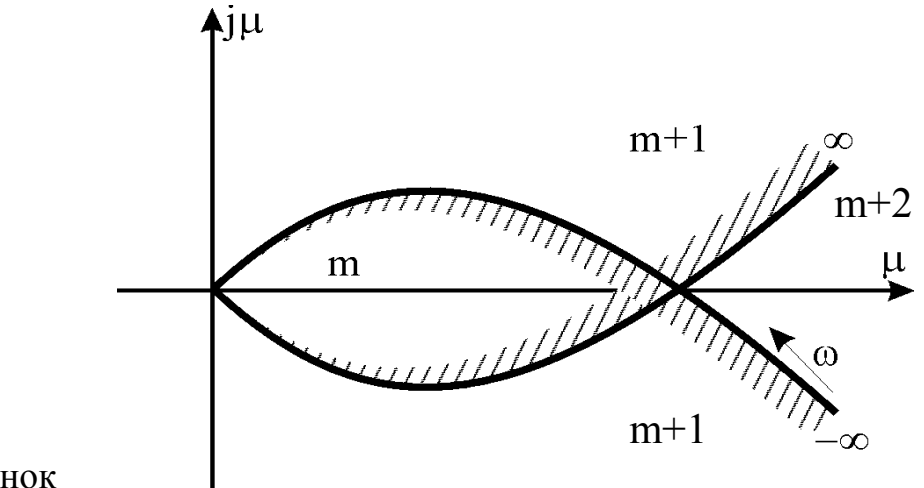

Рисунок

10.8 – Межі D-розбиття для одного параметра

Межа D-розбиття ділить площину комплексного параметра µ(jω) на області з однаковим числом коренів з додатними дійсними частинами. Штриховка використовується для визначення збільшення чи зменшення коренів в правій півплощині.

Область з найменшим числом коренів характеристичного рівняння в правій півплощині (m) є претендентом на область стійкості. Стійкість необхідно перевірити, вибравши значення µ з цієї області. Фізичний зміст мають тільки дійсні значення µ.

Суть методу D-розбиття за двома параметрами  $\mu$  та  $\lambda$  зводиться до побудови межі D-розбиття в площині (µ, λ).

Припустимо, що коефіцієнти характеристичного рівняння лінійно залежать від параметрів µ, λ.

$$
A(j\omega)\mu + B(j\omega)\lambda + C(j\omega) = 0,
$$

 $\mu$  ae A(jω) = P<sub>1</sub>(ω) + jP<sub>2</sub>(ω); B(jω) = Q<sub>1</sub>(ω) + jQ<sub>2</sub>(ω); C(jω) = R<sub>1</sub>(ω) + jR<sub>2</sub>(ω). Комплексне рівняння розкладається на два дійсних рівняння

$$
P_1(\omega) \mu + Q_1(\omega) \lambda + R_1(\omega) = 0;
$$
  
\n
$$
P_2(\omega) \mu + Q_2(\omega) \lambda + R_2(\omega) = 0.
$$

Якщо визначник основної матриці

$$
\Delta(\omega) = \begin{vmatrix} P_1(\omega) & Q_1(\omega) \\ P_2(\omega) & Q_2(\omega) \end{vmatrix} \neq 0,
$$

то за правилом Крамера

$$
\mu = \frac{\Delta_1(\omega)}{\Delta(\omega)}; \quad \lambda = \frac{\Delta_2(\omega)}{\Delta(\omega)},
$$

$$
\text{Re} \quad \Delta_1(\omega) = \begin{vmatrix} -R_1(\omega) & Q_1(\omega) \\ -R_2(\omega) & Q_2(\omega) \end{vmatrix}; \quad \Delta_2(\omega) = \begin{vmatrix} P_1(\omega) & -R_1(\omega) \\ P_2(\omega) & -R_2(\omega) \end{vmatrix}.
$$

При переході через D-криву з однієї області в іншу (рис. 10.9) два корені характеристичного рівняння змінюють знаки дійсних частин (це позначається подвійною штрихованою лінією D-розбиття).

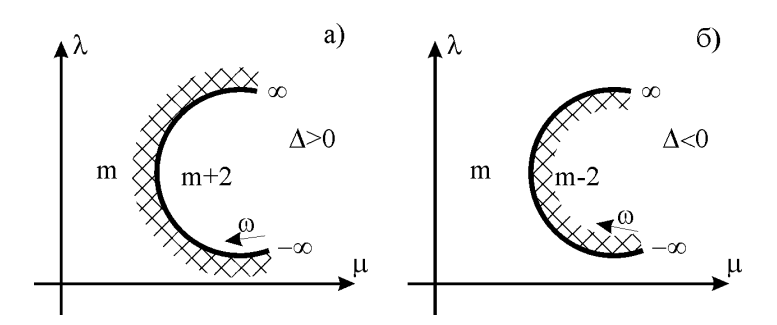

Рисунок 10.9 – Межі D-розбиття за двома параметрами

Межі D-розбиття доповнюються особливими прямими, які будуються шляхом розв'язування рівняння: 1)  $a_0 = 0$ ; 2)  $a_n = 0$ ; 3)  $\Delta(\omega) = 0$  та  $\Delta_1(\omega) =$ 0; 4)  $\Delta$ (ω) = 0 та  $\Delta$ <sub>2</sub>(ω) = 0. Особливі прямі штрихуються в сторону штриховки D-кривих (рис. 10.10).

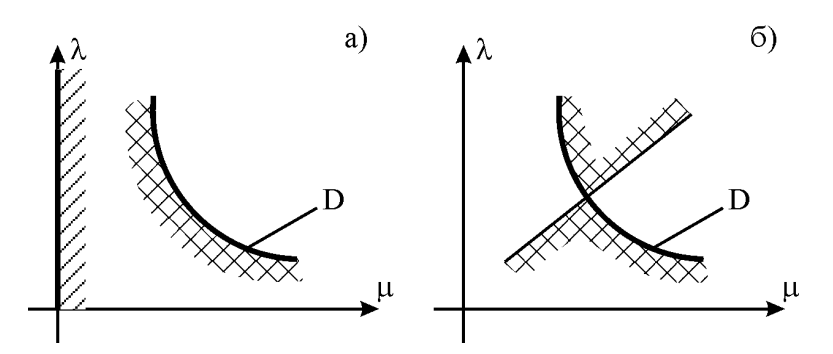

Рисунок 10.10 – Межі D-розбиття за двома параметрами з особливими прямими

В роботі потрібно перевірити стійкість електричної системи (див. табл. 9.1) за критерієм Найквіста та визначити запаси стійкості за амплітудою та фазою. Визначати область допустимих значень параметрів системи за допомогою методу D-розбиття.

# **Контрольні запитання**

- 1. Частотні характеристики електричних систем та методи їх отримання.
- 2. Перевірка об'єкта на стійкість за критерієм Найквіста.
- 3. Поняття запасу стійкості об'єкта та способи його визначення.
- 4. Метод D-розбиття та його застосування для аналізу електроенергетичних систем.

#### Coefficients of differential equation:

numerator:  $b_0 := 2.0$   $b_1 := 1.0$ denominator:  $a_{0} = 3.0$   $a_1 = 6.0$   $a_2 = 2.0$   $a_3 = 4.0$ 

Closed Loop System Transfer Function (Laplace):

$$
\mathbf{M}(s) \coloneqq \frac{\mathbf{b}_1 \, \mathbf{s} + \mathbf{b}_0}{a_3 \, \mathbf{s}^3 + a_2 \, \mathbf{s}^2 + a_1 \, \mathbf{s} + a_0}
$$

Check stability for open loop system by Heavyside Function:  $t = 0, 0.01.. 10$ 

ho(t) := 
$$
\frac{W(s)}{s}
$$
  $\begin{vmatrix} invlaplace, s \\ float, 2 \end{vmatrix}$   $\rightarrow -0.43 \cdot e^{-0.5 \cdot t} + -0.24 \cdot cos(1.2 \cdot t) + -0.18 \cdot sin(1.2 \cdot t) + 0.67$ 

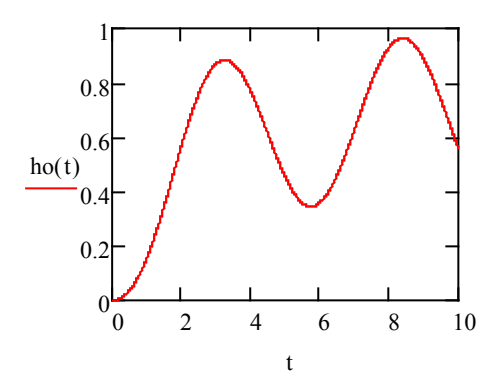

Open Loop System Transfer Function (Complex Space):  $w = 0.001, 0.002, 100$ 

$$
W_e(w) := \frac{b_1(i \cdot w) + b_0}{a_3(i \cdot w)^3 + a_2(i \cdot w)^2 + a_1(i \cdot w) + a_0}
$$

Logarithmic Amplitude Characteristic:

$$
\underline{\mathsf{L}}(w) \coloneqq 20 \log \left( \left| \mathsf{W}_{e}(w) \right| \right)
$$

Logarithmic Phase Characteristic

$$
E(w) := \arg\left(W_e(w)\right) \cdot \frac{180}{\pi}
$$

$$
F(w) := \begin{cases} F(w) & \text{if } w < 1.2245 \\ (F(w) - 180) & \text{otherwise} \end{cases}
$$

Cut-off Frequency:  $wt = 0$  res := -3.01

$$
w_{ZT} := root(L(wf) - res, wf) = \frac{28}{33}
$$

$$
\text{max}_{x} := |w_{ZT}| \text{ float}, 3 \rightarrow 0.849
$$

Phase Reversal Frequency:  $res_{xx} = -\pi$ 

$$
w_{cr} := root(F(wf) - res, wf) = \frac{7}{191}
$$
  

$$
w_{GAv} := |w_{cr}| \text{ float, } 3 \rightarrow 0.0366
$$

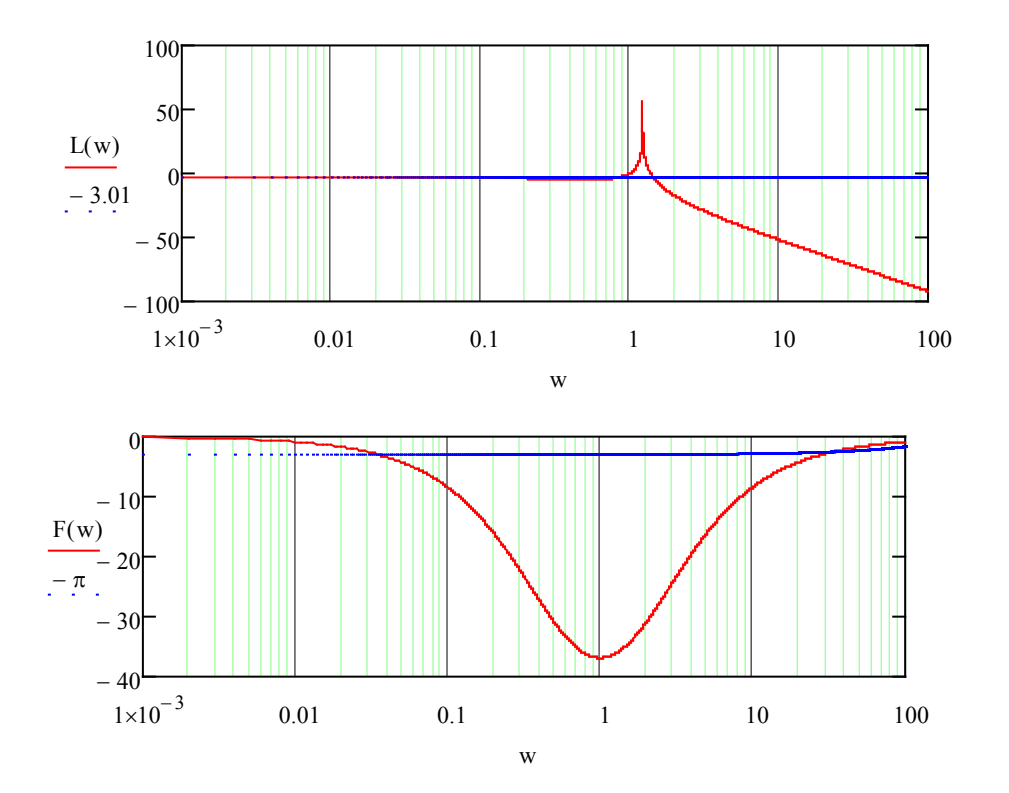

Closed loop stability (1 - stable, 0 - not stable)

$$
stab := \begin{vmatrix} 1 & \text{if } w_{\text{Zf}} < w_{\text{cr}} & \text{stab} = 0 \\ 0 & \text{otherwise} \end{vmatrix}
$$

Frequency stability factor:

$$
dw := w_{cr} - w_{Zf} \text{ float}, 3 \rightarrow -0.812
$$

Transfer function of closed loop system with 1-Feedback function:  $W_f(s) = 1$ 

Check closed loop stability by Heavyside function:

$$
h(t) := \frac{W_e(s)}{s} \quad \begin{array}{l} \text{invlaplace}, s \\ \text{float}, 2 \end{array} \rightarrow -0.2 \cdot e^{-0.67 \cdot t} + -0.2 \cdot \cos(1.4 \cdot t) \cdot e^{0.085 \cdot t} + -0.089 \cdot \sin(1.4 \cdot t) \cdot e^{0.085 \cdot t} + 0.4 \cdot e^{0.085 \cdot t} \end{array}
$$

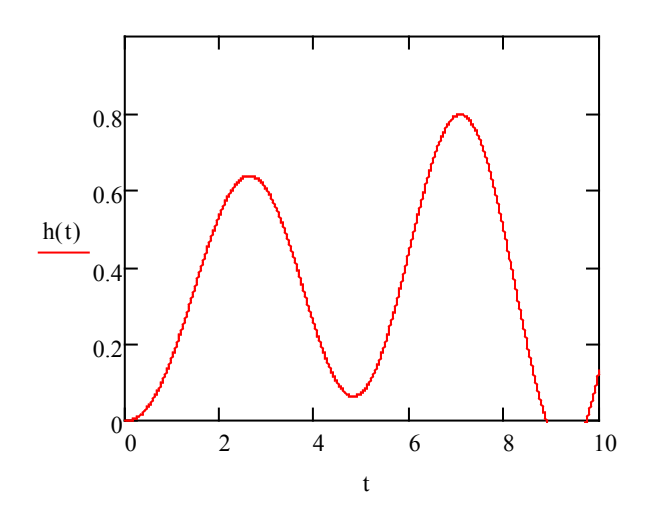

Find the allowable values of Feedback function **Wf(s) = k** by means of **D-partition** Characteristic equation of closed loop system:

$$
D(w) = 1 + W(s)^{*}k = 0 \implies k(s) := \frac{-1}{W(s)}
$$
  

$$
k(w) := \frac{-1}{W(iw)} \text{ simplify } \to 4.0 \cdot w^{2} - \frac{-66.0 + 33.0 \cdot w \cdot i}{w^{2} + 4.0} - 18.0 + 6.0 \cdot w \cdot i
$$

Real and Imagination Parts of Feedback Coefficient:  $w := -100, -99.99..100$ 

$$
Uk(w) := Re(k(w)) \qquad Vk(w) := Im(k(w))
$$

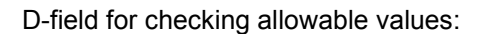

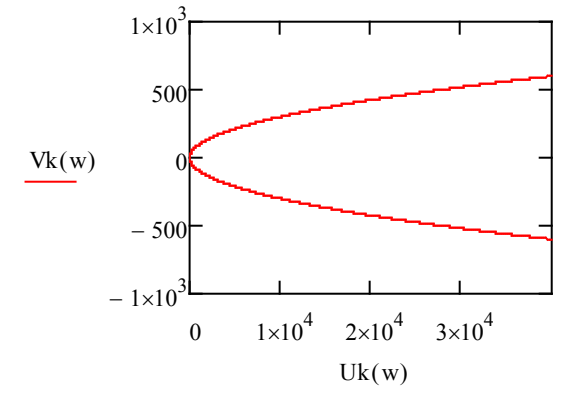

# **ЛАБОРАТОРНА РОБОТА № 2.11**

# **РОЗВ'ЯЗУВАННЯ ТРАНСПОРТНОЇ ЗАДАЧІ В СИСТЕМАХ ЕЛЕКТРОПОСТАЧАННЯ**

### **Мета**

Засвоїти зміст та послідовність розв'язування транспортної задачі для систем електропостачання методом потенціалів.

# **Хід роботи**

1. Згідно з вихіднии даними свого варіанта сформувати опорний план, визначити потенціали рядків-стовпців плану та оцінити оптимальність опорного плану. Знайти витрати на транспортування потужностей згідно з опорним планом. Якщо опорний план неоптимальний, то виконати перерахунок для від'ємних комірок плану та повторно перевірити його на оптимальність.

2. Виконати пошук оптимального плану передачі потужностей за допомогою розв'язування транспортної задачі за наведеним зразком в MathCAD.

3. Зробити висновки.

### **Теоретичні відомості**

Загальна постановка транспортної задачі в системах електропостачання полягає в визначенні оптимального плану передачі потужності з *m* балансувальних (генерувальних) вузлів до *n* споживачів. При цьому в якості критерію оптимальності зазвичай приймається мінімальна вартість транспортування, що еквівалентна втратам (матеріальним, енергетичним чи економічним) *С* в *Х* лініях електропередач, якими забепзечується транспортування потужностей.

Розв'язування транспортної задачі здійснюється в два етапи:

− визначення вихідного опорного плану та перевірка його на відповідність оптимуму;

− побудова послідовних ітерацій для наближення до оптимального розв'язку (за необхідності).

Розв'язок вважається оптимальним, якщо знайдена невід'ємна матриця ліній транспортування потужностей *Х* відповідає умовам

$$
\begin{cases}\n\sum_{i=1}^{n} X_{ij} = a_i \quad (i = \overline{1, m}) \\
\sum_{j=1}^{m} X_{ij} = b_j \quad (j = \overline{1, n}) \\
L(X) = \sum_{i=1}^{n} \sum_{j=1}^{m} C_{ij} \cdot X_{ij} \to \text{min.} \n\end{cases}
$$
\n(11.1)

При розв'язуванні транспортних задач використовують дві теореми. При побудові опорного плану враховується теорема 1.

*Теорема 1 транспортної задачі.*

Розв'язання транспортної задачі можливе при виконанні балансу відправленого і прийнятого транспорту (для задач електропостачання – потужності).

$$
\sum_{i=1}^{n} a_i = \sum_{j=1}^{m} b_j.
$$
 (11.2)

Якщо вона не виконується, то транспортна задача є *відкритою*. У відкритій задачі потрібно різницю в транспорті (або потужностях) нівелювати за рахунок введення фіктивного споживача (якщо потужність генерувальних вузлів більша, ніж потреби споживачів), або введення дійсного джерела (якщо потреби споживачів більші, ніж потужність генерувальних вузлів).

Наприклад, потужність генерувальних вузлів 100, 200 та 150 кВт, а потужності споживачів 70, 100, 140 та 120 кВт.

$$
\sum_{i=1}^{n} a_i = 100 + 200 + 150 = 450 \text{ (kBr)} >
$$
  
> 
$$
\sum_{j=1}^{m} b_j = 70 + 100 + 140 + 120 = 430 \text{ (kBr)}.
$$

Відповідно, для розв'язання транспортної задачі потрібно додати фіктивного споживача потужністю 20 кВт з нульовими втратами, оскільки та потужність, яка транспортуватиметься до нього, залишиться на генерувальних вузлах. Така операція називається приведенням до *закритого* типу транспортної задачі.

Розглянемо послідовність розв'язування задачі для наведеного вище прикладу за умови, що відомі питомі втрати *С* по маршрутах (табл. 11.1)

|             | $1$ a $0.1$ $\mu$ $1.1$ $\mu$ $1.1$ $\mu$ $1.1$ $\mu$ $1.0$ $\mu$ $1.0$ $\mu$ $1.0$ $\mu$ $1.0$ $\mu$ $1.0$ $\mu$ $1.0$ $\mu$ $1.0$ $\mu$ $1.0$ $\mu$ $1.0$ $\mu$ $1.0$ $\mu$ $1.0$ $\mu$ $1.0$ $\mu$ $1.0$ $\mu$ $1.0$ $\mu$ $1.0$ $\mu$ $1.0$ |             |             |             |       |  |  |  |  |
|-------------|----------------------------------------------------------------------------------------------------|-------------|-------------|-------------|-------|--|--|--|--|
| Потужність  | $=70$                                                                                                    | $B_2 = 100$ | $B_3 = 140$ | $B_4 = 120$ | $=21$ |  |  |  |  |
| $n_1 = 100$ |                                                                                                    |             |             |             |       |  |  |  |  |
| $A_2 = 200$ |                                                                                                    |             |             |             |       |  |  |  |  |
| $A_3 = 150$ |                                                                                                    |             |             |             |       |  |  |  |  |

Таблиця 11.1 – Питомі втрати передачі потужностей (в. о.)

Складемо опорний план передачі потужностей, використовуючи метод мінімуму питомих втрат (заповнюємо комірки табл. 11.2, починаючи з мінімальних значень *С* та мінімальних значень *А* та *В* по рядках та совпцях відповідно).

|             | 1 аблиця 11.2 – Опорний план передачі потужностей (в. о.) |             |             |             |                 |  |  |  |  |
|-------------|-----------------------------------------------------------|-------------|-------------|-------------|-----------------|--|--|--|--|
| Потужність  | $B_1 = 70$                                                | $B_2 = 100$ | $B_3 = 140$ | $B_4 = 120$ | $B_5 = 20$      |  |  |  |  |
|             |                                                           |             |             |             |                 |  |  |  |  |
| $A_1 = 100$ | 70                                                        | 30          |             |             |                 |  |  |  |  |
|             |                                                           |             |             |             |                 |  |  |  |  |
| $A_2 = 200$ |                                                           |             | 130         | 70          |                 |  |  |  |  |
|             |                                                           |             |             |             |                 |  |  |  |  |
| $A_3 = 150$ |                                                           | 70          |             | 50          | 20 <sub>l</sub> |  |  |  |  |

Таблиця 11.2 – Опорний план передачі потужностей (в. о.)

Тобто, в результаті складання опорного плану отримана матриця передачі потужностей *Х* матиме вигляд

$$
X = \begin{bmatrix} 70 & 30 & - & - & - \\ - & - & 80 & 120 & - \\ - & 70 & 60 & - & 20 \end{bmatrix}.
$$

Оцінимо потенціали рядків *U* та стовпців *V* матриці *Х* для опорного плану, використовуючи лише зайняті (базисні) комірки опорного плану. Нехай початковий потенціал рядка 1 *U*<sub>1</sub> = 0. Тоді послідовність визначення решти потенціалів наступна, виходячи з рівності *Ui + Vj = Cij*.

$$
V_1 = C_{11} - U_1 = 1 - 0 = 1.
$$
  
\n
$$
V_2 = C_{12} - U_1 = 4 - 0 = 4.
$$
  
\n
$$
U_3 = C_{32} - V_2 = 6 - 4 = 2.
$$
  
\n
$$
V_4 = C_{34} - U_3 = 5 - 2 = 3.
$$
  
\n
$$
U_2 = C_{24} - V_4 = 4 - 3 = 1.
$$
  
\n
$$
V_3 = C_{23} - U_2 = 1 - 1 = 0.
$$
  
\n
$$
V_5 = C_{35} - U_3 = 0 - 2 = -2.
$$

Отримані потенціали суміщаємо з опорним планом в табл. 11.3.

| Потенціал |             | $V_1 = 1$ | $V_2 = 4$                                                         | $V_3 = 0$  | $V_4 = 3$   $V_5 = -2$ |    |
|-----------|-------------|-----------|-------------------------------------------------------------------|------------|------------------------|----|
|           | Потужність  |           | $B_1 = 70$   $B_2 = 100$   $B_3 = 140$   $B_4 = 120$   $B_5 = 20$ |            |                        |    |
| $U_1 = 0$ | $A_1 = 100$ | 70        | 30                                                                |            |                        |    |
|           |             |           |                                                                   |            |                        |    |
| $U_2 = 1$ | $A_2 = 200$ |           |                                                                   | <b>140</b> | 60                     |    |
|           |             |           |                                                                   |            |                        |    |
| $U_3 = 2$ | $A_3 = 150$ |           | 70                                                                |            |                        | 20 |

Таблиця 11.3 – Потенціали опорного плану

Визначаємо оптимальність опорного плану шляхом порівняння знайдених потенціалів з питомими втратами для вільних комірок опорного плану. Якщо різниця для будь-якої вільної комірки Δ*ij = Cij – Ui – Vj* < 0, то план неоптимальний.

$$
\Delta_{13} = C_{13} - U_1 - V_3 = 3 - 0 - 3 = 0.
$$
  
\n
$$
\Delta_{14} = C_{14} - U_1 - V_4 = 6 - 0 - 3 = 3.
$$
  
\n
$$
\Delta_{15} = C_{15} - U_1 - V_5 = 0 - 0 - (-2) = 2.
$$
  
\n
$$
\Delta_{21} = C_{21} - U_2 - V_1 = 2 - 1 - 1 = 0.
$$
  
\n
$$
\Delta_{22} = C_{22} - U_2 - V_2 = 5 - 1 - 4 = 0.
$$
  
\n
$$
\Delta_{25} = C_{25} - U_2 - V_5 = 0 - 1 - (-2) = 1.
$$
  
\n
$$
\Delta_{31} = C_{31} - U_3 - V_1 = 3 - 2 - 1 = 0.
$$
  
\n
$$
\Delta_{33} = C_{33} - U_3 - V_3 = 2 - 2 - 0 = 0.
$$

Отже, всі Δ*ij* ≥ 0, а опорний план є оптимальним. Визначаємо витрати на транспортування

$$
L(X) = C_{11} \cdot X_{11} + C_{12} \cdot X_{12} + C_{23} \cdot X_{23} + C_{24} \cdot X_{24} + C_{32} \cdot X_{32} + C_{34} \cdot X_{34};
$$
  

$$
L(X) = 1 \cdot 70 + 4 \cdot 30 + 1 \cdot 140 + 4 \cdot 60 + 6 \cdot 70 + 5 \cdot 60 = 1290 \text{ (B.o.)}.
$$

У випадку отримання від'ємної комірки опорного плану (Δ*ij* < 0) для неї потрібно виконати цикл ітерації з метою наближення плану до оптимального. Для правильного виконання наближення використовують теорему 2.

*Теорема 2 транспортної задачі*

Для кожної вільної комірки транспортної таблиці з від'ємною оцінкою можна побудувати лише один цикл. Цикл дозволяє перерозподілити зайняті комірки таким чином, щоб отримати новий план транспортування з меншими втратами. При побудові циклу використовуються комірки, в яких лише одна вільна (з від'ємною оцінкою), а решта знаходяться у вузлах ламаної лінії, кожен відрізок якої належить або одному рядку, або одному стовпцю транспортної таблиці (тобто, напрямок циклу проходить лише в перпендикулярних напрямках). *Комірки, через які проходить лінія мають забезпечити остаточний баланс (відправку-прийом транспорту) в кінцевих точках*. Якщо лінія перетинається з деякою коміркою, то така комірка циклу не належить. При обході циклу першу (вільну комірку) вважають додатною (на неї прихидитиме транспорт), наступну – від'ємною (від неї зніматиметься транспорт) і далі в порядку чергування для забезпечення *балансу*. Кількість транспорту, який переміщуватиметься в

циклі, відповідає мінімальному значенню транспорта в комірках, які задіяні в циклі.

Після виконання циклу на від'ємною коміркою вона з розряду вільних перейде до базисних, а одна з базисних може стати вільною. Таким чином схема передачі потужностей зміниться, тому оцінити потенціали рядківстовпців *U* та *V* матриці *Х* потрібно повторно (лише для тих, де виконувався цикл), а потім за тією ж схемою визначити різниці *Δij*. Задача вважається розв'язаною, коли всі Δ*ij* ≥ 0.

Розрахунки виконати для вихідних даних, які наведено в табл. 11.4, згідно зі своїм варіантом.

# **Контрольні запитання**

1. Постановка транспортної задачі та цільова функція.

2. Замкнена та розімкнена транспортні задачі. Різниця та умови розв'язування.

3. Послідовність визначення потенціалів плану транспортування потоків.

4. Оцінення оптимальності плану транспортування.

5. Послідовність ітераційних наближень при пошуку оптимального розв'язку транспортної задачі.

6. Використання вбудованих функцій MathCAD для пошуку розв'язків транспортної задачі.

| Варіант                 | A <sub>1</sub> | A <sub>2</sub> | $A_3$ | B <sub>1</sub> | B <sub>2</sub> | B <sub>3</sub> | $B_4$ |
|-------------------------|----------------|----------------|-------|----------------|----------------|----------------|-------|
| 1                       | 2480           | 1270           | 1610  | 1612           | 826            | 1047           | 1596  |
| $\overline{2}$          | 6070           | 3620           | 7240  | 3946           | 2353           | 4706           | 5045  |
| $\overline{\mathbf{3}}$ | 2150           | 4270           | 8430  | 1398           | 2776           | 5480           | 4424  |
| $\overline{\mathbf{4}}$ | 9290           | 5320           | 1420  | 6039           | 3458           | 923            | 4776  |
| 5                       | 6230           | 5120           | 9640  | 4050           | 3328           | 6266           | 6254  |
| 6                       | 1340           | 1910           | 6140  | 871            | 1242           | 3991           | 2798  |
| $\overline{7}$          | 2960           | 3190           | 3690  | 1924           | 2074           | 2399           | 2931  |
| 8                       | 4580           | 4020           | 2160  | 2977           | 2613           | 1404           | 3206  |
| 9                       | 5860           | 5300           | 5850  | 3809           | 3445           | 3803           | 5068  |
| 10                      | 9740           | 9140           | 1020  | 6331           | 5941           | 663            | 5930  |
| 11                      | 4750           | 3640           | 2730  | 3088           | 2366           | 1775           | 3313  |
| 12                      | 3640           | 1940           | 2750  | 2366           | 1261           | 1788           | 2482  |
| 13                      | 2700           | 3180           | 4030  | 1755           | 2067           | 2620           | 2953  |
| 14                      | 4180           | 4050           | 1100  | 2717           | 2633           | 715            | 2780  |
| 15                      | 6430           | 1180           | 2080  | 4180           | 767            | 1352           | 2887  |
| 16                      | 8230           | 8300           | 1050  | 5350           | 5395           | 683            | 5238  |
| 17                      | 1580           | 2800           | 4100  | 1027           | 1820           | 2665           | 2527  |
| 18                      | 3350           | 4780           | 5350  | 2178           | 3107           | 3478           | 4016  |
| 19                      | 6900           | 9480           | 1730  | 4485           | 6162           | 1125           | 5396  |
| 20                      | 8450           | 8050           | 6900  | 5493           | 5233           | 4485           | 6972  |
| 21                      | 4650           | 3250           | 1630  | 3023           | 2113           | 1060           | 2838  |
| 22                      | 2350           | 2850           | 2050  | 1528           | 1853           | 1333           | 2159  |
| 23                      | 1180           | 9100           | 6830  | 767            | 5915           | 4440           | 5098  |
| 24                      | 1600           | 4850           | 6880  | 1040           | 3153           | 4472           | 3972  |
| 25                      | 2420           | 3910           | 4420  | 1573           | 2542           | 2873           | 3203  |
| 26                      | 2610           | 2430           | 1860  | 1697           | 1580           | 1209           | 2055  |
| 27                      | 2380           | 2710           | 3250  | 1547           | 1762           | 2113           | 2484  |
| 28                      | 3940           | 2480           | 2630  | 2561           | 1612           | 1710           | 2696  |
| 29                      | 1150           | 9680           | 6460  | 748            | 6292           | 4199           | 5152  |
| 30                      | 2210           | 4870           | 1210  | 1437           | 3166           | 787            | 2469  |

Таблиця 11.4 – Вихідні дані

Таблиця 11.5 – Питомі втрати передачі потужностей (в. о.)

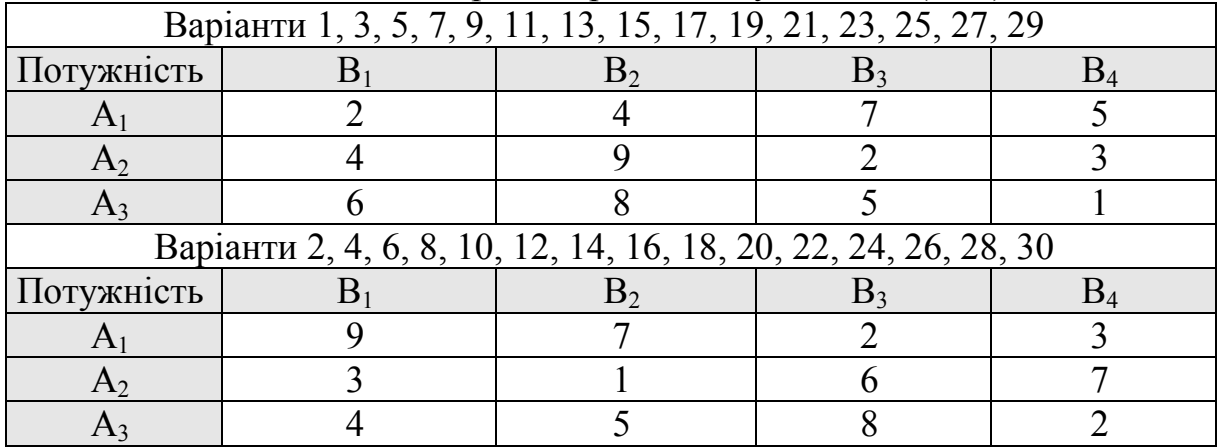

# **Послідовність розв'язання транспортної задачі в MathCAD**

1. Input data  $\text{ORIGIN}_{n} := 1$ 

Sources: Consumers Costs A 100 200 150  $\int$  $\mathbf{r}$  $\setminus$  $\Bigg)$  $\overline{\phantom{a}}$  $\int$  $:= | 200 |$  B 70 100 140 120 20  $\bigg($  $\mathbf{r}$  $\mathbf{r}$  $\mathbf{r}$  $\mathbf{r}$  $\mathbf{r}$  $\setminus$  $\setminus$  $\overline{\phantom{a}}$  $\overline{\phantom{a}}$  $\overline{\phantom{a}}$  $\overline{\phantom{a}}$  $\overline{\phantom{a}}$  $\big)$  $:= | 140 | \cdot \cdot \cdot \cdot |$ 1 2 3 4 5 6 3 1 2 6 4 5 0 0 0  $\int$  $\mathbf{r}$  $\setminus$  $\bigg)$  $\overline{\phantom{a}}$  $\int$ :=

2. 1st theorem confirmation

n := last(A) = 3  
\n
$$
\sum_{i=1}^{n} A_i = 450
$$
\n
$$
\sum_{j=1}^{m} B_j = 450
$$
\n
$$
\sum_{j=1}^{n} B_j = 450
$$

3. Transport matrix start values

$$
X_{n, m} := 0 \qquad X = \begin{pmatrix} 0 & 0 & 0 & 0 & 0 \\ 0 & 0 & 0 & 0 & 0 \\ 0 & 0 & 0 & 0 & 0 \end{pmatrix}
$$

4. Transport problem solution

$$
\begin{aligned}\n\mathbf{F}_i(X) &:= \sum_{i=1}^n \sum_{j=1}^m (C_{i,j} \cdot X_{i,j}) \\
\text{for } i \in 1..n \\
\mathbf{F}_i &\leftarrow \sum_{j=1}^m X_{i,j} \\
\text{for } j = 1\n\end{aligned}
$$
\n
$$
\mathbf{F}_i \leftarrow \sum_{j=1}^m X_{i,j}
$$
\n
$$
\mathbf{F}_i \leftarrow \sum_{j=1}^m X_{i,j}
$$
\n
$$
\mathbf{F}_i \leftarrow \sum_{j=1}^m X_{i,j}
$$

==================================================================== Given  $X \ge 0$   $f(X) = A$   $g(X) = B$ 

 $X :=$  Minimize(F, X)

$$
X = \begin{pmatrix} 0 & 100 & 0 & 0 & 0 \\ 70 & 0 & 130 & 0 & 0 \\ 0 & 0 & 10 & 120 & 20 \end{pmatrix} \qquad \qquad J_{\text{av}} := \sum_{i=1}^{n} \sum_{j=1}^{m} (C_{i,j} \cdot X_{i,j}) = 1290
$$

# **ЛАБОРАТОРНА РОБОТА № 2.12**

# **РОЗВ'ЯЗУВАННЯ ОПТИМІЗАЦІЙНОЇ ЗАДАЧІ СИМПЛЕКС-МЕТОДОМ**

#### **Мета**

Засвоїти зміст та послідовність розв'язування оптимізаційної задачі симплекс-методом.

### **Хід роботи**

1. Згідно з вихідними даними сформувати опорну симплекс-таблицю, перевірити її на оптимальність згідно з заданою цільовою функцією, визначити напрямний стовпець та напрямну комірку.

2. За необхідності виконати симплекс-крок переведення вільної змінної напрямної комірки в розряд базисних, перевірити нову таблицю на оптимальність та, за необхідності, повторити перерахунок таблиці, поки не буде знайдено оптимальне заповнення таблиці.

3. Виконати пошук оптимального розв'язку цільової функції за накладених обмежень за наведеним зразком в MathCAD.

4. Зробити висновки.

## **Теоретичні відомості**

В практиці розв'язування оптимізаційних задач симплекс-методом використовується така послідовність:

− формалізуються цільова функція та обмеження;

− знаходиться допустимий розв'язок і перевіряється на оптимальність;

− допустимий розв'язок покращується до оптимального шляхом виконання симплекс-кроків наближення.

Допустимий розв'язок задачі залежить від формалізованої цільової функції та її обмежень і подається у вигляді симплекс-таблиці. Всі подальші кроки з наближення розв'язку до оптимального виконуються над симплекс-таблицею. Послідовність кроків та оцінювання оптимальності залежать від поставленої задачі, тобто напрямку пошуку мінімуму чи максимуму цільової функції.

Розглянемо послідовність розв'язування оптимізаційної задачі для обох випадків.

**Приклад 1.** Нехай цільова функція та обмеження мають вигляд

$$
F(x_1...x_6) = 2x_1 + 3x_2 - x_4 \to \max,
$$
 (12.1)

$$
\begin{cases}\n2x_1 - x_2 - 2x_4 + x_5 = 16, \\
3x_1 + 2x_2 + x_3 - 3x_4 = 18, \\
-x_1 + 3x_2 + 4x_4 + x_6 = 24, \\
x_1...x_6 \ge 0.\n\end{cases}
$$
\n(12.2)

За базисні змінні при складанні симплекс-таблиці вибираються змінні, які присутні в умові задачі (12.2) з коефіцієнтами, що дорівнюють 1. Якщо в умові задачі такі відсутні, то її потрібно привести шляхом елементарних перетворень до канонічного вигляду. Кількість базисних змінних визначається кількістю рівнянь-обмежень задачі. Для наведеного прикладу таких рівнянь 3, а змінні з одиничними додатними коефіцієнтами *х*5, *х*3 та *х*6 відповідно, їх вибираємо як базисні.

Складаємо симплекс-таблицю допустимого розв'язку (нижній рядок відповідає коефіцієнтам цільової функції, помноженим на -1).

| Базис | План      | $\mathcal{X}$ | $x_2$ | $x_3$ | $x_4$ | $x_5$ | $x_6$ |
|-------|-----------|---------------|-------|-------|-------|-------|-------|
| $x_5$ | $\cdot 0$ |               |       |       |       |       |       |
| $x_3$ | $\Omega$  |               |       |       |       |       |       |
| $x_6$ |           |               |       |       |       |       |       |
| ┮     |           |               |       |       |       |       |       |

Таблиця 12.1 – Симплекс-таблиця допустимого розв'язку

При розв'язанні задачі на пошук максимуму цільової функції за напрямний стовпець вибирається стовпець з найменшим від'ємним коефіцієнтом рядка цільової функції *F*. Якщо всі коефіцієнти в цьому рядку ≥ 0, то допустимий розв'язок і є розв'язком задачі оптимізації, а шуканим значенням змінних *x*1*…xn* відповідають коефіцієнти в рядку *F*. Якщо коефіцієнти в цьому рядку від'ємні, а в стовпцях над ними є додатні коефіцієнти, то допустимий розв'язок не є оптимальним і для розв'язання задачі потрібно виконувати перерахунок, переводячи вибрану змінну в напрямному стовпці в розряд базисних. Якщо всі числа в стовпці над від'ємним коефіцієнтом *F* також від'ємні, то розв'язання задачі неможливо.

В розглянутому прикладі найменшим від'ємним числом в рядку *F* є число -3, в стовпці над ним є як додатні, так і від'ємні числа, тому розв'язання задачі можливо, і вибираємо за напрямний стовпець змінної *x*2 з метою переведення її в розряд базисних. В напрямному стовпці є два додатних числа в другому та третьому рядках 2 та 3 відповідно до змінних *x*3 та *x*6. Потрібно вибрати одну з вказаних комірок таблиці за напрямну, тобто саме ця змінна буде заміненна в розряді базисних змінною *х*2.

Напрямний рядок таблиці вибирається за меншим відношенням плану до вибраного коефіцієнта.

Відношення для другого та третього рядків табл. 12.1 відповідно будуть

$$
\theta(x_3) = 18 / 2 = 9
$$
,  $\theta(x_6) = 24 / 3 = 8$ .

Отже, меншим є відношення для третього рядка θ(*x*6), тому за напрямний рядок вибираємо його. Симплекс-таблиця перед перерахунком матиме вигляд, показаний в табл. 12.2.

| $\cdots$ $\cdots$          |        |           |                        |               |                            |  |
|----------------------------|--------|-----------|------------------------|---------------|----------------------------|--|
| Базис                      | План   | $\lambda$ | $\mathcal{X}^{\prime}$ | $\mathcal{N}$ | $\boldsymbol{\mathcal{N}}$ |  |
| $x_5$                      |        |           |                        |               |                            |  |
| $\boldsymbol{\mathcal{N}}$ |        |           |                        |               |                            |  |
| $x_6$                      | $2\pi$ |           |                        |               |                            |  |
|                            |        |           |                        |               |                            |  |

Таблиця 12.2 – Напрямний стовпець та напрямний рядок плану

Метою симплекс-кроку є приведення напрямного стовпця до значень, при якому базисна змінна матиме значення 1, а решта в стовпці – 0. Крок проводиться шляхом додавання всіх елементів вибраного рядка таблиці до перерахованих методом Гаусса значень напрямного рядка таблиці так, щоб в напрямному стовпці отримати 0 або 1 відповідно. Згідно з табл. 12.2 значення рядків в напрямному стовпці показані в табл. 12.3.

| Базис           | Напрямний | Бажаний результат | Послідовність дій з |  |
|-----------------|-----------|-------------------|---------------------|--|
|                 | стовпець  |                   | рядками             |  |
| $x_5$           |           |                   | $+1/3 \cdot x_6$    |  |
| $\mathcal{X}_3$ |           |                   | $-2/3 \cdot x_6$    |  |
| x <sub>6</sub>  |           |                   | $x_6/3$             |  |
|                 |           |                   |                     |  |

Таблиця 12.3 – Послідовність симплекс-кроку

Отже, для переведення змінної *х*2 в розряд базисних потрібно в таблиці 12.2 виконати таку послідовність дій (табл. 12.3):

- до першого рядка додати третій, помножений на 1/3;
- до другого рядка додати третій, помножений на -2/3;
- до останнього рядка додати третій;
- третій рядок поділити на 3.

Виконані обчислення заносимо до нової таблиці 12.4.

| Базис          | План                | $\mathcal{X}_1$ | $x_2$             | $x_3$     | $\chi_4$   | $x_5$       | $x_6$     | Дія              |
|----------------|---------------------|-----------------|-------------------|-----------|------------|-------------|-----------|------------------|
| $x_5$          | $16 + 24/3$         | $2 - 1/3$       | $-1+3/3$          | $0 + 0/3$ | $-2+4/3$   | $1+0/3$     | $0+1/3$   | $+1/3 \cdot x_6$ |
| $x_3$          | $18 - 24 \cdot 2/3$ | $3 + 2/3$       | $2 - 3 \cdot 2/3$ | $-0.2/3$  | $-3-4.2/3$ | $0 - 0.2/3$ | $0 - 2/3$ | $-2/3 \cdot x_6$ |
| $x_6$          | 24/3                | $-1/3$          | 3/3               | 0/3       | 4/3        | 0/3         |           | $x_6/3$          |
| $\overline{F}$ | $0 + 24$            | $-2$ -1         | $-3+3$            | $0 + 0$   | 1+4        | $0 + 0$     | $0+1$     | $+x_6$           |

Таблиця 12.4 – Перерахована симплекс-таблиця за першим кроком

Таблиця 12.5 – Результат перерахунку за першим кроком

| Базис             | План | $\boldsymbol{\mathcal{N}}$ | $x_2$ | $\mathcal{X}$ | $x_4$          | $\mathcal{X}$ | $\lambda$ |
|-------------------|------|----------------------------|-------|---------------|----------------|---------------|-----------|
| $x_5$             |      | 512                        |       |               |                |               |           |
| $\mathcal{X}$ 3   |      | 11/3                       |       |               | $\overline{ }$ |               | $-\angle$ |
| $\mathcal{X}_{2}$ |      | — I                        |       |               | 4/             |               |           |
|                   |      |                            |       |               |                |               |           |

Згідно з результатом перерахунку в табл. 12.5 в рядку цільової функції *F* є від'ємна комірка (в стовпці *х*1), в цьому ж стовпці є додатні комірки 5/3 та 11/3, що вказує на можливість пошуку більш оптимального розв'язку задачі, ніж отриманий за першим симплекс-кроком. За напрямний стовпець вибираємо стовпець *х*1, а за напрямний рядок вибираємо зі змінних *х*5 та *х*3 ту, для якої відношення буде меншим

$$
\theta(x_5) = 24 / (5/3) = 72/5 = 14,4,
$$
  $\theta(x_3) = 2 / (11/3) = 6/11 \approx 0,545.$ 

Отже, меншим є відношення для другого рядка (*х*3), тому його вибираємо за напрямний, а змінну *х*1 буде переведено в розряд базисних замість *х*3.

| Базис          | План | $\mathcal{X}_1$ | $\mathcal{X}_{2}$ | $\mathcal{X}_3$ | $x_4$ | $\mathcal{N}^{\prime}$ | $\mathcal{X}_6$ |
|----------------|------|-----------------|-------------------|-----------------|-------|------------------------|-----------------|
| $x_{5}$        |      | 5/3             |                   |                 |       |                        |                 |
| $x_3$          |      | 11/3            |                   |                 | 17/3  |                        | $-2/3$          |
| $x_2$          |      | $-1/3$          |                   |                 |       |                        |                 |
| $\overline{ }$ |      | $-3$            |                   |                 |       |                        |                 |

Таблиця 12.6 – Напрямний стовпець та напрямний рядок кроку

Знаходимо послідовність дій з рядками таблиці на другому кроці для переведення *х*1 в розряд базисних

| Базис              | Напрямний | Бажаний   | Послідовність дій |  |
|--------------------|-----------|-----------|-------------------|--|
|                    | стовпець  | результат | з рядками         |  |
| $\chi_{\varsigma}$ | 5/3       |           | $-5/11 \cdot x_3$ |  |
| $x_3$              | 11/3      |           | $3/11 \cdot x_3$  |  |
| $\mathcal{X}_{2}$  | $-1/3$    |           | $+x_3/11$         |  |
|                    |           |           | $+9/11 \cdot x_3$ |  |

Таблиця 12.7 – Послідовність симплекс-кроку 2

Отже, для переведення змінної *х*1 в розряд базисних потрібно в таблиці 12.6 виконати таку послідовність дій (табл. 12.7):

- о першого рядка додати другий, помножений на -5/11;
- до третього рядка додати другий, помножений на 3/11;
- до останнього рядка додати другий, помножений на 9/11;
- другий рядок помножити на 3/11.

Виконані обчислення заносимо до нової таблиці (для зразку заповнено послідовність дій з елементами першого стовпця, а решта стовпців – лише результати, які отримані аналогічно при виконанні вказаних дій над елементами рядків).

| Базис            | План          | $\chi_1$ | $x_2$ | $\mathcal{X}_3$ | $x_4$    | $x_5$ | $x_6$   | Дія               |
|------------------|---------------|----------|-------|-----------------|----------|-------|---------|-------------------|
| $x_5$            | $24 - 2.5/11$ |          |       | $-5/11$         | 21/11    |       | 7/11    | $-5/11 \cdot x_3$ |
| $x_3$            | 2.3/11        |          |       | 3/11            | $-17/11$ |       | $-2/11$ | $3/11 \cdot x_3$  |
| $x_6$            | $8 + 2/11$    |          |       | 1/11            | 9/11     |       | 3/11    | $+x_3/11$         |
| $\boldsymbol{F}$ | $24 + 2.9/11$ |          |       | 9/11            | 4/11     |       | 5/11    | $+9/11 \cdot x_3$ |

Таблиця 12.8 – Перерахована симплекс-таблиця за лругим кроком

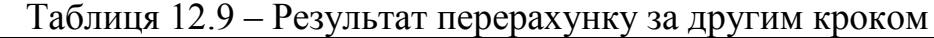

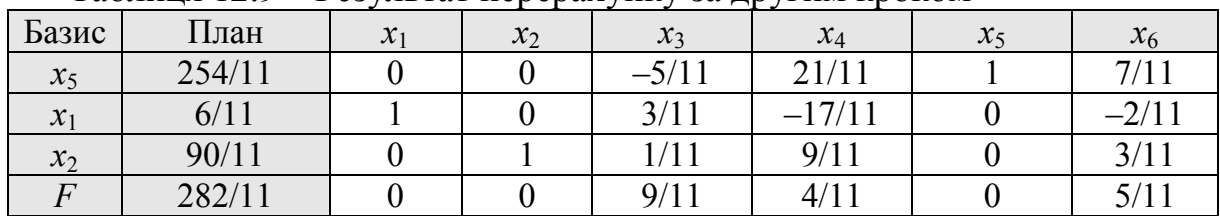

В останньому рядку від'ємних комірок немає, тому оптимальний розв'язок знайдений:

$$
F = 282/11 \approx 25,64, x_1 = 6/11, x_2 = 90/11, x_5 = 254/11, x_3 = x_4 = x_6 = 0.
$$

**Приклад 2.** Розглянемо ту ж задачу, але на пошук мінімуму цільової функції, тобто цільова функція матиме вигляд

$$
F(x_1...x_6) = 2x_1 + 3x_2 - x_4 \to \min,\tag{12.3}
$$

а обмеження будуть ті ж, що і в (12.2).

Симплекс-таблиця початкового (допустимого) розв'язку буде мати вигляд той же, що і табл. 12.1. Виділимо в ній напрямний стовпець та напрямний рядок, що відповідають умовам пошуку мінімуму цільової функції (табл. 12.10).

| Базис                       | План | $\boldsymbol{\mathcal{N}}$ | $\mathcal{X}$ | $\boldsymbol{\mathcal{N}}$ | ৵<br>$\lambda_4$ | $\bm{\mathcal{L}}$ |  |
|-----------------------------|------|----------------------------|---------------|----------------------------|------------------|--------------------|--|
| $\mathcal{N}^{\mathcal{A}}$ |      |                            |               |                            | $-$ /            |                    |  |
| $\boldsymbol{\mathcal{N}}$  |      |                            |               |                            |                  |                    |  |
| $x_6$                       | 24   | $\sim$                     |               |                            |                  |                    |  |
|                             |      |                            |               |                            |                  |                    |  |

Таблиця 12.10 – Симплекс-таблиця допустимого розв'язку

Напрямний стовпець вибирається за найбільшим додатним значенням в рядку цільової функції (стовпець *х*4), а напрямний рядок – за додатним значенням комірки в напрямному стовпці, яка дає менше відношення θ*i*. В розглянутому прикладі такий рядок лише один і відповідає змінній *х*6. Тобто, в даному випадку симплекс-крок потрібно виконувати з метою переведення змінної *х*4 в розряд базисних, а *х*6 – виведення з розряду базисних. Методика переведення – та ж, що і для прикладу 1.

Складемо послідовність дій з рядками.

| Базис           | Напрямний<br>стовпець | Бажаний результат | Послідовність дій з<br>рядками |  |  |
|-----------------|-----------------------|-------------------|--------------------------------|--|--|
|                 |                       |                   |                                |  |  |
| $\mathcal{X}$   |                       |                   | $+x_{6/}$                      |  |  |
| $\mathcal{X}_3$ | - 3                   |                   | $+x_6.3/4$                     |  |  |
| $x_{6}$         |                       |                   | $\frac{\chi}{6}$ /4            |  |  |
|                 |                       |                   |                                |  |  |

Таблиця 12.11 – Послідовність симплекс-кроку 2

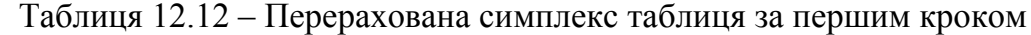

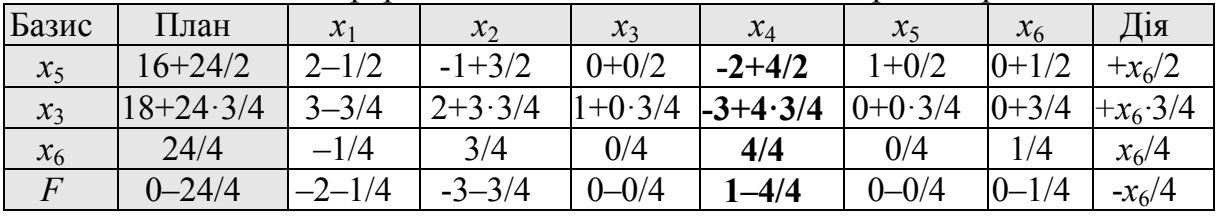

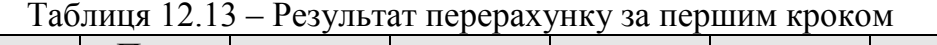

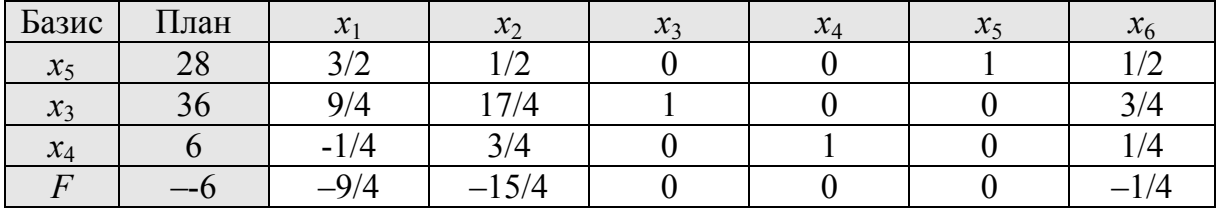

В останньому рядку додатних комірок немає, тому оптимальний розв'язок знайдений

 $F = -6$ ,  $x_3 = 36$ ,  $x_4 = 6$ ,  $x_5 = 28$ ,  $x_1 = x_2 = x_6 = 0$ .

Розрахунки виконати для вихідних даних, які наведено в табл. 12.14 і табл. 12.15, згідно зі своїм варіантом.

#### **Контрольні запитання**

1. Постановка задачі оптимізації та цільова функція.

2.Лінійні оптимізаційні задачі та способи їх розв'язування.

3.Теоретичні основи симплекс-методу розв'язування оптимізаційних задач.

4. Окремі випадки неможливості розв'язування лінійних оптимізаційних задач.

5. Послідовність ітераційних наближень при пошуку оптимального розв'язку симплекс-методом.

6.Використання вбудованих функцій MathCAD для пошуку розв'язків задач оптимізації симплекс-методом.

| Варіант         | $x_1$           | $x_2$            | $x_3$            | $x_4$           | $x_5$          | $x_6$            | b <sub>1</sub>  | $b_2$           | $b_3$           | extr                    |
|-----------------|-----------------|------------------|------------------|-----------------|----------------|------------------|-----------------|-----------------|-----------------|-------------------------|
|                 | $-4$            | $\boldsymbol{0}$ | $\overline{2}$   | $\overline{6}$  | 7              | $-5$             | 24              | $\overline{4}$  | 12              | Max                     |
| $\overline{2}$  | $-6$            | $\overline{6}$   | $\overline{1}$   | $\overline{11}$ | $-6$           | $-3$             | 13              | $\overline{6}$  | $\overline{12}$ | Min                     |
| $\overline{3}$  | $\overline{5}$  | $\overline{3}$   | $-3$             | $\overline{22}$ | $-1$           | $\overline{7}$   | $\overline{14}$ | $\overline{5}$  | 32              | Max                     |
| $\overline{4}$  | $-5$            | $\overline{2}$   | $-1$             | $\overline{7}$  | $\overline{2}$ | $\overline{3}$   | $\overline{12}$ | 5               | 36              | Min                     |
| $\overline{5}$  | $\overline{-3}$ | $\overline{0}$   | $-6$             | $\overline{3}$  | $\overline{0}$ | $\overline{12}$  | $\overline{14}$ | $\overline{3}$  | $\overline{27}$ | Max                     |
| $\overline{6}$  | 20              | $\overline{3}$   | $\overline{3}$   | $-14$           | $\overline{2}$ | $\overline{3}$   | 11              | 20              | 20              | Min                     |
| $\overline{7}$  | $\overline{4}$  | $\overline{7}$   | $-6$             | $\overline{33}$ | $\overline{4}$ | $\frac{9}{-4}$   | $\overline{4}$  | $\overline{4}$  | $\overline{10}$ | Max                     |
| $\sqrt{8}$      | $\overline{32}$ | $\overline{2}$   | $-3$             | $\overline{21}$ | $\overline{2}$ |                  | 10              | $\overline{32}$ | 20              | Min                     |
| $\overline{9}$  | $-22$           | $\overline{2}$   | $\overline{1}$   | $\overline{5}$  | $-1$           | $\overline{15}$  | $\overline{7}$  | $\overline{22}$ | 24              | $\overline{\text{Max}}$ |
| 10              | $\frac{2}{7}$   | $\overline{4}$   | $-3$             | $\overline{22}$ | $-1$           | $-25$            | $\overline{6}$  | $rac{2}{7}$     | 10              | Min                     |
| 11              |                 | $\overline{2}$   | $\overline{1}$   | $-20$           | $\overline{6}$ | $\frac{3}{-2}$   | $\overline{2}$  |                 | $\overline{37}$ | Max                     |
| 12              | $\overline{25}$ | $\overline{1}$   | $-6$             | $\overline{4}$  | $-3$           |                  | $\overline{8}$  | 25              | $\overline{2}$  | Min                     |
| 13              | $\overline{10}$ | $\boldsymbol{0}$ | $\overline{1}$   | $-8$            | $\overline{0}$ | $\overline{6}$   | $\overline{7}$  | 10              | $\overline{9}$  | $\overline{M}ax$        |
| 14              | $-25$           | $\overline{4}$   | $-1$             | $\overline{11}$ | $-4$           | $\overline{11}$  | $\overline{4}$  | $\overline{25}$ | $\overline{30}$ | Min                     |
| $\overline{15}$ | $-20$           | $\boldsymbol{0}$ | $\mathbf{1}$     | 22              | $-1$           | $-6$             | 18              | 20              | 24              | Max                     |
| $\overline{16}$ | $\overline{37}$ | $\overline{1}$   | $\overline{15}$  | $\overline{9}$  | $-7$           | 11               | $\overline{17}$ | $\overline{37}$ | $\overline{7}$  | Min                     |
| $\overline{17}$ | $\overline{12}$ | 5                | $\boldsymbol{0}$ | 18              | $\overline{6}$ | $-16$            | 15              | 12              | 11              | $\overline{\text{Max}}$ |
| 18              | $\overline{1}$  | $\overline{1}$   | $-3$             | $\overline{7}$  | $-3$           | 21               | $\overline{22}$ | $\overline{1}$  | $\overline{5}$  | Min                     |
| 19              | $-12$           | $\overline{0}$   | $\overline{9}$   | $\overline{15}$ | $-7$           | $\overline{15}$  | $\overline{17}$ | $\overline{12}$ | $\overline{5}$  | Max                     |
| $\overline{20}$ | $-14$           | $\overline{7}$   | 12               | $\overline{14}$ | $-3$           | $\overline{2}$   | $\overline{13}$ | $\overline{14}$ | $\overline{12}$ | Min                     |
| $\overline{21}$ | $-23$           | $\overline{2}$   | $-11$            | 14              | $\overline{3}$ | $\overline{2}$   | $\overline{4}$  | 23              | 18              | $\overline{Max}$        |
| $\overline{22}$ | $-15$           | $\overline{3}$   | $\overline{11}$  | $\overline{1}$  | $\frac{3}{-1}$ | $-13$            | $\overline{11}$ | $\overline{15}$ | 20              | Min                     |
| 23              | 18              | $\overline{12}$  | $-\sqrt{8}$      | $\overline{3}$  |                | $-10$            | $\overline{15}$ | 18              | 19              | $\overline{\text{Max}}$ |
| $\overline{24}$ | 15              | 5                | $-10$            | $\overline{12}$ | $-2$           | $\boldsymbol{0}$ | 17              | 15              | 6               | Min                     |
| $\overline{25}$ | $\overline{12}$ | $\overline{4}$   | $-3$             | $\overline{21}$ | $\frac{2}{-9}$ | $-2$             | $\overline{8}$  | $\overline{12}$ | $\overline{13}$ | Max                     |
| $\overline{26}$ | $-15$           | $\overline{5}$   | $\overline{0}$   | $\overline{6}$  |                | $\overline{11}$  | 13              | 15              | 10              | Min                     |
| $\overline{27}$ | $-5$            | $\overline{6}$   | $\overline{6}$   | $\overline{9}$  | $\frac{2}{-3}$ | $-16$            | $\overline{21}$ | $\overline{5}$  | $\overline{2}$  | Max                     |
| 28              | $\overline{25}$ | $\overline{3}$   | $\overline{-1}$  | $\overline{2}$  |                | $\overline{7}$   | $\overline{4}$  | $\overline{25}$ | 16              | Min                     |
| 29              | $\mathbf{1}$    | $\overline{1}$   | $-12$            | 13              | $-6$           | $-1$             | 18              | $\mathbf{1}$    | 43              | Max                     |
| $\overline{30}$ | $-4$            | $\overline{0}$   | $\mathbf{1}$     | $-8$            | $\overline{4}$ | $\mathbf{1}$     | 40              | $\overline{4}$  | 24              | Min                     |

Таблиця 12.14 – Коефіцієнти цільової функції та плани обмежень

Таблиця 12.15 – Коефіцієнти рівнянь обмежень

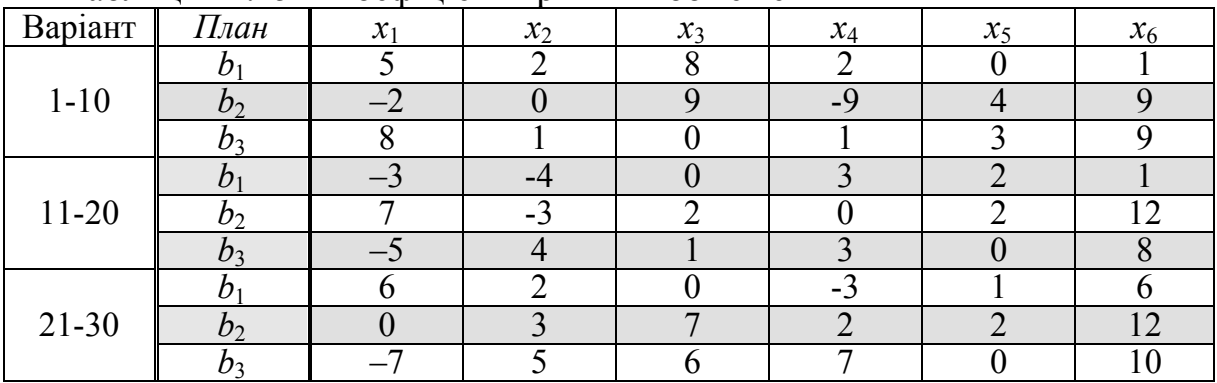

# **Послідовність розв'язання оптимізаційної задачі в MathCAD**

 $ORIGIN = 1$ 

Jordan-Gauss transform (a,b - coordinates of resolving cell):

JG(M, a, b) :=   
\nfor i \in 1.. rows(M)  
\nfor j \in 1.. cos(M)  
\n
$$
N_{i,j} \leftarrow \frac{M_{i,j}}{M_{a,b}}
$$
 if i = a  
\n
$$
N_{i,j} \leftarrow M_{i,j} - \frac{M_{i,b} \cdot M_{a,j}}{M_{a,b}}
$$
 otherwise  
\nN

Input data conditions:

$$
P := \begin{pmatrix} 16 \\ 18 \\ 24 \\ 0 \end{pmatrix} \qquad X := \begin{pmatrix} 2 & -1 & 0 & -2 & 1 & 0 \\ 3 & 2 & 1 & -3 & 0 & 0 \\ -1 & 3 & 0 & 4 & 0 & 1 \\ -2 & -3 & 0 & 1 & 0 & 0 \end{pmatrix}
$$

$$
m := \cosh(X) + 1 \qquad m = 7
$$

$$
add(X, P) := \begin{cases} \nfor \ i \in 1.. \text{ rows}(X) \\ \nfor \ j \in 1.. \text{ cos}(X) \\ \nfor \ j \in 1.. \text{ cos}(X) \\ \nU_{i,j} \leftarrow X_{i,j} \\ \nU_{i,m} \leftarrow P_{i} \\ \nU \n\end{cases}
$$

$$
\mathbf{A}_{\mathbf{A}} = \text{add}(X, P) \qquad A = \begin{pmatrix} 2 & -1 & 0 & -2 & 1 & 0 & 16 \\ 3 & 2 & 1 & -3 & 0 & 0 & 18 \\ -1 & 3 & 0 & 4 & 0 & 1 & 24 \\ -2 & -3 & 0 & 1 & 0 & 0 & 0 \end{pmatrix}
$$

Resolving cell for m a x i m u m of target function **a=3, b=2** :

$$
A := JG(A,3,2) \rightarrow \begin{pmatrix} \frac{5}{3} & 0 & 0 & -\frac{2}{3} & 1 & \frac{1}{3} & 24 \\ \frac{11}{3} & 0 & 1 & -\frac{17}{3} & 0 & -\frac{2}{3} & 2 \\ \frac{1}{3} & 1 & 0 & \frac{4}{3} & 0 & \frac{1}{3} & 8 \\ -\frac{1}{3} & 1 & 0 & \frac{4}{3} & 0 & \frac{1}{3} & 8 \\ -3 & 0 & 0 & 5 & 0 & 1 & 24 \end{pmatrix}
$$
   
  $L = 24$ 

Resolving cell for m i n i m u m of target function **a=3, b=4** :

$$
A := JG(A, 3, 4) \rightarrow \begin{pmatrix} \frac{3}{2} & \frac{1}{2} & 0 & 0 & 1 & \frac{1}{2} & 28 \\ \frac{9}{4} & \frac{17}{4} & 1 & 0 & 0 & \frac{3}{4} & 36 \\ \frac{1}{4} & \frac{3}{4} & 0 & 1 & 0 & \frac{1}{4} & 6 \\ \frac{7}{4} & \frac{15}{4} & 0 & 0 & 0 & -\frac{1}{4} & -6 \end{pmatrix} \quad \text{Li} = A_{rows(A), \text{cols}(A)} \quad L = -6
$$

========== Solution validity check =========

 $x_1 := 1$   $x_2 := 1$   $x_3 := 1$   $x_4 := 1$   $x_5 := 1$   $x_6 := 1$  $L(x_1, x_2, x_3, x_4, x_5, x_6) := 2 \cdot x_1 + 3 \cdot x_2 - x_4$ ============== m a x i m u m ============== Given  $2x_1 - x_2 - 2x_4 + x_5 \le 16$  $3x_1 + 2x_2 + x_3 - x_4 \le 18$  $-x_1 + 3x_2 + 4x_4 + x_6 \le 24$  $x_1 \geq 0 \hspace{.5cm} x_2 \geq 0 \hspace{.5cm} x_3 \geq 0 \hspace{.5cm} x_4 \geq 0 \hspace{.5cm} x_5 \geq 0 \hspace{.5cm} x_6 \geq 0$  $Y := \text{Maximize} (L, x_1, x_2, x_3, x_4, x_5, x_6)$  $(0.545)$  $|8.182|$ 0  $\mathbf{r}$  $\mathbf{r}$  $\overline{\phantom{a}}$  $\overline{\phantom{a}}$ 

Y = 
$$
\begin{bmatrix} 0 \\ 0 \\ 0.25 \\ 0 \end{bmatrix} \quad L(Y_1, Y_2, Y_3, Y_4, Y_5, Y_6) = 25.636
$$

============== m i n i m u m ==============

Given

$$
2x_1 - x_2 - 2x_4 + x_5 \le 16
$$
  
\n
$$
3x_1 + 2x_2 + x_3 - x_4 \le 18
$$
  
\n
$$
-x_1 + 3x_2 + 4x_4 + x_6 \le 24
$$
  
\n
$$
x_1 \ge 0 \quad x_2 \ge 0 \quad x_3 \ge 0 \quad x_4 \ge 0 \quad x_5 \ge 0 \quad x_6 \ge 0
$$
  
\n
$$
Y := \text{Minimize} (L, x_1, x_2, x_3, x_4, x_5, x_6)
$$
  
\n
$$
Y = \begin{pmatrix} 0 \\ 0 \\ 1 \\ 6 \\ 1 \\ 0 \end{pmatrix}
$$
  
\n
$$
L(Y_1, Y_2, Y_3, Y_4, Y_5, Y_6) = -6
$$

# **ЛАБОРАТОРНА РОБОТА № 2.13**

# **РОЗВ'ЯЗУВАННЯ НЕЛІНІЙНИХ ОПТИМІЗАЦІЙНИХ ЗАДАЧ ЕЛЕКТРОПОСТАЧАННЯ**

# **Мета**

Засвоїти зміст та послідовність розв'язування нелінійної оптимізаційної задачі для систем електропостачання методом множників Лагранжа, опанувати методи параметричної оптимізації.

# **Хід роботи**

1. Для вихідних даних, які наведено в табл. 13.1, згідно зі своїм варіантом знайти максимум та мінімум цільової функції за допомогою методу невизначених множників Лагранжа:

- записати функцію Лагранжа;

- визначити частинні похідні функції Лагранжа;

- розв'язати систему рівнянь з частинними похідними та знайти координати екстремумів цільової функції (максимуму та мінімуму).

2. Виконати графічну побудову фільової функції та обмежень в одній системі координат, перевірити розв'язки, одержані за п. 1.

3. Перевірити розв'язки, одержані за п. 1 за допомогою вбудованих функцій оптимізації MathCAD.

4. Розв'язати задачу параметричної оптимізації цільової функції за накладених обмежень за вказаним у вихідних даних параметром.

5. Зробити висновки.

# **Теоретичні відомості**

В практиці розв'язування нелінійних оптимізаційних задач набув широкого розповсюдження метод невизначених множників Лагранжа. Він достатньо простий, наочний, дає високу точність розрахунків, легко може бути описаний класичними мовами програмування, що обумовило його застосування в системах керування, також об'єктами електроенергетики, в реальному часі.

Суть методу полягає в тому, щоб спростити пошук умовного екстремуму цільової функції (з вказаними обмеженнями) до пошуку абсолютного екстремуму функції Лагранжа, що містить цільову функцію та обмеження у формалізованому вигляді.

В електроенергетиці за допомогою вказаного методу вирішуються задачі оптимального розподілу активної потужності в енергосистемі,

оптимального розподілу компенсувальних пристроїв в системі електроспоживання тощо.

При пошуку розв'язків задачі оптимізації вказаним методом формалізуються цільова функція та обмеження

$$
F(x_1, x_2 \dots x_n) \to \text{extr.}
$$
 (13.1)

$$
\begin{cases} c_1(x_1, x_2...x_n) \le b_1; \\ c_2(x_1, x_2...x_n) = b_2; \\ \dots \\ c_m(x_1, x_2...x_n) \ge b_m. \end{cases} \tag{13.2}
$$

Обмеження цільової функції (13.2) приводяться до вигляду рівнянь, в яких праві частини дорівнюють 0

$$
\begin{cases} c_1(x_1, x_2...x_n, b_1) = 0; \\ c_2(x_1, x_2...x_n, b_2) = 0; \\ \dots \\ c_m(x_1, x_2...x_n, b_m) = 0. \end{cases} \tag{13.3}
$$

Складається функція Лагранжа

$$
L(x_1, x_2, ..., x_n, \lambda_1, \lambda_2, ..., \lambda_m) = F(x_1, x_2, ..., x_n) + \lambda_1 \cdot c_1(x_1, x_2, ..., x_n, b_1) ++ \lambda_2 \cdot c_2(x_1, x_2, ..., x_n, b_2) + ... + \lambda_m \cdot c_m(x_1, x_2, ..., x_n, b_m) \rightarrow \text{extr.}
$$
 (13.4)

де λ1, λ2, …, λ*m* – невизначені множники Лагранжа, які є шуканими змінними так само, як і *x*1*, x*2, *…* , *xn*. *Умовний екстремум цільової функції*  (13.1) *з обмеженнями* (13.2) *збігається з абсолютним екстремумом цільової функції Лагранжа*.

- знаходяться частинні похідні функції Лагранжа за аргументами цільової функції та множниками Лагранжа як окремими змінними;

- розв'язується система рівнянь з частинних похідних, які прирівнюються до нуля, що надає координати точок екстремуму цільової функції;

$$
\begin{cases}\n\frac{\partial L}{\partial x_1} = \frac{\partial F}{\partial x_1} + \lambda_1 \cdot \frac{\partial c_1}{\partial x_1} + \lambda_2 \cdot \frac{\partial c_2}{\partial x_1} + \dots + \lambda_m \cdot \frac{\partial c_m}{\partial x_1} = 0; \\
\frac{\partial L}{\partial x_2} = \frac{\partial F}{\partial x_2} + \lambda_1 \cdot \frac{\partial c_1}{\partial x_2} + \lambda_2 \cdot \frac{\partial c_2}{\partial x_2} + \dots + \lambda_m \cdot \frac{\partial c_m}{\partial x_n} = 0; \\
\vdots \\
\frac{\partial L}{\partial x_n} = \frac{\partial F}{\partial x_n} + \lambda_1 \cdot \frac{\partial c_1}{\partial x_n} + \lambda_2 \cdot \frac{\partial c_2}{\partial x_n} + \dots + \lambda_m \cdot \frac{\partial c_m}{\partial x_n} = 0; \\
\frac{\partial L}{\partial x_1} = c_1(x_1, x_2 \dots x_n, b_1) = 0; \\
\frac{\partial L}{\partial x_2} = c_2(x_1, x_2 \dots x_n, b_2) = 0; \\
\vdots \\
\frac{\partial L}{\partial x_m} = c_m(x_1, x_2 \dots x_n, b_m) = 0.\n\end{cases} (13.5)
$$

За визначеними координатами розрахувається екстремум цільової функції.

Розглянемо послідовність розв'язування оптимізаційної задачі для нижчеописаного прикладу [6].

В існуючій схемі електропостачання (рис. 13.1) потрібно розподілити між вузлами 1, 2 та 3 сумарну потужність компенсувальних пристроїв, що дорівнює 1000 квар. Критерій оптимальності – мінімум втрат активної потужності. Вихідні дані: напруга схеми *U* = 10 кВ, опори ліній електропередач *R*1 = 0,4 Ом, *R*2 = 0,5 Ом, *R*3 = 0,6 Ом, реактивні навантаження вузлів *Q*1 = 600 квар, *Q*2 = 500 квар, *Q*3 = 400 квар.

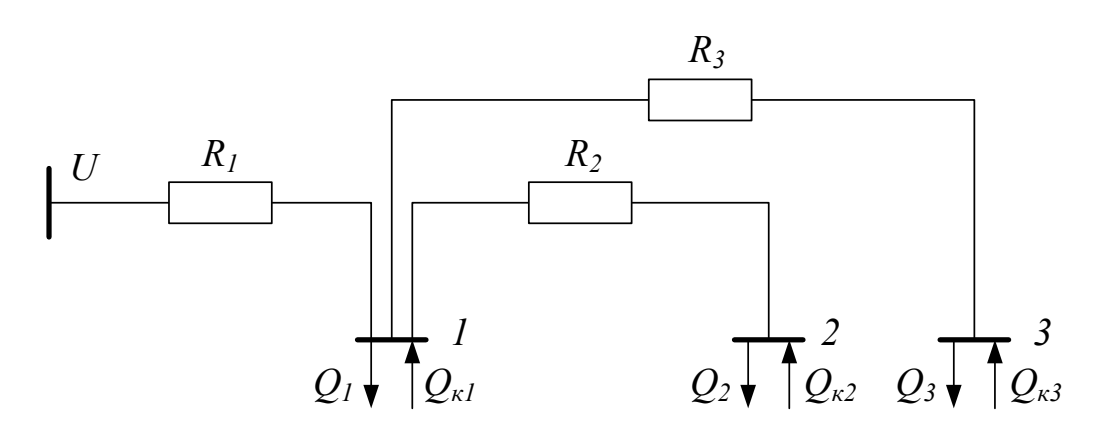

Рисунок 13.1 – Заступна схема електропостачання

Відповідно до вихідних даних цільова функція мінімізації втрат активної потужності визначатиметься співвідношенням

$$
\Delta P = a_1(Q_1 + Q_2 + Q_3 - Q_{\kappa 1} - Q_{\kappa 2} - Q_{\kappa 3})^2 + a_2(Q_2 - Q_{\kappa 2})^2 + a_3(Q_3 - Q_{\kappa 3})^2 \to \min,
$$
  
\n
$$
\text{Re } a_1 = R_1 / U^2 = 0, 4 / 10^2 = 0,004; \qquad a_2 = R_2 / U^2 = 0, 5 / 10^2 = 0,005;
$$
  
\n
$$
a_3 = R_3 / U^2 = 0, 6 / 10^2 = 0,006.
$$
  
\n
$$
\Delta P = 0,004(1500 - Q_{\kappa 1} - Q_{\kappa 2} - Q_{\kappa 3})^2 + 0,005(500 - Q_{\kappa 2})^2 + 0,006(400 - Q_{\kappa 3})^2 \to \min.
$$
Сумарна потужність компенсувальних пристроїв обмежується умовою

$$
Q_{\kappa1} + Q_{\kappa2} + Q_{\kappa3} = 1000
$$
, afo  $Q_{\kappa1} + Q_{\kappa2} + Q_{\kappa3} - 1000 = 0$ .

Функція Лагранжа матиме вигляд

$$
L = \Delta P + \lambda \cdot (Q_{\kappa 1} + Q_{\kappa 2} + Q_{\kappa 3} - 1000) \rightarrow \min.
$$
  
\n
$$
L = 0,004(1500 - Q_{\kappa 1} - Q_{\kappa 2} - Q_{\kappa 3})^2 + 0,005(500 - Q_{\kappa 2})^2 +
$$
  
\n
$$
+ 0,006(400 - Q_{\kappa 3})^2 + \lambda \cdot (Q_{\kappa 1} + Q_{\kappa 2} + Q_{\kappa 3} - 1000) \rightarrow \min.
$$

Визначимо частинні похідні функції Лагранжа та прирівняємо їх до нуля для обчислення координат екстремуму

$$
\begin{cases}\n\frac{\partial L}{\partial Q_{\kappa 1}} = -0,008(1500 - Q_{\kappa 1} - Q_{\kappa 2} - Q_{\kappa 3}) + \lambda = 0; \\
\frac{\partial L}{\partial Q_{\kappa 2}} = -0,008(1500 - Q_{\kappa 1} - Q_{\kappa 2} - Q_{\kappa 3}) - 0,01(500 - Q_{\kappa 2}) + \lambda = 0; \\
\frac{\partial L}{\partial Q_{\kappa 3}} = -0,008(1500 - Q_{\kappa 1} - Q_{\kappa 2} - Q_{\kappa 3}) - 0,012(400 - Q_{\kappa 3}) + \lambda = 0; \\
\frac{\partial L}{\partial \kappa 1} = Q_{\kappa 1} + Q_{\kappa 2} + Q_{\kappa 3} - 1000 = 0.\n\end{cases}
$$

З першого рівняння системи визначається значення множника Лагранжа λ = 0,008(1500 – *Q*к1 – *Q*к2 – *Q*к3).

Після підстановки λ в друге рівняння системи отримаємо

$$
0.01 \cdot (500 - Q_{\kappa 2}) = 0.
$$

Звідки  $Q_{K2} = 500$  квар.

Після підстановки λ в третє рівняння системи отримаємо

$$
(400 - Q_{\kappa 3}) = 0.
$$

Звідки  $Q_{k3} = 400$  квар.

З останнього рівняння системи знаходимо *Q*к1 = 100 квар.

З першого рівняння системи можна обчислити величину множника Лагранжа

$$
\lambda = 0.008(1500 - 100 - 500 - 400) = 4.
$$

Згідно з виразом цільової функції мінімальні втрати активної потужності в схемі електропостачання за зазначених обмеженнях на сумарну потужність компенсувальних пристроїв *Q*к = 1000 квар складатимуть

$$
\Delta P = 0,004(1500 - Q_{\kappa1} - Q_{\kappa2} - Q_{\kappa3})^2 + 0,005(500 - Q_{\kappa2})^2 + 0,006(400 - Q_{\kappa3})^2 =
$$
  
= 0,004(1500 - 100 - 500 - 400)<sup>2</sup> + 0,005(500 - 500)<sup>2</sup> + 0,006(400 - 400)<sup>2</sup> = 2  $\kappa$ Br.

#### **Контрольні запитання**

1. Нелінійні задачі оптимізації в електроенергетиці.<br>2. Вбудовані функції MathCAD для розв'язу

2.Вбудовані функції MathCAD для розв'язування нелінійних оптимізаційних задач.

3.Теоретичні основи методу розв'язування оптимізаційних задач за допомогою невизначених множників Лагранжа.

4.Теоретичні основи методу розв'язування оптимізаційних задач методом покоординатного спуску.

5.Теоретичні основи методу розв'язування оптимізаційних задач градієнтним методом з постійним кроком.

| <b>Bapi-</b><br>ант     | Цільова функція                                                                | Параметр  | <b>Обмеження</b>          |  |  |
|-------------------------|--------------------------------------------------------------------------------|-----------|---------------------------|--|--|
| $\mathbf{1}$            | $F(x,y) = (2+3x^2) - by(10+4y)+20 \rightarrow min$                             | $b=2$     | $C(x, y) = 3x+4y \le 120$ |  |  |
| $\boldsymbol{2}$        | $F(x,y) = (4-b\cdot x) - 4\cdot y \cdot (6+3y) - 4 \rightarrow max$            | $b = 4,3$ | $C(x, y) = 5x+6y \le 90$  |  |  |
| $\mathbf{3}$            | $F(x,y) = (6 - 5x^2) + 2y^2(10 + b y) - 10 \rightarrow min$                    | $b=3$     | $C(x, y) = 7x+8y \le 50$  |  |  |
| $\overline{\mathbf{4}}$ | $F(x,y) = (3+2x^4) + 0.5y(b+2y) + 7 \rightarrow max$                           | $b = 4.2$ | $C(x, y) = x+9y \le 110$  |  |  |
| 5                       | $F(x,y) = (5+2x^2) + b \cdot y \cdot (b+y) - 2 \rightarrow max$                | $b=5$     | $C(x, y) = 2x+4y \le 200$ |  |  |
| $\boldsymbol{6}$        | $F(x,y) = (2+3\cdot x^2) - by\cdot(10+4y) + 20 \rightarrow max$                | $b = 2,6$ | $C(x, y) = 3x+4y \le 160$ |  |  |
| $\overline{7}$          | $F(x,y) = (3+6x^2) + 5(6+3y^2) + 54 \rightarrow min$                           | $b=5$     | $C(x, y) = 5x+6y \le 390$ |  |  |
| 8                       | $F(x,y) = (6-5x^2) + 2y^2(b+3y) + 18 \rightarrow max$                          | $b = 1,5$ | $C(x, y) = 7x+8y \le 150$ |  |  |
| 9                       | $F(x,y) = (b+6x^4) + 2.5y(1+4y) + 8 \rightarrow min$                           | $b=4$     | $C(x, y) = x+9y \le 320$  |  |  |
| 10                      | $F(x,y) = (6+3x^2) + 4y(2 + by) + 3 \rightarrow min$                           | $b = 2,5$ | $C(x, y) = 2x+4y \le 97$  |  |  |
| 11                      | $F(x,y) = (12+3x^2) - by(10+4y)+20 \rightarrow min$                            | $b=2$     | $C(x, y) = 3x+4y \le 120$ |  |  |
| 12                      | $F(x,y) = (4-b\cdot x) - 5 \cdot y \cdot (6+3y) - 4 \rightarrow max$           | $b = 4,3$ | $C(x, y) = 5x+6y \le 90$  |  |  |
| 13                      | $F(x,y) = (6 + 5x^2) + 2y(10 - b y) + 8 \rightarrow min$                       | $b=3$     | $C(x, y) = 7x+8y \le 50$  |  |  |
| 14                      | $F(x,y) = (3+b \cdot x^4) + 2 \cdot y \cdot (1+2 \cdot y) + 7 \rightarrow max$ | $b = 4,2$ | $C(x, y) = x+9y \le 110$  |  |  |
| 15                      | $F(x,y) = (2+3x^2) + by (8+0,3y) - 2 \rightarrow max$                          | $b=5$     | $C(x, y) = 2x+4y \le 50$  |  |  |
| 16                      | $F(x,y) = (5+x^2) - by(10+4y)+20 \rightarrow min$                              | $b = 2,6$ | $C(x, y) = 3x+4y \le 95$  |  |  |
| 17                      | $F(x,y) = (3+6\cdot x^2) + 5\cdot(6+3y^2) + 54 \rightarrow max$                | $b=5$     | $C(x, y) = 7x+2y \le 140$ |  |  |
| 18                      | $F(x,y) = (6 - 5x^2) + 2y^2(b+3y) + 18 \rightarrow min$                        | $b = 1,5$ | $C(x, y) = 3x+2y \le 87$  |  |  |
| 19                      | $F(x,y) = (b+2x^2) + b \cdot y \cdot (8+2 \cdot y) + 8 \rightarrow max$        | $b=4$     | $C(x, y) = 4x+5y \le 320$ |  |  |
| 20                      | $F(x,y) = (6+3x^2) + 4y(2 + by) + 3 \rightarrow max$                           | $b = 2,5$ | $C(x, y) = 5x+4y \le 97$  |  |  |
| 21                      | $F(x,y) = (2+3\cdot x^2) - by(10+4y)+20 \rightarrow min$                       | $b=2$     | $C(x, y) = 3x+4y \le 150$ |  |  |
| 22                      | $F(x,y) = (4-b\cdot x) - 4 \cdot y \cdot (6+3y) - 4 \rightarrow max$           | $b = 4,3$ | $C(x, y) = 5x+6y \le 91$  |  |  |
| 23                      | $F(x,y) = (6 - 5x^2) + 2y^2(10 + b y) - 10 \rightarrow min$                    | $b=3$     | $C(x, y) = 7x+8y \le 74$  |  |  |
| 24                      | $F(x,y) = (3+2x^4) + 0.5y(b+2y) + 7 \rightarrow max$                           | $b = 2,3$ | $C(x, y) = 3x+9y \le 96$  |  |  |
| 25                      | $F(x,y) = (5+2x^2) + by (b + y) - 2 \rightarrow max$                           | $b=5$     | $C(x, y) = 5x+4y \le 47$  |  |  |
| 26                      | $F(x,y) = (2+3\cdot x^2) - b\cdot y \cdot (10+4y) + 20 \rightarrow \text{max}$ | $b = 2,4$ | $C(x, y) = 7x+4y \le 60$  |  |  |
| 27                      | $F(x,y) = (3+6\cdot x^2) + 5\cdot(b+3y^2) + 54 \rightarrow min$                | $b=6$     | $C(x, y) = 5x+6y \le 390$ |  |  |
| 28                      | $F(x,y) = (6 - 5x^2) + 2y^2(b+3y) + 18 \rightarrow max$                        | $b = 8,2$ | $C(x, y) = 7x+8y \le 150$ |  |  |
| 29                      | $F(x,y) = (b+6x^4) + 2.5y(1+4y) + 8 \rightarrow min$                           | $b=7$     | $C(x, y) = 2x+5y \le 360$ |  |  |
| 30                      | $F(x,y) = (6 + 5x^2) + 2y(6 - by) + 3 \rightarrow max$                         | $b = 2,7$ | $C(x, y) = 9x+4y \le 250$ |  |  |

Таблиця 13.1 – Коефіцієнти цільової функції та плани обмежень

# **Послідовність розв'язання оптимізаційної задачі в MathCAD**

 $Q(u,v) := (10 + 2u^2) - 2v \cdot (5 + 2v) + 45$ Target function: Constraints:  $a = 12$  $\mathbf{b}=36$  $Q(u,v) = au + bv$ **Start values**  $\mathbf{u} \coloneqq 1$  $\mathbf{v} = 1$ Find function extremum: Given  $C(u,v) \le 50$  $m = \begin{pmatrix} -2.262 \\ 2.143 \end{pmatrix}$  $m =$ Minimize(Q, u, v)  $Q(m_0, m_1) = 25.437$ JΘ 106 কৈ ক্র  $Q, C$ 

 $\mathbf{u} = \mathbf{u}$  $\mathbf{v} = \mathbf{v}$  - LaGrange coefficients -

Lagrange function:  $\underline{L}(u,v,\lambda) := -Q(u,v) + \lambda \cdot (au + bv - 50)$ Partial derivatives:

$$
\frac{\partial}{\partial u} L(u, v, \lambda) \to 12 \cdot \lambda - 4 \cdot u
$$
  

$$
\frac{\partial}{\partial v} L(u, v, \lambda) \to 36 \cdot \lambda + 8 \cdot v + 10
$$
  

$$
\frac{\partial}{\partial \lambda} L(u, v, \lambda) \to 12 \cdot u + 36 \cdot v - 50
$$

Start values:  $\mu = 1$   $\mu = 1$   $\lambda = 0$  Start values:  $\mu_{\lambda} = 1$   $\mu_{\lambda} = 1$   $\lambda = 0$ 

Given

∂λ

$$
\frac{\partial}{\partial u} L(u, v, \lambda) = 0
$$
  
\n
$$
\frac{\partial}{\partial v} L(u, v, \lambda) = 0
$$
  
\n
$$
\frac{\partial}{\partial \lambda} L(u, v, \lambda) = 0
$$
  
\n
$$
m := Find(u, v, \lambda) \qquad m = \begin{pmatrix} -2.262 \\ 2.143 \\ -0.754 \end{pmatrix}
$$
  
\n
$$
Q(m_0, m_1) = 25.437
$$

========================== M a x i m i z e =========================

Start values  $\mu = 1$   $\mu = 1$ 

Given

$$
C(u, v) \le 50
$$
  
 
$$
u \le 4 \quad v \le 4
$$
  
 
$$
m := \text{Maximize}(Q, u, v) \qquad m = \begin{pmatrix} 4 \\ -1.25 \end{pmatrix}
$$
  
 
$$
Q(m_0, m_1) = 93.25
$$

----------------------------------------------- LaGrange coefficients ------------------------------------------------

 $u := u$   $v := v$  $L(\mu, v, \lambda) := -Q(u, v) + \lambda \cdot (au + bv - 50)$  $\mu = 1$   $\lambda = 1$   $\lambda = 0$ 

Given

$$
\frac{\partial}{\partial u} L(u, v, \lambda) = 0
$$
  
\n
$$
\frac{\partial}{\partial v} L(u, v, \lambda) \ge 0
$$
  
\n
$$
\frac{\partial}{\partial \lambda} L(u, v, \lambda) = 0
$$
  
\n
$$
m := Find(u, v, \lambda) \qquad m = \begin{pmatrix} 4.167 \\ 0 \\ 1.389 \end{pmatrix}
$$
  
\n
$$
Q(m_0, m_1) = 89.722
$$

============== Pa r a m e t r i c o p t i m i z a t i o n ===============

 $\mu = 1$   $\mu = 1$ 

Target function with parametrization for **x**

$$
Q(u, v, x) := (10 + 2xu^{2}) - 2v \cdot (5 + 2v) + 45
$$

Given

 $C(u, v) \leq 50$ 

 $SS(x) :=$  Minimize( $Q, u, v$ )

Coordinates  $u$ ,  $v$  of minimum for  $x = 1$  and 2

$$
SS(1) = \begin{pmatrix} -2.262 \\ 2.143 \end{pmatrix} \qquad SS(2) = \begin{pmatrix} -0.99 \\ 1.719 \end{pmatrix}
$$

Find array of coordinates of minimum for parametrizing variable **x**

result(inF) :=   
\n
$$
\begin{bmatrix}\n\text{for } i \in 0..4 \\
\text{out}_i \leftarrow \text{inF}(i + 1) \\
\text{out}\n\end{bmatrix}
$$
\n
$$
\begin{bmatrix}\n-2.262 \\
2.143\n\end{bmatrix}
$$
\n
$$
\begin{bmatrix}\n-0.99 \\
-0.99 \\
1.719\n\end{bmatrix}
$$
\n
$$
\begin{bmatrix}\n-0.99 \\
-0.633 \\
1.6\n\end{bmatrix}
$$
\n
$$
Q(-0.633, 1.6, 3) = 31.164
$$
\n
$$
Q(-0.633, 1.6, 3) = 31.164
$$
\n
$$
\begin{bmatrix}\n-0.466 \\
1.544\n\end{bmatrix}
$$
\n
$$
Q(-0.466, 1.544, 4) = 31.762
$$
\n
$$
Q(-0.368, 1.512, 5) = 32.09
$$

**========================================================**

#### **ЛАБОРАТОРНА РОБОТА № 2.14**

## **РОЗВ'ЯЗУВАННЯ ОПТИМІЗАЦІЙНИХ ЗАДАЧ ЗА ДОПОМОГОЮ ТАБЛИЧНОГО ПРОЦЕСОРА EXCEL**

#### **Мета**

Засвоїти зміст та послідовність розв'язування оптимізаційних задач за допомогою табличного процесора Excel з використанням функції «*Поиск решения*».

#### **Хід роботи**

1. Для вихідних даних, які наведено в табл. 12.4 та 12.5, згідно зі своїм варіантом знайти максимум та мінімум цільової функції за допомогою табличного процесора Excel з використанням функції «*Поиск решения*».

2. Для вихідних даних, які наведено в табл. 13.1, згідно зі своїм варіантом знайти максимум та мінімум цільової функції за допомогою табличного процесора Excel з використанням функції «*Поиск решения*».

3. Порівняти отримані результати з результатами розрахунків, які були отримані в лабораторних роботах 2.12 та 2.13.

### **Теоретичні відомості**

Задачі лінійного та нелінійного програмування можна розв'язувати за допомогою табличного процесора Excel з використанням функції «*Поиск решения*».

Попередньо потрібно впевнитися, що MS Excel використовує вказану надбудову. Для цього необхідно в меню «*Сервис*» знайти пункт «*Поиск решения*». Якщо такий пункт відсутній, то необхідно встановити цю надбудову. Для цього виберіть в меню «*Сервис*» пункт «*Надстройки*». У діалоговому вікні знайдіть у списку надбудов «*Поиск решения*» і встановіть зліва від нього прапорець.

Розглянемо задачу отримання максимального прибутку від виробництва двох видів продукції *x*<sup>1</sup> та *x*<sup>2</sup> у разі обмеження трьох видів ресурсу значеннями відповідно 40, 30 та 20:

> $f(\mathbf{x}) = 50x_1 + 40x_2 \rightarrow \text{max},$  $8x_1 + 5x_2 \le 40$ ,  $5x_1 + 6x_2 \leq 30$ ,  $2x_1 + 5x_2 \le 20$ ,  $x_1, x_2 \ge 0$ .

Введемо у комірки робочого листа Excel вхідну інформацію (табл. 14.1) для розв'язання задачі.

|                |                  | B              |             |                   | Е            | F       |
|----------------|------------------|----------------|-------------|-------------------|--------------|---------|
|                | Розподіл ресурсу |                |             |                   |              |         |
| $\overline{2}$ | Вид продукції    | x1             | x2          | Прибуток          |              |         |
| 3              | Значення         |                |             | $= B3*B4+C3*C4$   |              |         |
| $\overline{4}$ | Цільова функція  | 50             | 40          | максимум          |              |         |
| 5              |                  |                |             |                   |              |         |
| 6              | Обмеження        |                |             |                   |              |         |
|                |                  |                |             |                   |              | Запаси  |
|                | Pecypc           | x1             | x2          | Витрати ресурсу   |              | pecypcy |
| 8              | Сировина s1      | 8              | 5           | $= B3*B8+C3*C8$   | $\leq$       | 40      |
| 9              | Сировина s2      | 5              | 6           | $=B3*B9+C3*C9$    | $\Leftarrow$ | 30      |
| 10             | Машинний час     | $\overline{2}$ | $\varsigma$ | $= B3*B10+C3*C10$ | $\leq$       | 20      |

Таблиця 14.1 – Вхідна інформація

Після цього виберемо команду «*Сервис*►*Поиск решения*» і заповнимо діалогове вікно, що відкрилося.

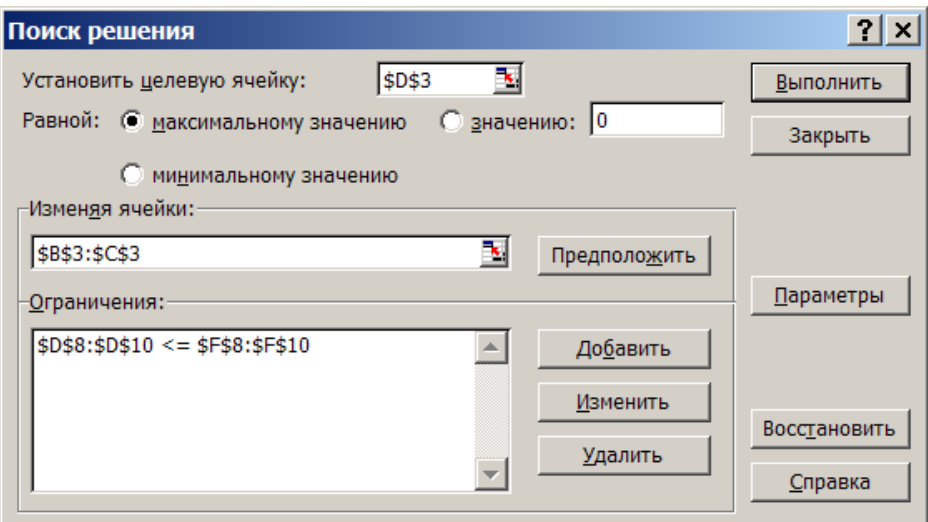

Змінювання обмежень здійснюється в діалоговому вікні «**Изменение ограничения**».

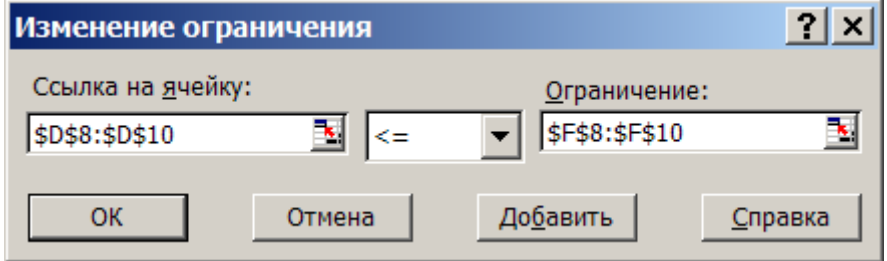

Після цього в діалоговому вікні «*Поиск решения*» натисніть кнопку «*Параметры*». В результаті відкриється діалогове вікно «*Параметры поиска решения*», в якому потрібно встановити два прапорці у списку «*Линейная модель*» та «*Неотрицательные значения*». Після завершення змінювання умов і варіантів пошуку розв'язку натисніть кнопку «*ОК*». Знову відкриється діалогове вікно «*Поиск решения*».

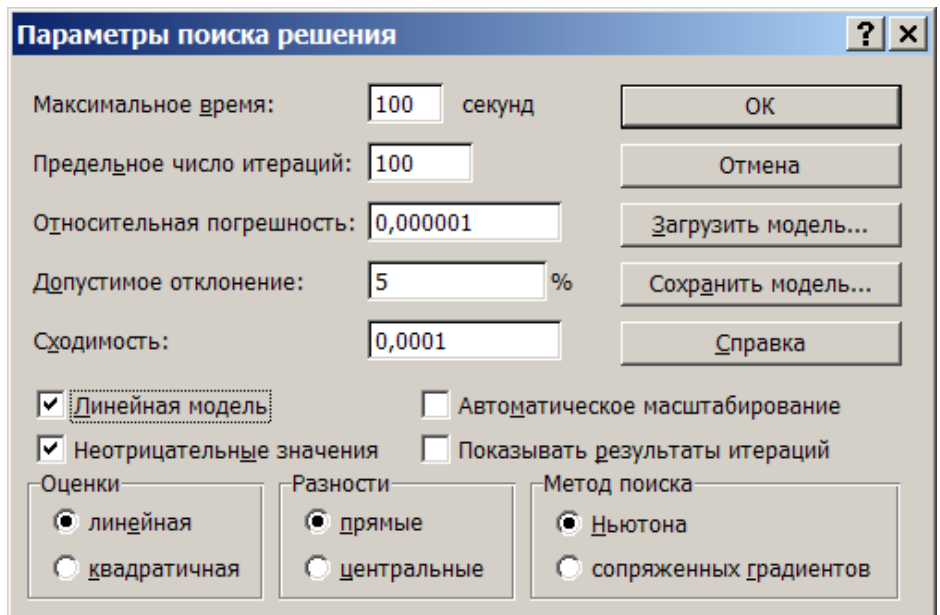

Тепер задача оптимізації підготовлена повністю. Після натискання кнопки «*Исполнить*» відкривається вікно «*Результаты поиска решения*», в якому повідомляється, що оптимальний розв'язок знайдено або не знайдено. Після завершення розв'язування задачі натисніть кнопку «*ОК*».

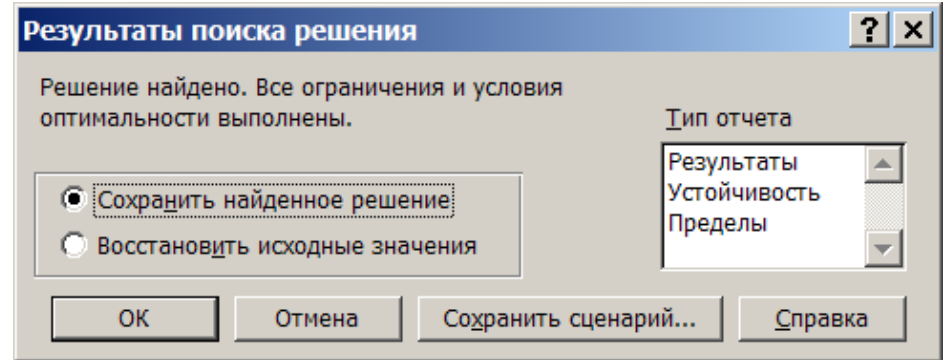

Результати розрахунків наведено в табл. 14.2.

|                |                  | B              | $\mathcal{C}$ |                 | Е      | F                 |
|----------------|------------------|----------------|---------------|-----------------|--------|-------------------|
|                | Розподіл ресурсу |                |               |                 |        |                   |
| $\overline{2}$ | Вид продукції    | x1             | $x^2$         | Прибуток        |        |                   |
| 3              | Значення         | 3,913          | 1,739         | 265,2           |        |                   |
| 4              | Цільова функція  | 50             | 40            | максимум        |        |                   |
| 5              |                  |                |               |                 |        |                   |
| 6              | Обмеження        |                |               |                 |        |                   |
|                | Pecypc           | x1             | x2            | Витрати ресурсу |        | Запаси<br>pecypcy |
| 8              | Сировина s1      | 8              | 5             | 40              | $\leq$ | 40                |
| 9              | Сировина s2      | 5              | 6             | 30              | $\leq$ | 30                |
| 10             | Машинний час     | $\overline{2}$ |               | 16,52           | $\leq$ | 20                |

Таблиця 14.2 – Результати розрахунків

Для розв'язування нелінійних задач математичного програмування у функції «*Поиск решения*» табличного процесора Excel реалізовані метод спряжених градієнтів та метод Ньютона.

Градієнтом функції (grad *f* (**x**)=∇*f* (**x**) ) називають вектор, довжина якого визначає швидкість зміни функції *f* (**x**) , а напрямок збігається з напрямком найбільшого зростання цієї функції. Вектор -∇*f* (x), що вказує напрямок найбільшого спадання функції *f* (**x**) , називають антиградієнтом функції *f* (**x**) . Градієнт функції *f* (**x**) є вектором-стовпцем

$$
\nabla f(\mathbf{x}) = \begin{bmatrix} \frac{\partial f(\mathbf{x})}{\partial x_1} \\ \cdots \\ \frac{\partial f(\mathbf{x})}{\partial x_n} \end{bmatrix}.
$$

Якщо розв'язується задача мінімізації двох змінних, то цільову функцію  $f(x_1, x_2)$  можна зобразити у вигляді деякої поверхні, яку називають поверхнею відгуку (рис. 14.1, а). Поверхню відгуку часто зображують за допомогою ліній постійного рівня (рис. 14.1, б).

Математично стратегію градієнтного методу отримують у випадку, якщо переміщення  $\Delta x^{(i)}$  на кожному кроці буде пропорційним градієнту

$$
\Delta \mathbf{x}^{(i)} = -\gamma \cdot \nabla f(\mathbf{x}^{(i)}), \tag{14.1}
$$

де γ – постійний коефіцієнт, який задає крок.

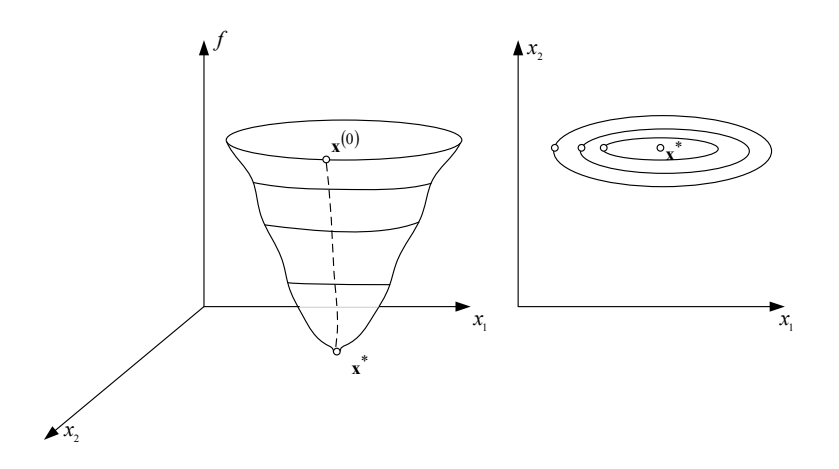

Рисунок 14.1 – Зображення поверхні відгуку

Стратегія пошуку оптимуму функції *f* (**x**) містить три операції (рис. 14.2): визначення напряму антиградієнта функції *f* (**x**) ; перевірка оптимуму; переміщення у вибраному напряму на певну відстань.

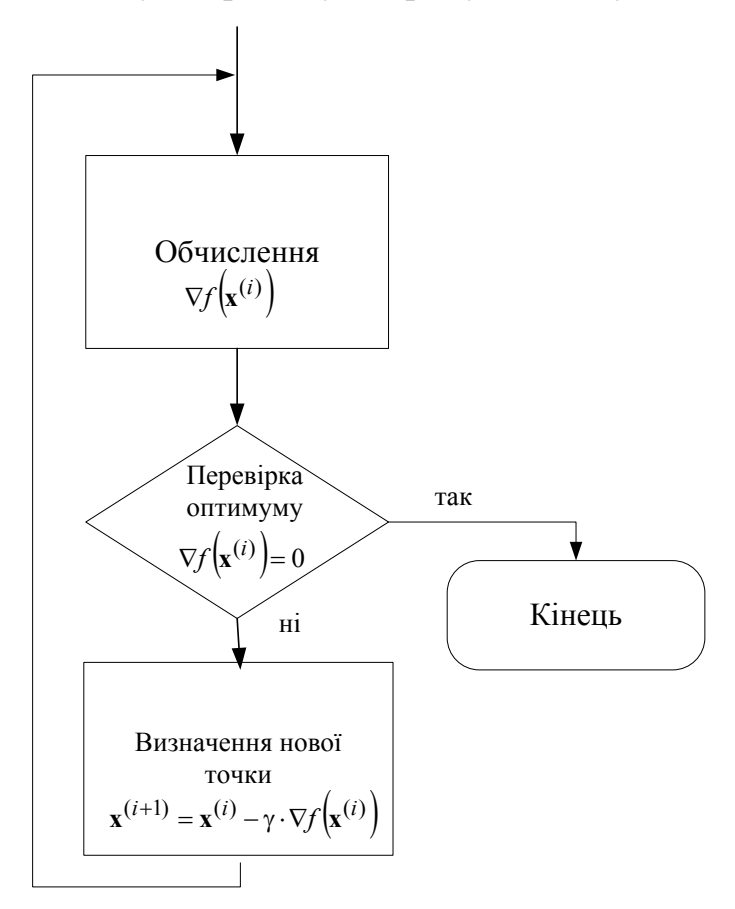

Рисунок 14.2 – Градієнтний алгоритм із змінним кроком

Характер траєкторії зображений на рис. 14.3. Її особливість полягає в тому, що кожний крок перпендикулярний до лінії постійного рівня, оскільки напрямок градієнта (антиградієнта) перпендикулярний до лінії постійного рівня.

Рух при цьому буде відбуватися зі змінним кроком, оскільки значення кроку залежить від значення градієнта ∇*f* (**х**) . Оскільки значення градієнта зменшується на пологих схилах і поблизу оптимуму, то на цих ділянках кроки будуть малими, що збільшує час пошуку.

Цього недоліку можна позбутися, якщо використати градієнтну стратегію з постійним кроком τ .

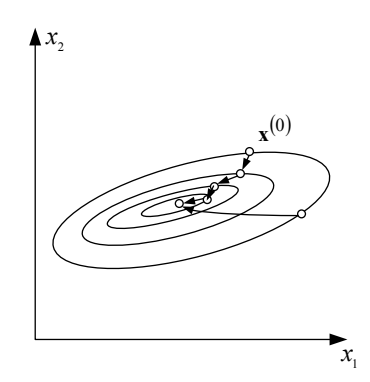

Рисунок 14.3 – Траєкторія руху за градієнтного методу

Градієнтний метод має низку недоліків. Для того, щоб рухатись весь час в напрямку градієнта, кроки мають бути не дуже великими, тому їх буде багато. І на кожному кроці необхідно заново визначати напрямок градієнта.

Додаткові складнощі виникають, якщо х<sup>\*</sup> знаходиться у виїмці. В цьому випадку градієнтний метод може викликати стрибки через виїмку. Хоча оптимум і буде досягнутий, але ціною багатьох неефективних кроків.

**Метод спряжених градієнтів.** Пошук здійснюють в такій послідовності. Вибирають точку **x**0 і за напрямком антиградієнта  $\mathbf{p}_0 = -\nabla f(\mathbf{x}_0)$  знаходять точку  $\mathbf{x}_1$  мінімуму цільової функції. В точці  $\mathbf{x}_1$ визначають градієнт  $\nabla f(\mathbf{x}_1)$ . З цієї точки пошук точки  $\mathbf{x}_2$  мінімуму цільової функції здійснюють за напрямком **p**1, який є **H**-спряженим з напрямком **p**0.

За означенням два *n*-вимірних вектори **х** та **у** називають спряженими відносно матриці Гессе **H** (або **H**-спряженими), якщо скалярний добуток  $({\bf x}, {\bf Hy})$ =0. При цьому  $({{\bf p}_k}^{\rm T}{{\bf H}_k}{{\bf p}_{k-1}})$ = 0.

Однією з проблем в методах спряжених градієнтів є вибір напрямків пошуку. В методі Флетчера-Рівса ця проблема вирішена шляхом перетворення на кожному кроці антиградієнта  $-\nabla f(\mathbf{x}_k)$  в напрямок  $\mathbf{p}_k$ , спряжений відносно матриці **H***k* з раніше знайденим напрямком **p***k*<sup>−</sup>1.

У випадку квадратичної цільової функції напрямок пошуку на кожному кроці визначають за формулою

$$
\mathbf{p}_k = -\nabla f(\mathbf{x}_k) + \mathbf{p}_{k-1} \frac{\nabla^{\mathrm{T}} f(\mathbf{x}_k) \cdot \nabla f(\mathbf{x}_k)}{\nabla^{\mathrm{T}} f(\mathbf{x}_{k-1}) \cdot \nabla f(\mathbf{x}_{k-1})} = -\nabla f(\mathbf{x}_k) + \mathbf{p}_{k-1} \cdot \mu^2. \quad (14.2)
$$

де  $\mu^2$  – квадрат відношення модулів градієнтів на суміжних кроках.

У випадку мінімізації неквадратичних функцій за методом Флетчера-Рівса напрямок знаходять за формулою

$$
\mathbf{p}_k = -\nabla f(\mathbf{x}_k) + \mathbf{p}_{k-1} \frac{\nabla^{\mathrm{T}} f(\mathbf{x}_k) \cdot (\nabla f(\mathbf{x}_k) - \nabla f(\mathbf{x}_{k-1}))}{\nabla^{\mathrm{T}} f(\mathbf{x}_k) \cdot \nabla f(\mathbf{x}_k)}.
$$
 (14.3)

Оскільки напрямок пошуку відповідає геометрії цільової функції, то це істотно покращує збіжність і дозволяє, наприклад, мінімізувати квадратичну функцію з симетричною додатно визначеною матрицею **Н** за *n* кроків. Будь-яка гладка функція в околі точки мінімуму добре апроксимується квадратичною, тому методи спряжених градієнтів успішно застосовують для розв'язання задач НЛП. У випадку неквадратичної функції після (*n*+1)-ої ітерації процес оновлюється і повторюється.

**Метод Ньютона** базується на використанні двох складових ряду Тейлора

$$
f(\mathbf{x}) \approx f(\mathbf{x}_k) + \nabla^{\mathrm{T}} f(\mathbf{x}_k)(\mathbf{x} - \mathbf{x}_k) + \frac{1}{2}(\mathbf{x} - \mathbf{x}_k)^{\mathrm{T}} \nabla^2 f(\mathbf{x}_k)(\mathbf{x} - \mathbf{x}_k). \tag{14.4}
$$

Алгоритм розрахунку за методом Ньютона у випадку задач безумовної оптимізації (без обмежень) має такий вигляд

$$
\mathbf{x}_{k+1} = \mathbf{x}_k - \left[\nabla^2 f(\mathbf{x}_k)\right]^{-1} \cdot \nabla f(\mathbf{x}_k). \tag{14.5}
$$

Тут напрямок і довжина кроку визначені. Для квадратичної функції достатньо одного кроку.

#### **Контрольні запитання**

1. Послідовність розв'язування задач оптимізації за допомогою табличного процесора Excel.

- 2. У чому суть градієнтного методу?
- 3. У чому суть методу спряжених градієнтів?
- 4. У чому суть методу Ньютона?

## **ЛІТЕРАТУРА**

1. Электрические системы. Математические задачи электроэнергетики : учебник / под ред. В. А. Веникова. – М. : Высшая школа, 1981. – 288 с.

2. Перхач В. С. Математичні задачі електроенергетики : навчальний посібник / В. С. Перхач. – Львів : Вища школа. Вид-во при Львів. ун-ті,  $1982. - 380$  c.

3. Математичне моделювання в електроенергетиці : підручник. / О. В. Кириленко, М. С. Сегеда, О. Ф. Буткевич, Т. А. Мазур. – Львів : Видавництво Національного університету «Львівська політехніка», 2010. – 608 с.

4. Бурбело М. Й. Математичні задачі електроенергетики. Математичне моделювання електропостачальних систем / М. Й. Бурбело. – Вінниця: ВНТУ, 2016. – 185 с.

5. Бурбело М. Й. Математичні задачі електроенергетики. Частина 1 : лабораторний практикум / М. Й. Бурбело, С. М. Левицький. – Вінниця : ВНТУ, 2017. – 63 с.

6. Обоскалов В. П. Структурная надежность электроэнергетических систем [текст]: учеб. пособие / В. П. Обоскалов. – Екатеринбург: УрФУ,  $2012. - 194$  c.

7. Охорзин В. А. Прикладная математика в системе MATHCAD / В. А. Охорзин. – Санкт-Петербург : Изд-во «Лань», 2008. – 352 с.

8. Попович М. Г. Теорія автоматичного керування / Попович М. Г., Ковальчук О. В. – К.: Либідь, 1997. – 544 с.

9. Костин В. Н. Оптимизационные задачи електроенергетики учебное пособие / В. Н. Костин – СПб. : СЗТУ, 2003. – 120 с.

*Навчальне видання*

**Бурбело Михайло Йосипович Левицький Сергій Михайлович** 

# **МАТЕМАТИЧНІ ЗАДАЧІ ЕЛЕКТРОЕНЕРГЕТИКИ Частина 2**

Лабораторний практикум

Рукопис оформив *М. Бурбело* 

Редактор *В. Дружиніна* 

Оригінал-макет виготовив *О. Ткачук* 

Підписано до друку 26.03.2019. Формат 29,7×42¼. Папір офсетний. Гарнітура Times New Roman. Друк різографічний. Ум. друк. арк. 7,26. Наклад 50 (1-й запуск 1-21) пр. Зам. № 2019-047.

Видавець та виготовлювач Вінницький національний технічний університет, інформаційний редакційно-видавничий центр. ВНТУ, ГНК, к. 114. Хмельницьке шосе, 95, м. Вінниця, 21021. Тел. (0432) 65-18-06. **press.vntu.edu.ua**; *E-mail*: kivc.vntu@gmail.com.

Свідоцтво суб'єкта видавничої справи серія ДК № 3516 від 01.07.2009 р.